# カタログ等資料中の旧社名の扱いについて

2010 年 4 月 1 日を以って NEC エレクトロニクス株式会社及び株式会社ルネサステクノロジ が合併し、両社の全ての事業が当社に承継されております。従いまして、本資料中には旧社 名での表記が残っておりますが、当社の資料として有効ですので、ご理解の程宜しくお願い 申し上げます。

ルネサスエレクトロニクス ホームページ(http://www.renesas.com)

2010 年 4 月 1 日 ルネサスエレクトロニクス株式会社

【発行】ルネサスエレクトロニクス株式会社(http://www.renesas.com)

【問い合わせ先】http://japan.renesas.com/inquiry

#### ご注意書き

- 1. 本資料に記載されている内容は本資料発行時点のものであり、予告なく変更することがあります。当社製品 のご購入およびご使用にあたりましては、事前に当社営業窓口で最新の情報をご確認いただきますとともに、 当社ホームページなどを通じて公開される情報に常にご注意ください。
- 2. 本資料に記載された当社製品および技術情報の使用に関連し発生した第三者の特許権、著作権その他の知的 財産権の侵害等に関し、当社は、一切その責任を負いません。当社は、本資料に基づき当社または第三者の 特許権、著作権その他の知的財産権を何ら許諾するものではありません。
- 3. 当社製品を改造、改変、複製等しないでください。
- 4. 本資料に記載された回路、ソフトウェアおよびこれらに関連する情報は、半導体製品の動作例、応用例を説 明するものです。お客様の機器の設計において、回路、ソフトウェアおよびこれらに関連する情報を使用す る場合には、お客様の責任において行ってください。これらの使用に起因しお客様または第三者に生じた損 害に関し、当社は、一切その責任を負いません。
- 5. 輸出に際しては、「外国為替及び外国貿易法」その他輸出関連法令を遵守し、かかる法令の定めるところに より必要な手続を行ってください。本資料に記載されている当社製品および技術を大量破壊兵器の開発等の 目的、軍事利用の目的その他軍事用途の目的で使用しないでください。また、当社製品および技術を国内外 の法令および規則により製造・使用・販売を禁止されている機器に使用することができません。
- 6. 本資料に記載されている情報は、正確を期すため慎重に作成したものですが、誤りがないことを保証するも のではありません。万一、本資料に記載されている情報の誤りに起因する損害がお客様に生じた場合におい ても、当社は、一切その責任を負いません。
- 7. 当社は、当社製品の品質水準を「標準水準」、「高品質水準」および「特定水準」に分類しております。また、 各品質水準は、以下に示す用途に製品が使われることを意図しておりますので、当社製品の品質水準をご確 認ください。お客様は、当社の文書による事前の承諾を得ることなく、「特定水準」に分類された用途に当 社製品を使用することができません。また、お客様は、当社の文書による事前の承諾を得ることなく、意図 されていない用途に当社製品を使用することができません。当社の文書による事前の承諾を得ることなく、 「特定水準」に分類された用途または意図されていない用途に当社製品を使用したことによりお客様または 第三者に生じた損害等に関し、当社は、一切その責任を負いません。なお、当社製品のデータ・シート、デ ータ・ブック等の資料で特に品質水準の表示がない場合は、標準水準製品であることを表します。
	- 標準水準: コンピュータ、OA 機器、通信機器、計測機器、AV 機器、家電、工作機械、パーソナル機器、 産業用ロボット
	- 高品質水準: 輸送機器(自動車、電車、船舶等)、交通用信号機器、防災・防犯装置、各種安全装置、生命 維持を目的として設計されていない医療機器(厚生労働省定義の管理医療機器に相当)
	- 特定水準: 航空機器、航空宇宙機器、海底中継機器、原子力制御システム、生命維持のための医療機器(生 命維持装置、人体に埋め込み使用するもの、治療行為(患部切り出し等)を行うもの、その他 直接人命に影響を与えるもの)(厚生労働省定義の高度管理医療機器に相当)またはシステム 等
- 8. 本資料に記載された当社製品のご使用につき、特に、最大定格、動作電源電圧範囲、放熱特性、実装条件そ の他諸条件につきましては、当社保証範囲内でご使用ください。当社保証範囲を超えて当社製品をご使用さ れた場合の故障および事故につきましては、当社は、一切その責任を負いません。
- 9. 当社は、当社製品の品質および信頼性の向上に努めておりますが、半導体製品はある確率で故障が発生した り、使用条件によっては誤動作したりする場合があります。また、当社製品は耐放射線設計については行っ ておりません。当社製品の故障または誤動作が生じた場合も、人身事故、火災事故、社会的損害などを生じ させないようお客様の責任において冗長設計、延焼対策設計、誤動作防止設計等の安全設計およびエージン グ処理等、機器またはシステムとしての出荷保証をお願いいたします。特に、マイコンソフトウェアは、単 独での検証は困難なため、お客様が製造された最終の機器・システムとしての安全検証をお願いいたします。
- 10. 当社製品の環境適合性等、詳細につきましては製品個別に必ず当社営業窓口までお問合せください。ご使用 に際しては、特定の物質の含有・使用を規制する RoHS 指令等、適用される環境関連法令を十分調査のうえ、 かかる法令に適合するようご使用ください。お客様がかかる法令を遵守しないことにより生じた損害に関し て、当社は、一切その責任を負いません。
- 11. 本資料の全部または一部を当社の文書による事前の承諾を得ることなく転載または複製することを固くお 断りいたします。
- 12. 本資料に関する詳細についてのお問い合わせその他お気付きの点等がございましたら当社営業窓口までご 照会ください。
- 注1. 本資料において使用されている「当社」とは、ルネサスエレクトロニクス株式会社およびルネサスエレク トロニクス株式会社がその総株主の議決権の過半数を直接または間接に保有する会社をいいます。
- 注 2. 本資料において使用されている「当社製品」とは、注 1 において定義された当社の開発、製造製品をいい ます。

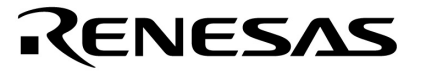

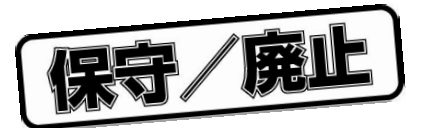

# **WB77016**

µ**PD77015** µ**PD77016** µ**PD77017** µ**PD77018** µ**PD77018A** µ**PD77019** µ**PD77110** µ**PD77111** µ**PD77112** µ**PD77113** µ**PD77114**

> U10078JJ6V0UMJ1 October 2000 N CPK

© NEC Corporation 1992

保守/廃止

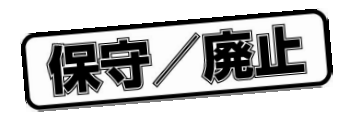

**第1章 概 説 … 15**

**17** 

**第3章 ソース・モジュール記述形式 … 23**

**第4章 言語要素 … 31**

**47** 

**第6章 疑似命令 … 73**

**第7章 汎用コントロール … 93**

**109** 

**121** 

**157** 

保守/廃止

保守/廃止

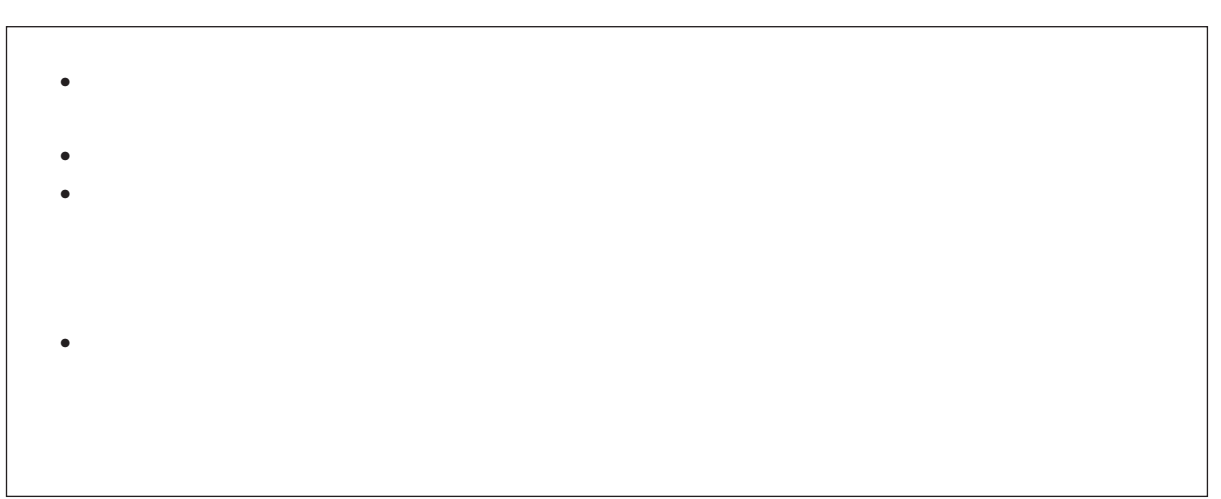

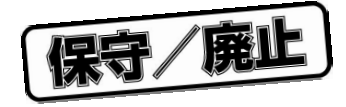

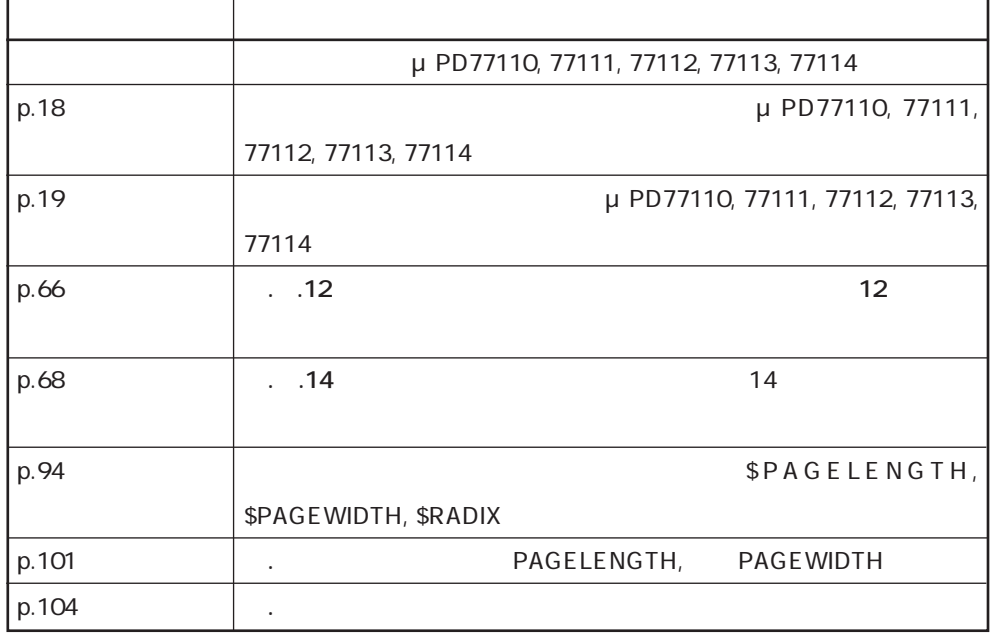

 $\star$ 

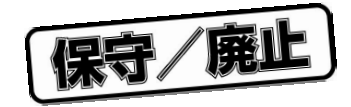

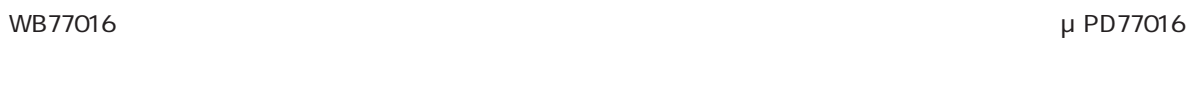

μ PD77016

WB77016ワークベンチの各ソフトウエアの操作については,**WB77016 ユーザーズ・マニュアル 操作編**を参照し

μ PD77016

μ PD77016

μ PD77016

 $μ$  PD77016

μ PD77016

ユーザーズ・マニュアル U10078JJ6V0UM00 **7**

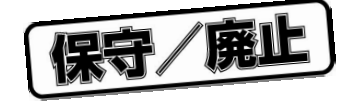

μ PD77016 μ PD7701× μ PD77015, 77016, 77017, 77018, 77018A, 77019 μ PD77111 µ PD77110, 77111, 77112, 77113, 77114 μ PD77016

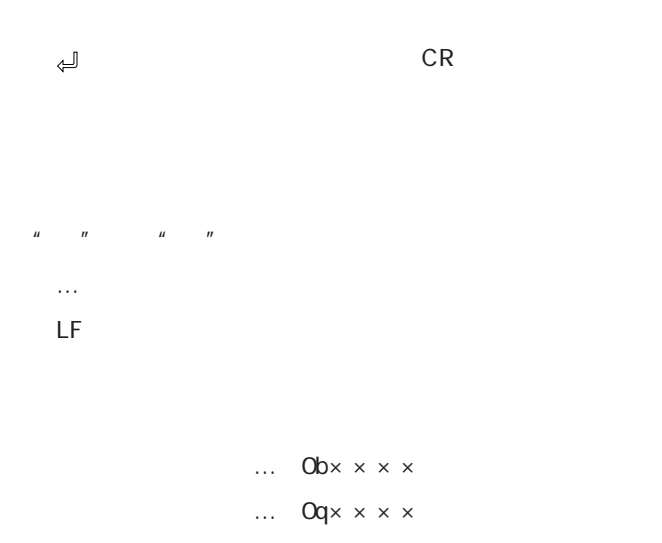

- 10  $... x x x x$ , Otx  $x x x$
- 16 … 0x××××

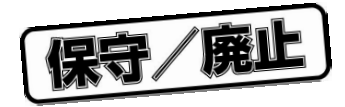

# **μPD77016**

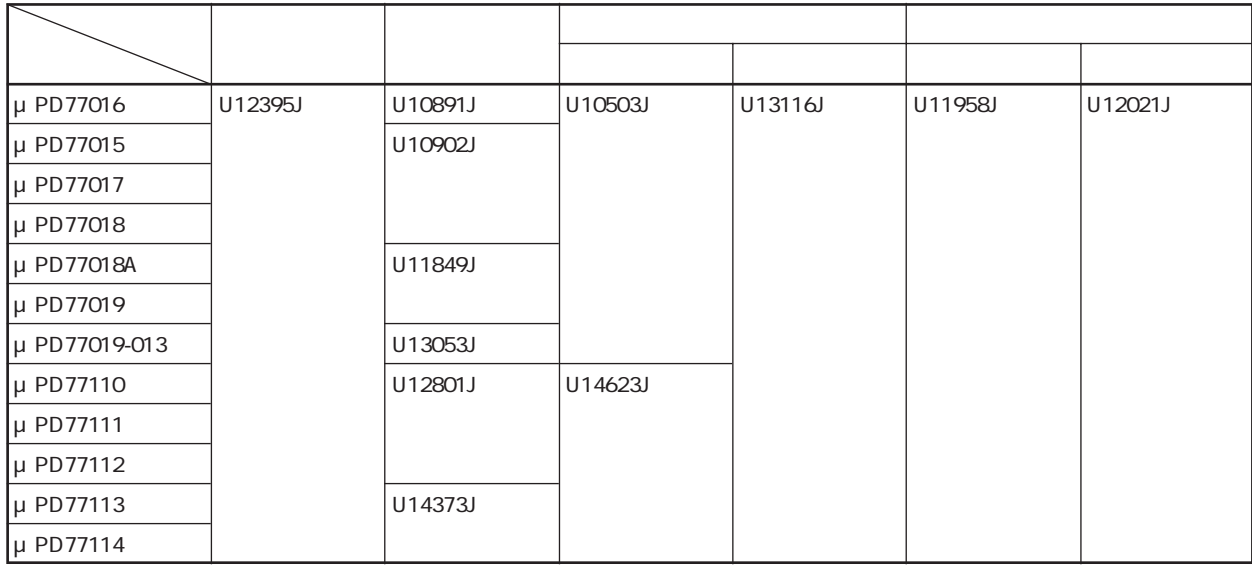

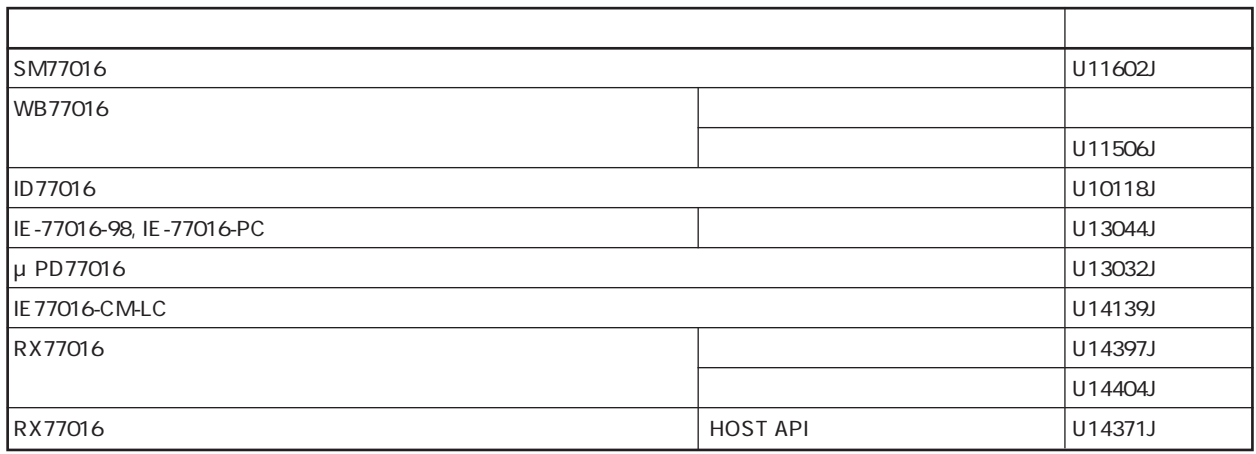

保守/廃止

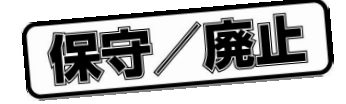

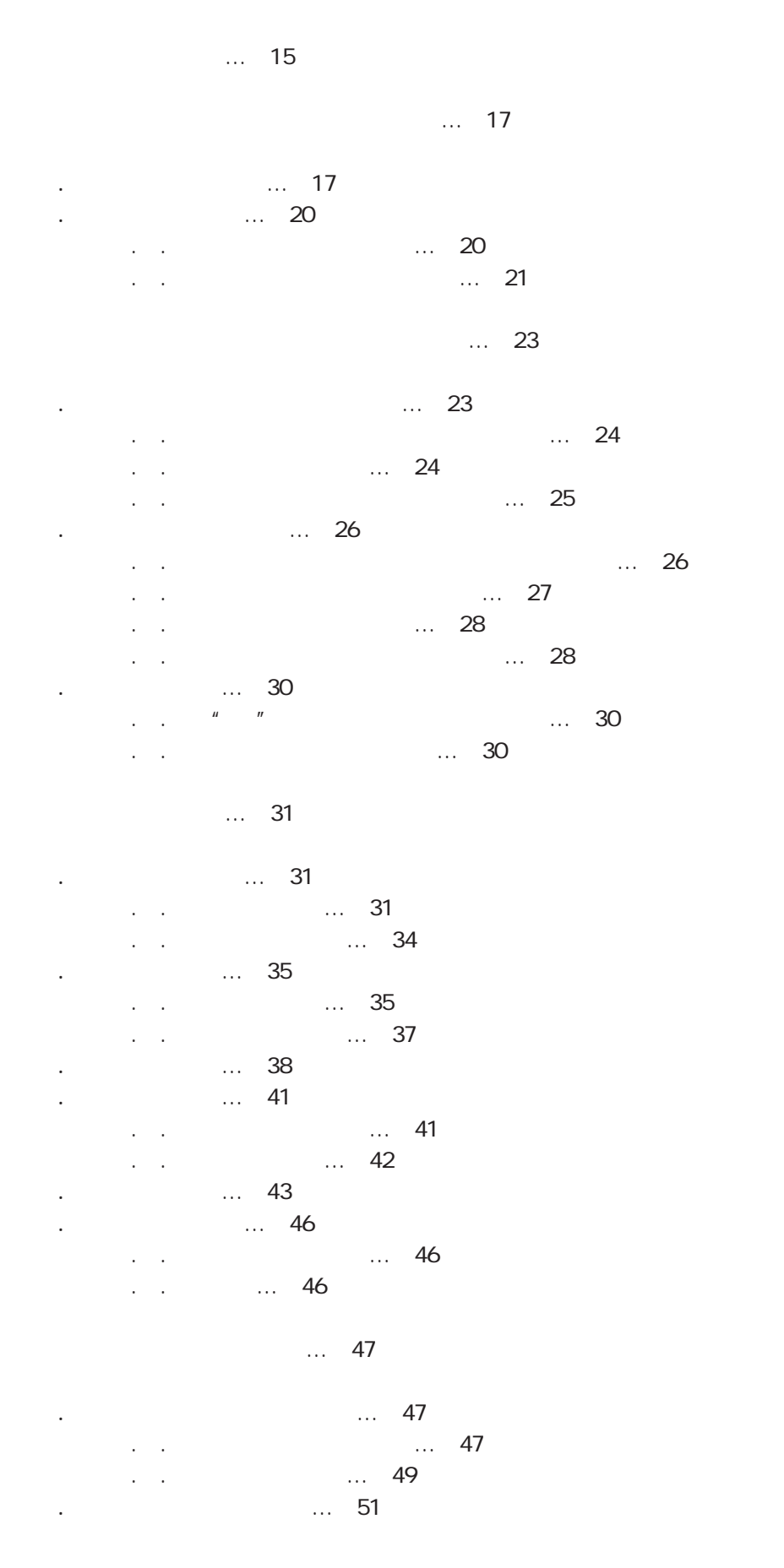

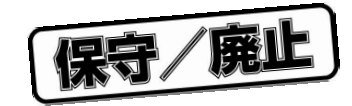

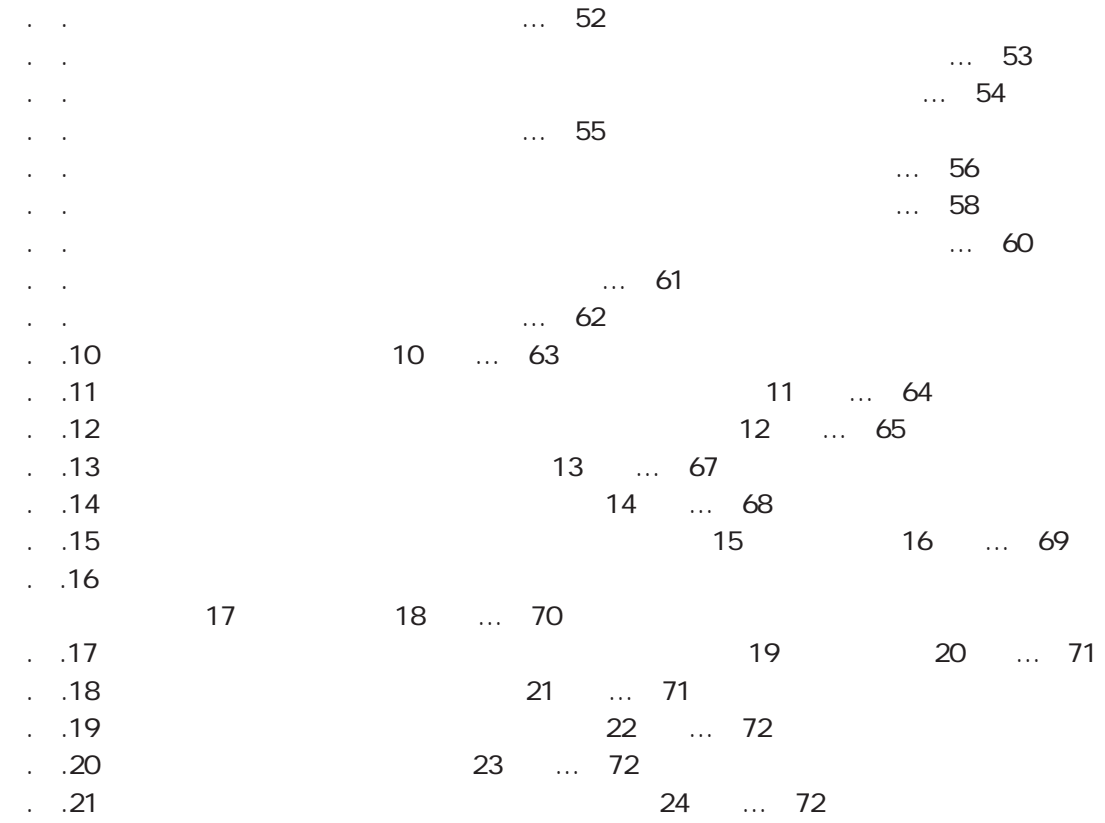

**第6章 疑似命令** … 73

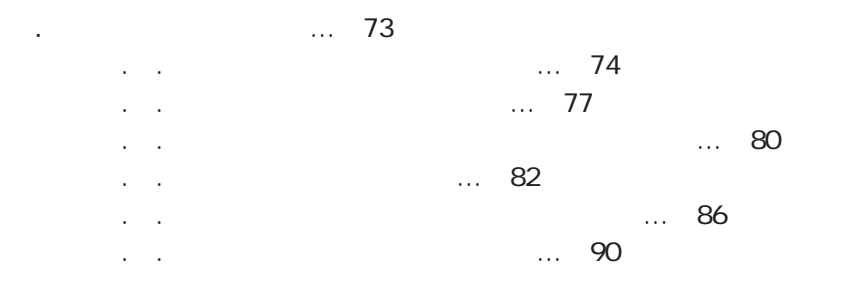

**第7章 汎用コントロール** … 93

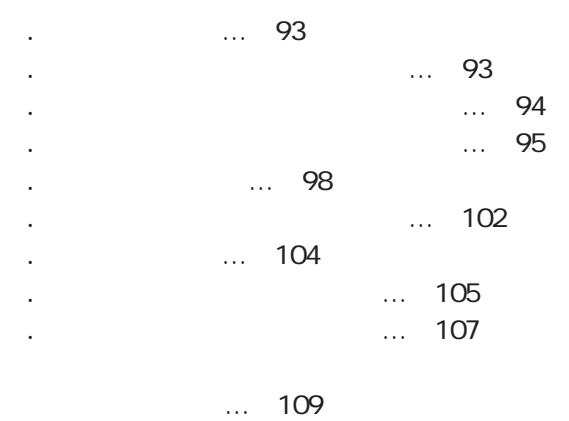

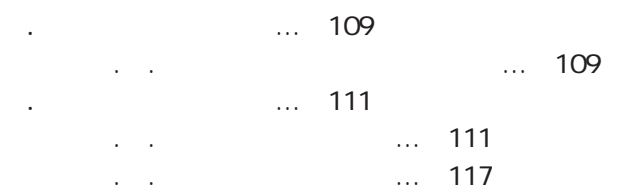

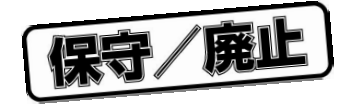

8.2.3  $\ldots$  118 8.2.4 マクロ内シンボルの有効範囲 … 119

**付録A 構 文 図** … 121

**付録B 予約語一覧** … 157

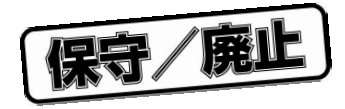

 $\ldots$  18 2-2 データ・メモリ空間 … 19

 $\ldots$  23

 $\ldots$  32  $...$  33  $\ldots$  34  $\dots$  38  $\dots$  38  $\ldots$  39  $\ldots$  40  $\ldots$  44  $\ldots$  45  $\dots$  73  $\ldots$  75  $\dots$  76  $\ldots$  94  $\ldots$  105  $\dots$  106

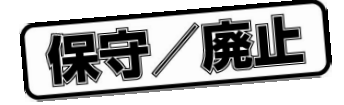

μ PD77016

WB77016 μPD77016

**WB77016 Decay and WB77016 Decay and WB77016 Decay and WB77016** 

保守/廃止

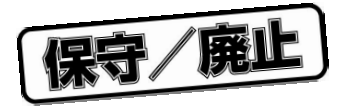

μ PD77016

**2.1 アドレス空間**

μ PD77016

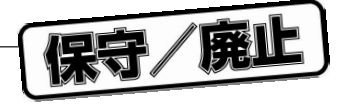

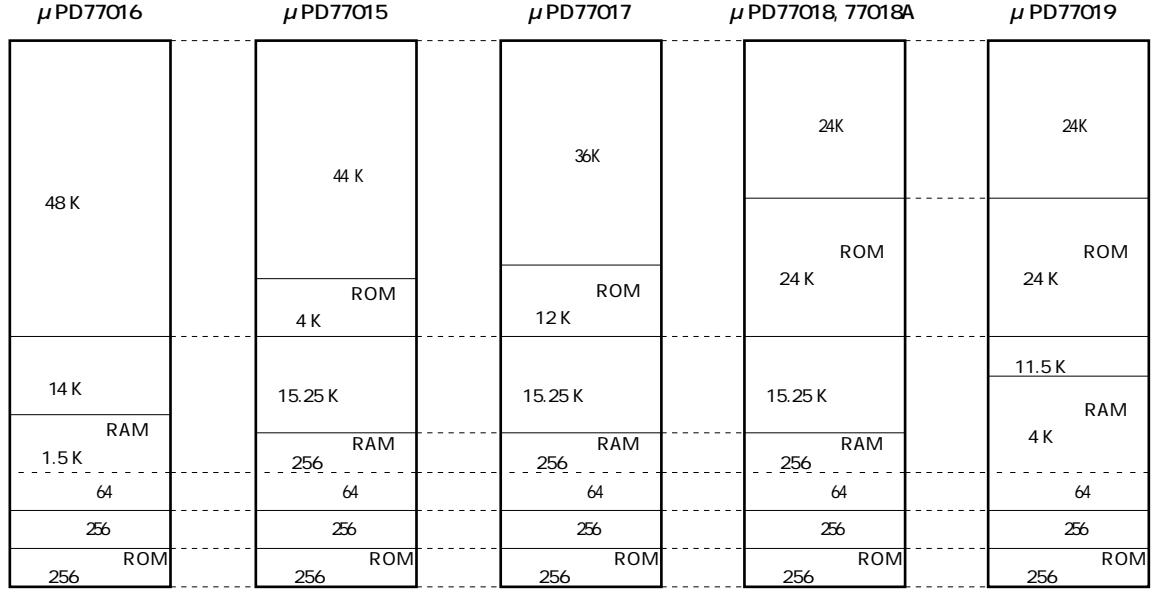

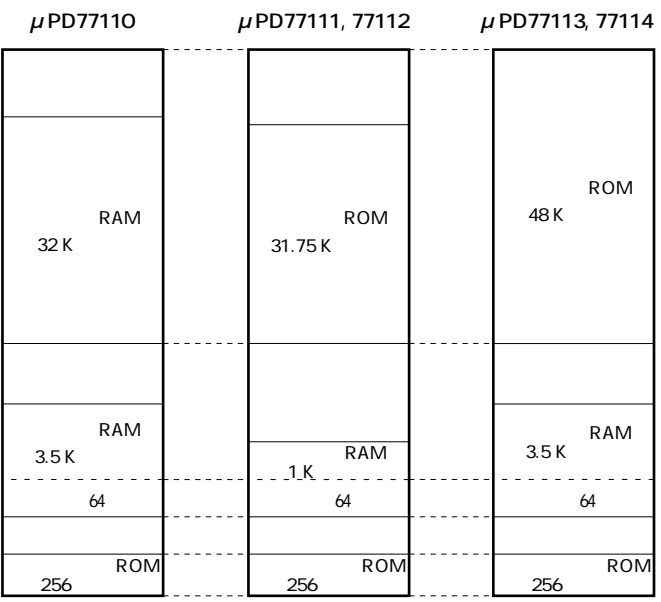

## $\mu$  PD77016

µ PD77019-013 µ PD77019 ROM

18

 $\star$ 

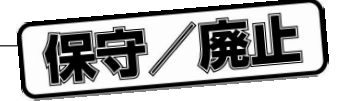

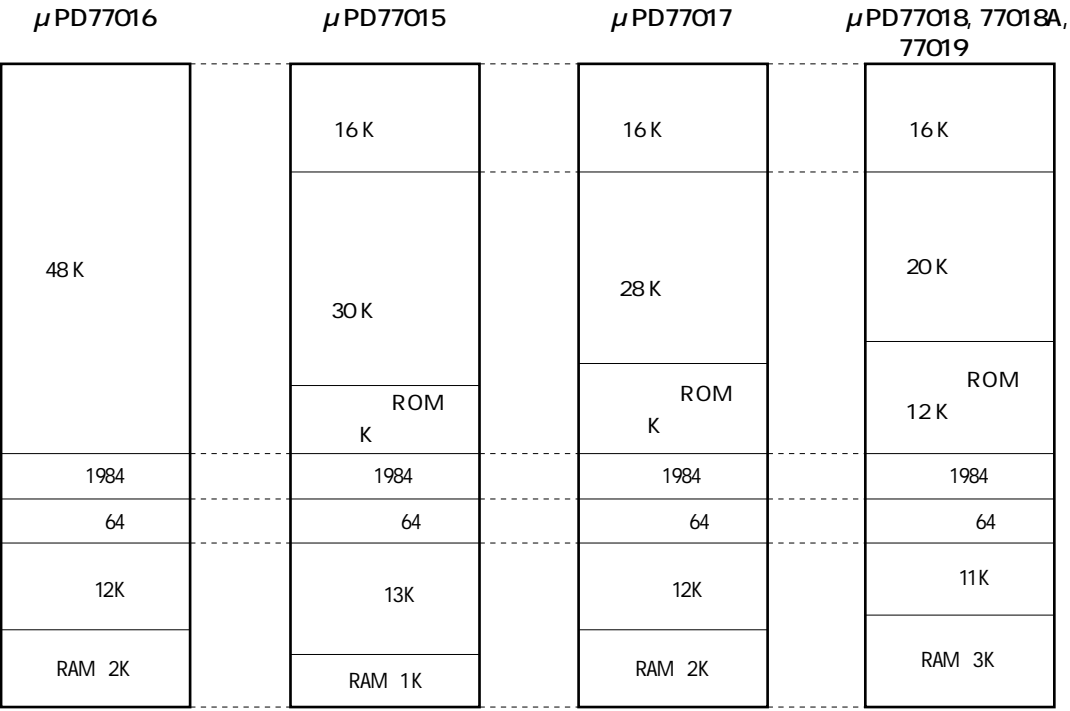

 $\mu$ PD77110

 $\star$ 

 $\mu$ PD77111, 77112  $\mu$ PD77113, 77114

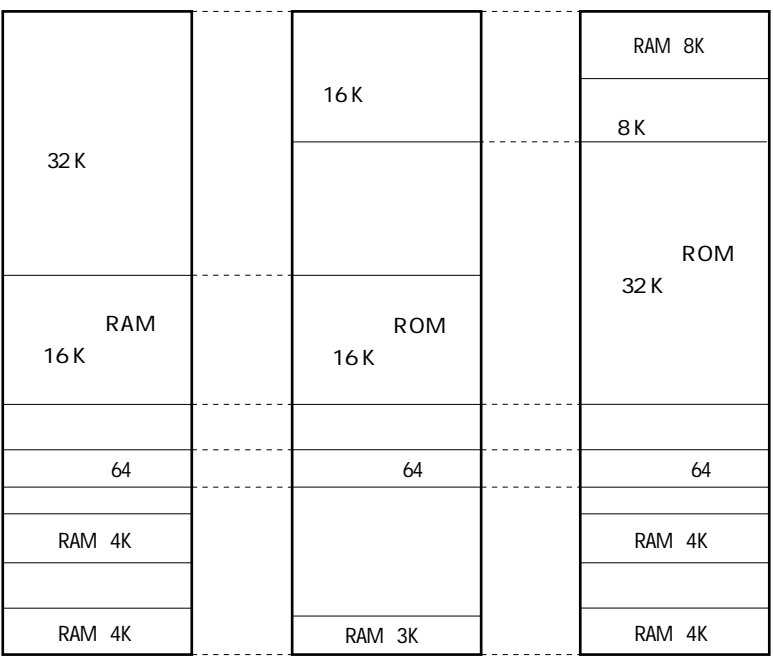

## $\mu$  PD77016

μ PD77019-013 μ PD77019 ROM µ PD77111, 77113

U10078JJ6V0UM00

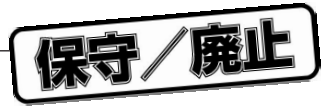

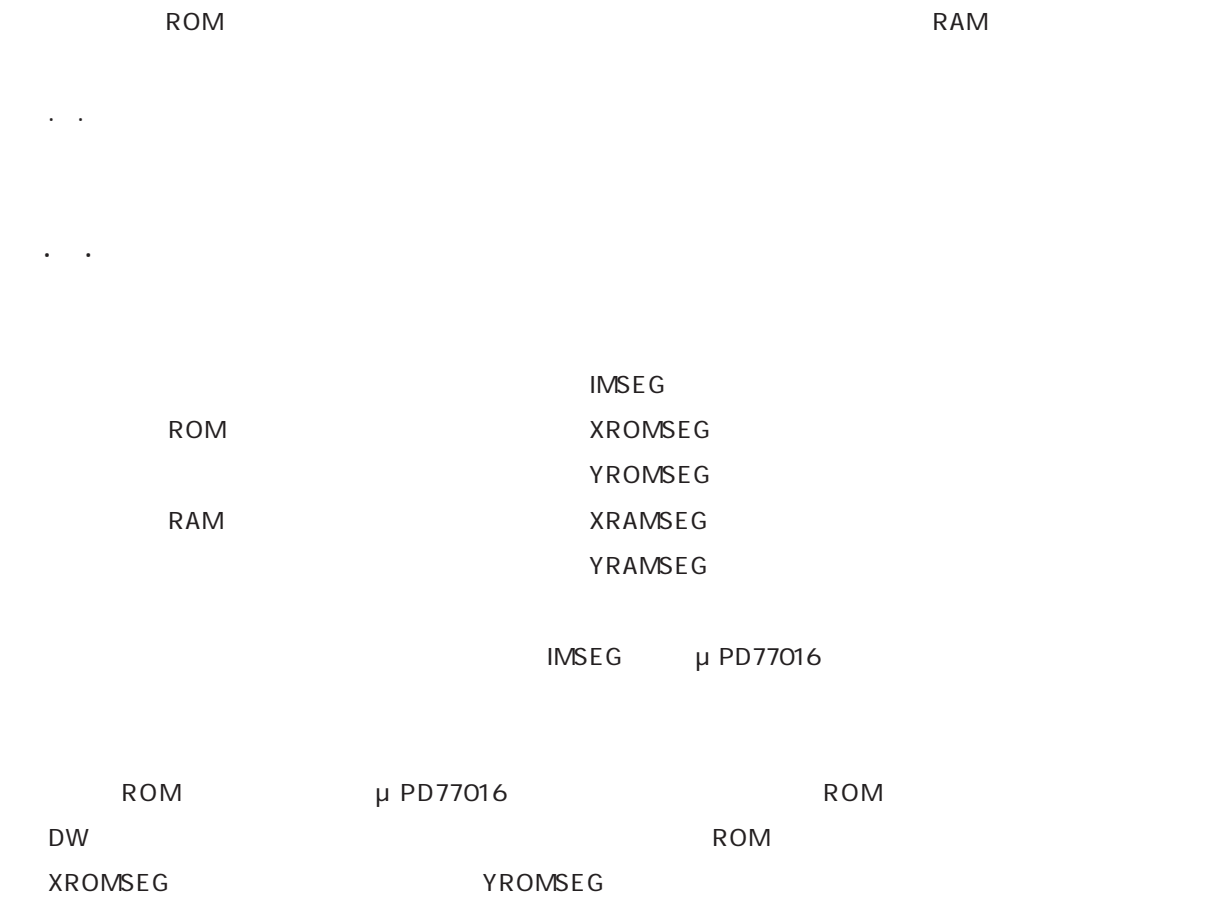

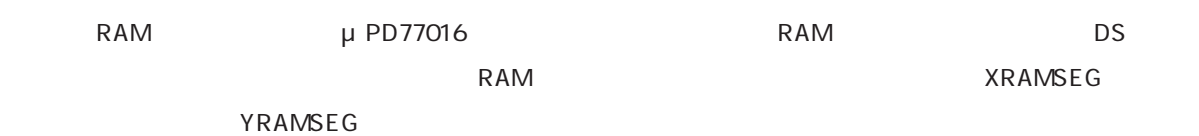

**2.2 セグメント**

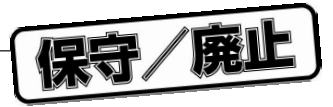

インストラクション・ストラクション・ストラクション・メモリ用セグメント。<br>アクション・ストラクション・ストラクション・ストラクシントは、エキュータのアクシントは、エキュータのエントは、エキュータのエントは、エキュータのエントは、エキュータのエントは、エキュータのエントは、エキュータのサインは、

セグメントを配置する範囲については,**6.1.1 セグメント開始疑似命令**を参照してください。

ROM RAM μPD77016

μ PD77016

指定方法の詳細は,**6.1.1 セグメント開始疑似命令**を参照してください。

**2.2.2 セグメントの配置属性**

ユーザーズ・マニュアル U10078JJ6V0UM00 **21**

保守/廃止

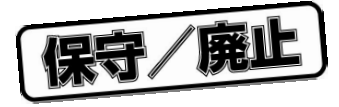

μ PD77016  $\blacksquare$ 

**3.1 ソース・モジュールの構成**

 $END$ 

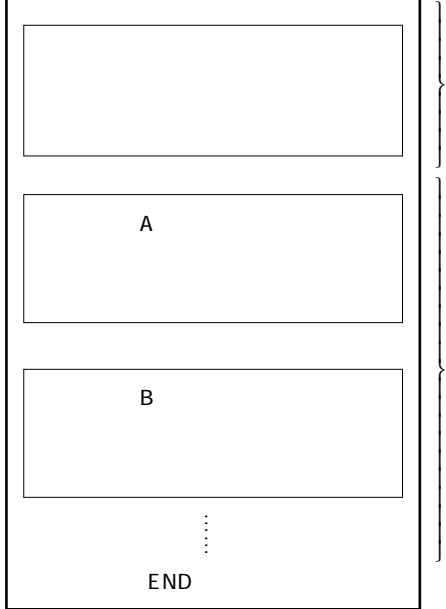

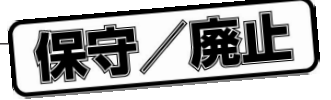

 $N$ AME PUBLICÆXTRN  $\downarrow$ ₹  $\downarrow$  $\mathsf{I}$ 

**3.1.2 セグメント部**

**3.1.1 ソース・モジュール・ヘッダ部**

NAME, END

・インストラクション・メモリ用セグメント アセンブリ命令ステートメント **IMSEG** 領域確保疑似命令(DW), **PUBLIC/EXTRN** 

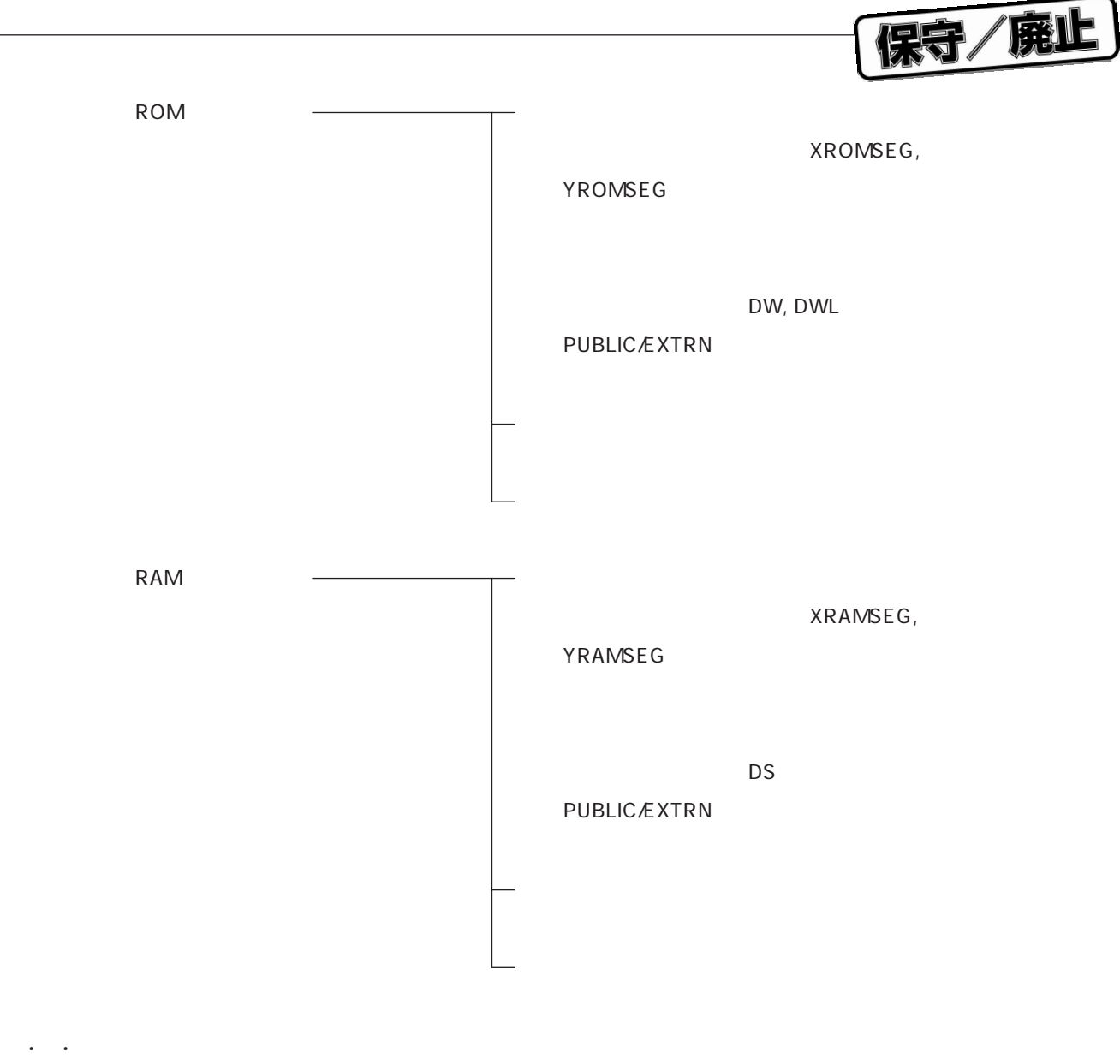

 $\text{END}$ 

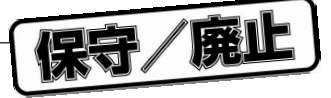

220 CR LF

**3.2.1 アセンブリ命令ステートメントの構成**

**3.2 ステートメント**

μ PD77016

 $\mathcal{L}[\mathcal{L}(\mathcal{L}(\mathcal{$ 

また,ニモニック1欄とニモニック2欄のあとにそれぞれ を入れてもかまいません。

 $\mu$   $\mu$ 

 $R2 = R2$  RO R1H  $ROL = DPO$   $R1H = DP4$  $R2 = R2 \tRO \tR1H \tROL = \tDPO$  $R1H = DP4$  $R2 = R2$  RO R1H  $ROL = DPO$  $R1H = DP4$ 

シンボル欄とニモニック欄は,コロン":"で区切り,コロンの前後には任意の空白(またはTAB)を記述

μ PD77016

**(2)ニモニック欄(ニモニック1欄-ニモニック3欄)**

ニモニックはインストラクション・セットの規則に従い,1-3個まで記述することができます。このとき,  $\Box$ TAB

 $\overline{u}$ ,  $\overline{u}$ 

シンボル欄には必要に応じてシンボルを記述します。シンボルの詳細については,**4.5 シンボル**を参照

"/ \* " \* /"

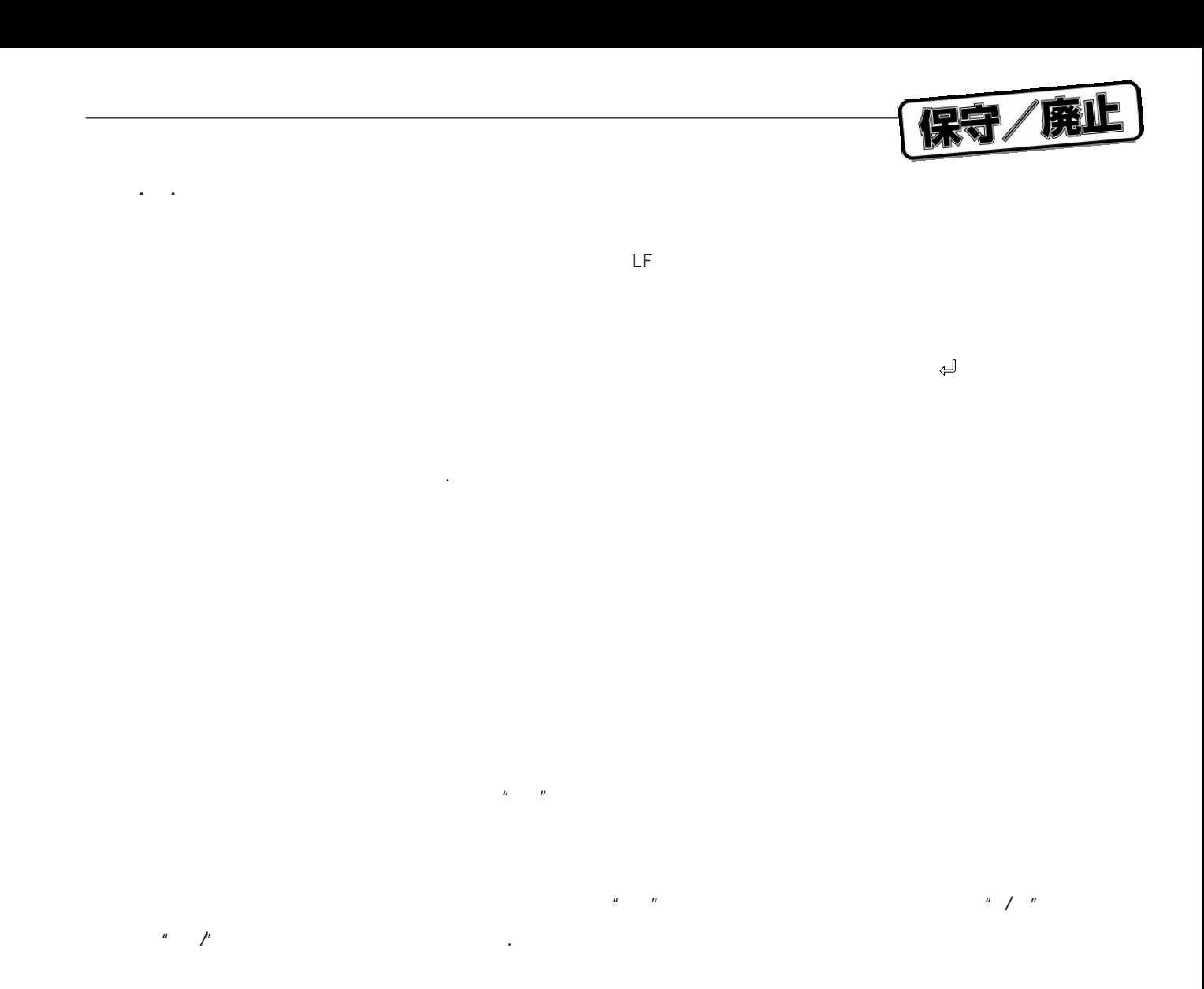

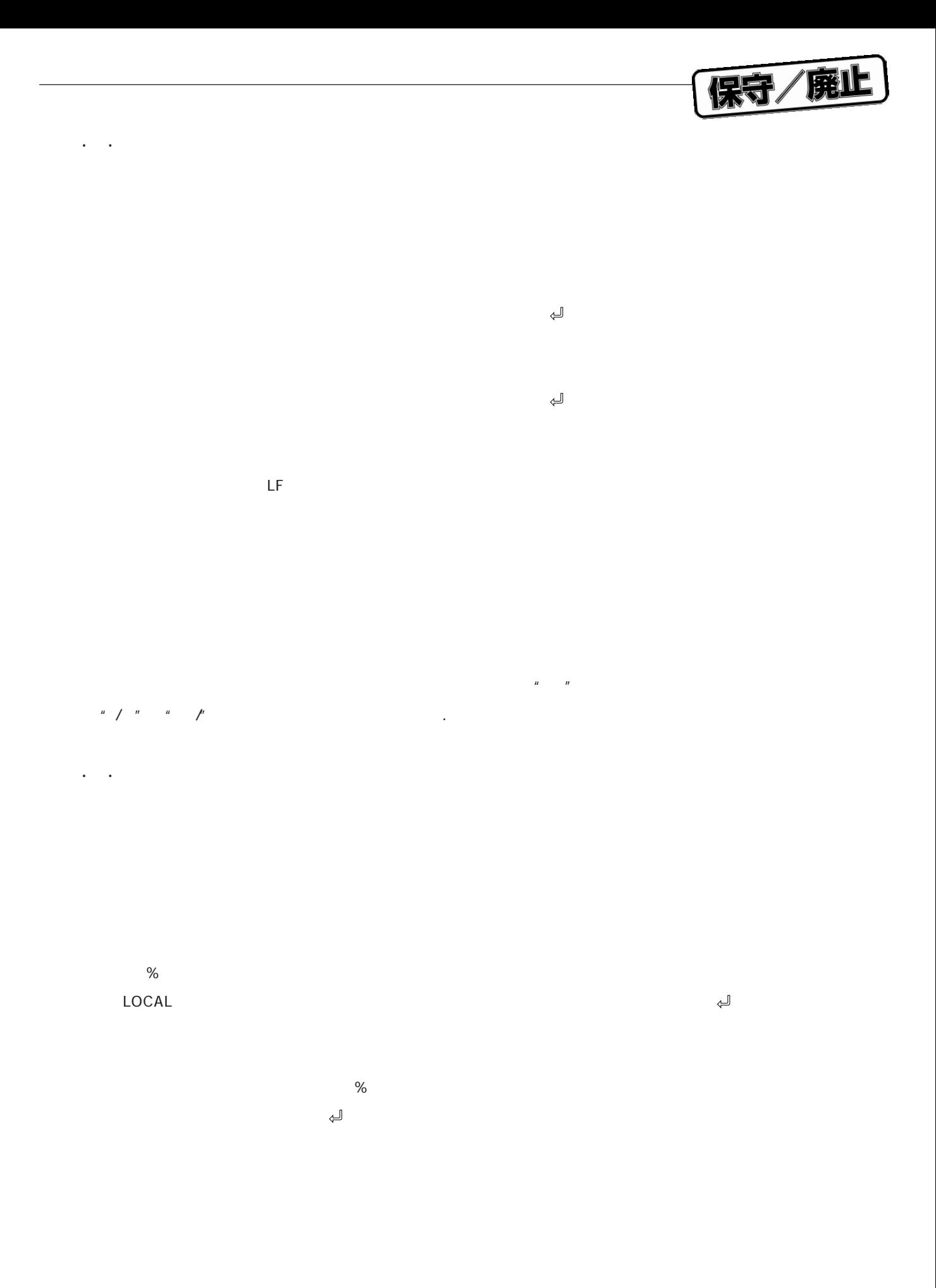

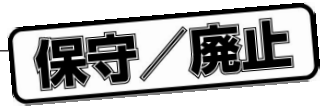

シンボルの詳細については,**4.5 シンボル**を参照してください。

 $\overline{u}$  and  $\overline{u}$ 

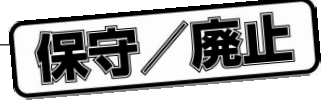

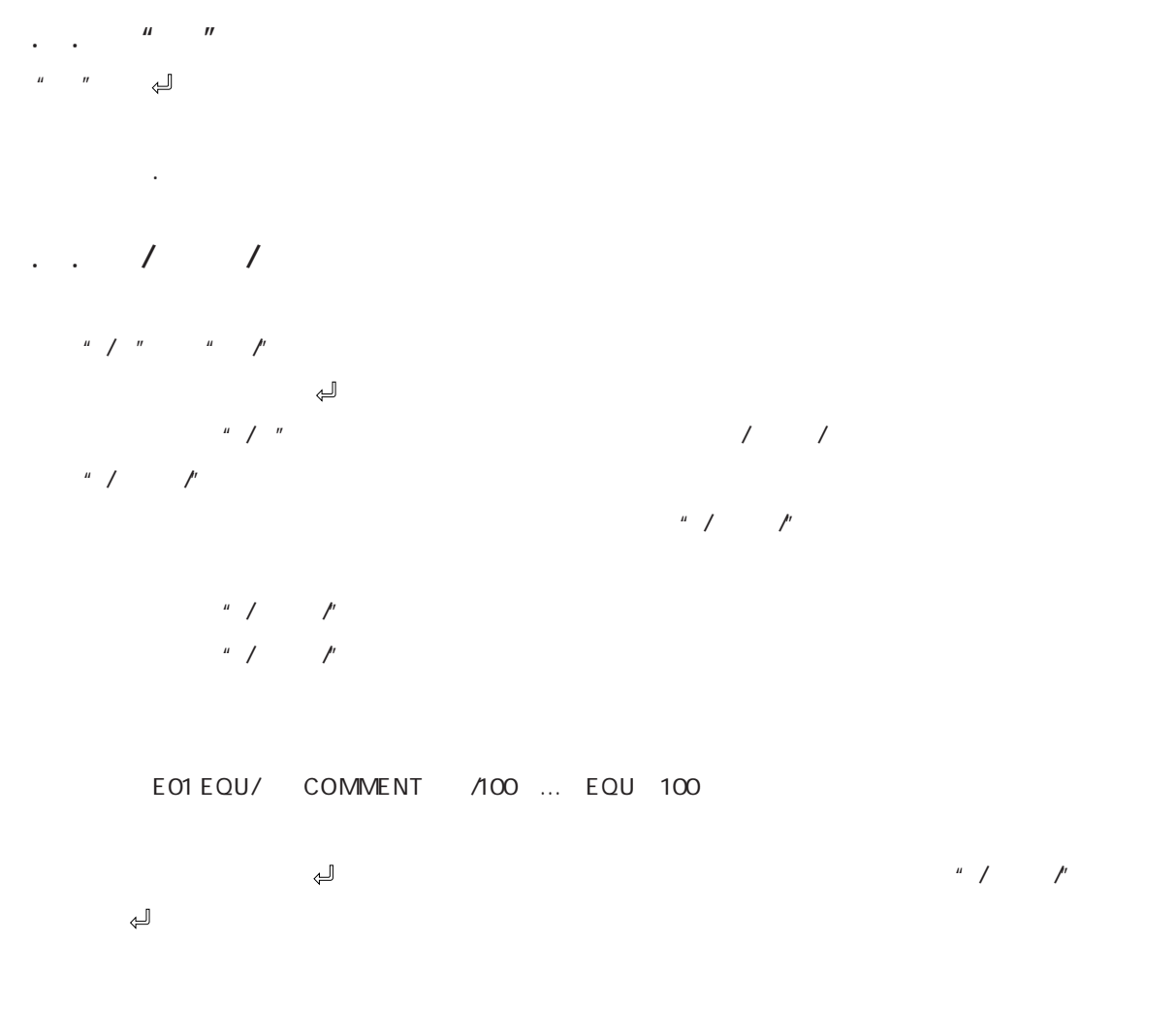

E02 EQU/\* COMMENT

 $/100$  …

**3.3 コメント**

保守/廃止

これらの言語要素はすべて文字で記述します。**4.1 文字セット**にアセンブラに対して入力可能な文字の種類を,

**4.2 定数**-**4.6 オペランド**に各言語要素の説明を示します。

**4.1.1 言語文字**

**4.1 文字セット**

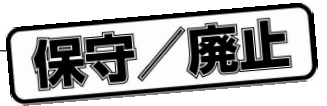

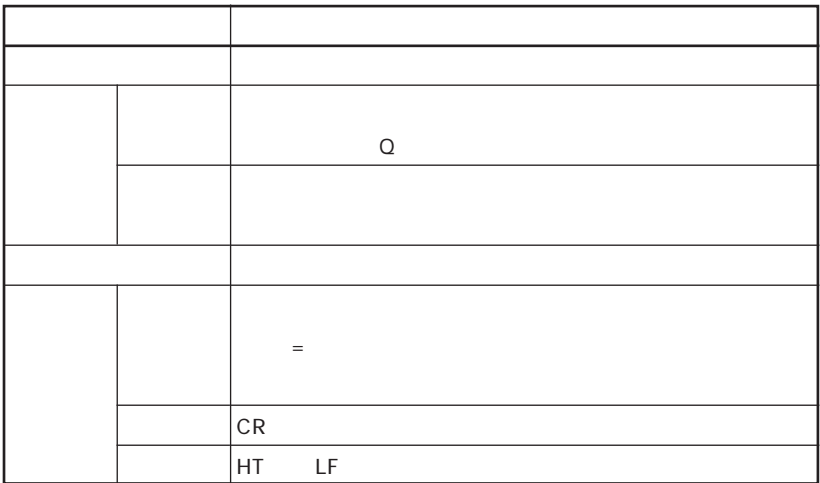

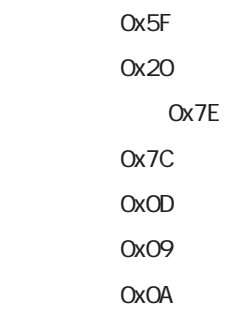

 $\sim$  0b1011"

 $\mu$  and  $\eta$ 

 $\cdot$   $\cdot$  CA"

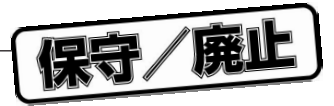

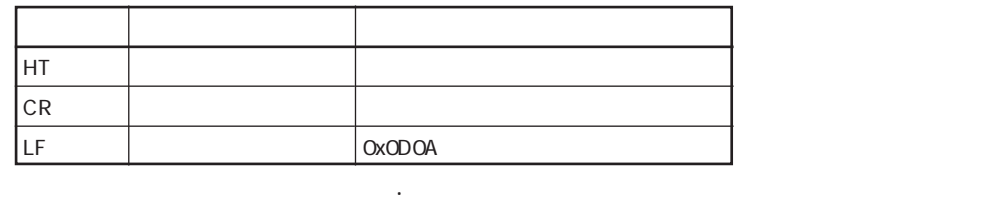

 $\mathsf{HT}$ 

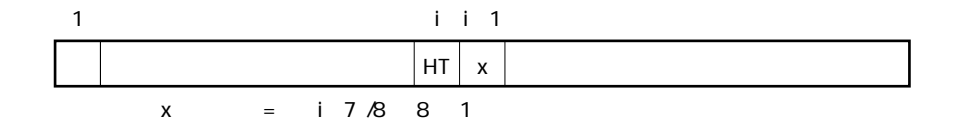

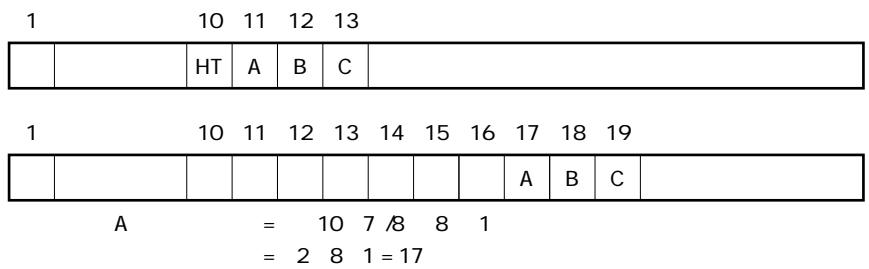

保守/廃止

TITLE

**4.1.2 文字データ**

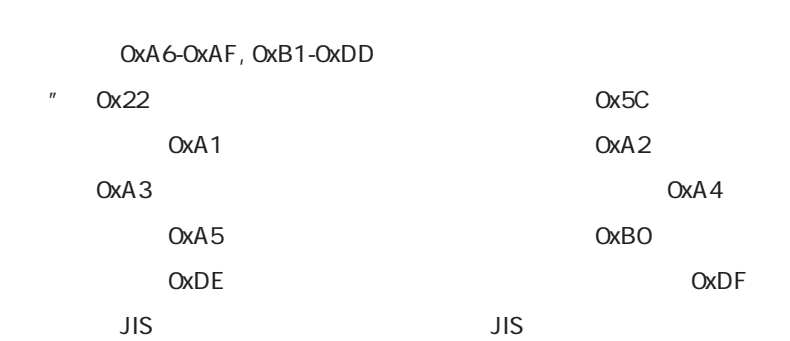

0x00, 0x01-0x08, 0x0B, 0x0C, 0x0E-0x19, 0x1B-0x1F, 0x7F, 0x80, 0xA0, 0xFD-0xFF

文字データの文字セットについては,**4.1.1(2)言語文字の文字セット**を参照してください。

Ox81-0x9F, OxEO-0xFC 0x40-0x7E, Ox8O-OxFC JIS 3 であるとは、これは特別に有効としてもあるともられば特別に有効としてもられば特別に有効とし,

**1.4.1.1** HT CR LF 0x0D0A**注2**

**34** U10078JJ6V0UM00
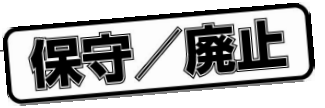

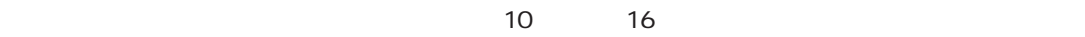

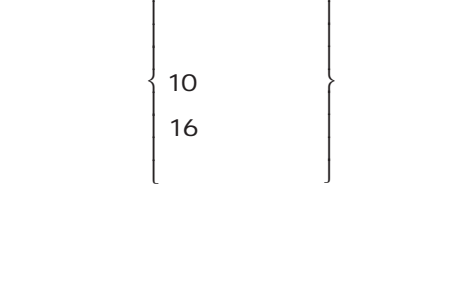

1

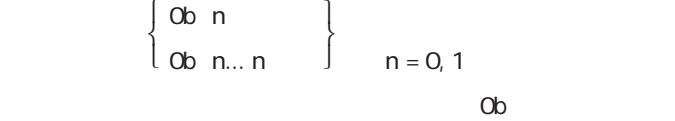

 $0<sup>b11</sup>$ ……10

 $\downarrow$ 

**4.2 定 数**

**4.2.1 数値定数**

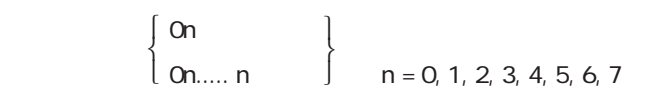

 $04$ ……10  $010$ ……10

$$
\frac{1}{\sqrt{1-\frac{1}{2}}}
$$

10 
$$
\begin{cases} n \\ n... n \end{cases}
$$
 10  $n = 0, 1, 2, 3, 4, 5, 6, 7, 8, 9$ 

16 
$$
\begin{cases} 0x \\ 0x \\ n... \end{cases}
$$
 16  $n = 0, 1, 2, 3, 4, 5, 6, 7, 8, 9, A, B, C, D, E, F$ 

Ох  $\,$ 

0x13……10 19 0xFF……10 255

詳細については,**4.4 数 値**を参照してください。

 $\sim$  (b,x)  $\sim$  16

・固定小数点数については,**4.4.1 固定小数点型**を参照してください。

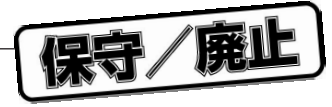

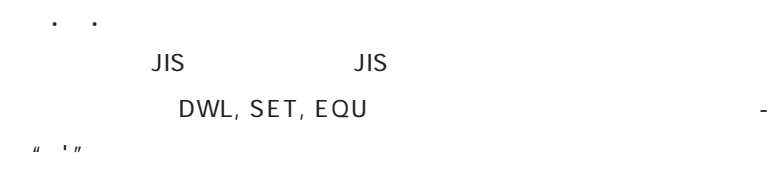

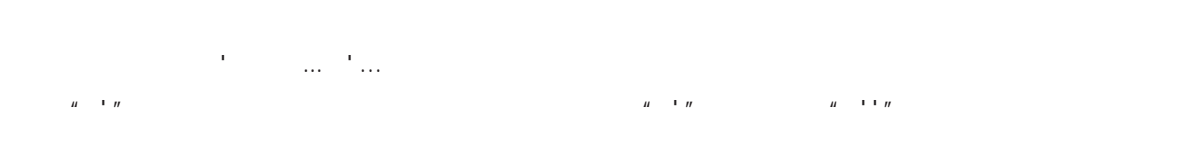

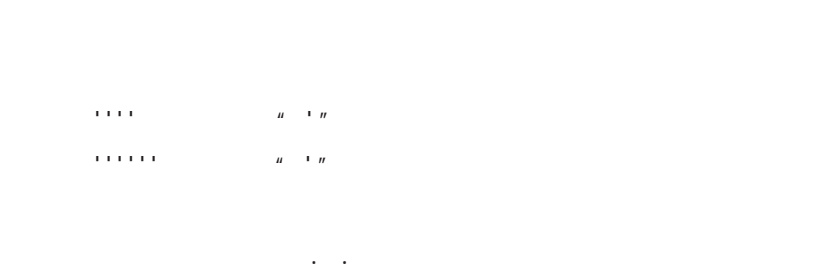

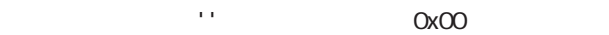

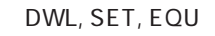

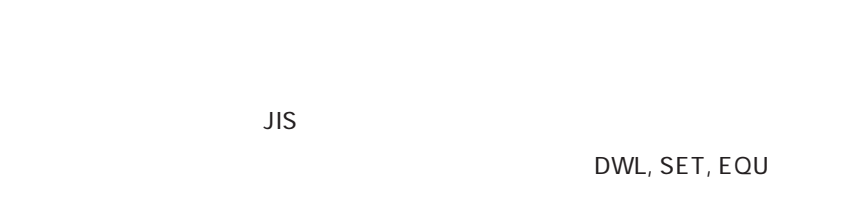

 $(32$ 

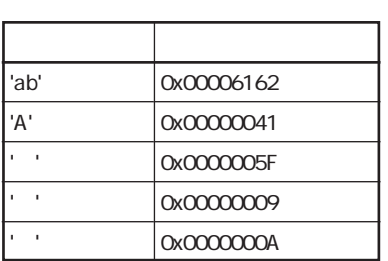

DWL, SET, EQU

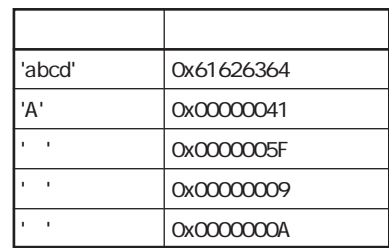

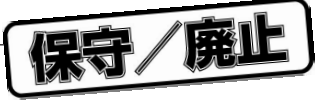

μ PD77016

**4.3 演 算 子**

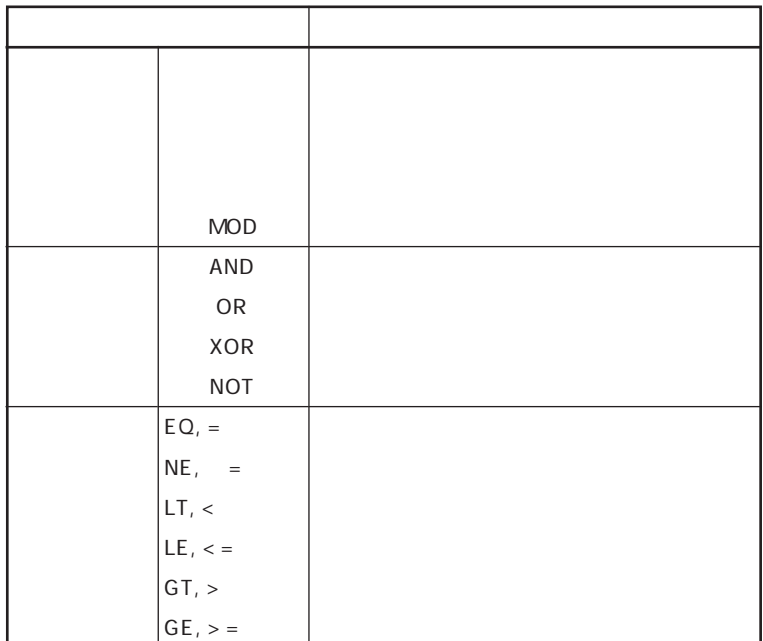

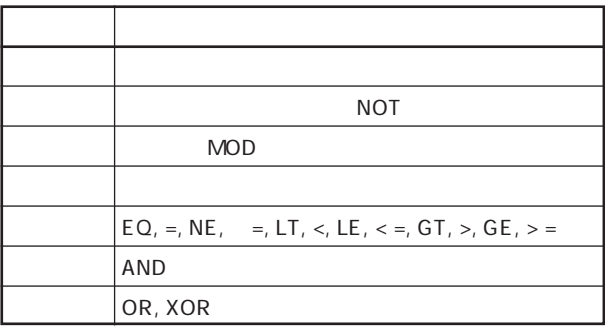

保守/廃止

SET, EQU

SET, EQU

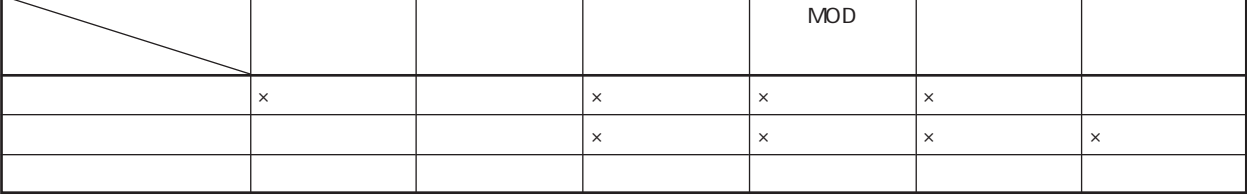

 $\times$ 

 $\mu$   $\eta$ 

 $\mu$   $\eta$ 

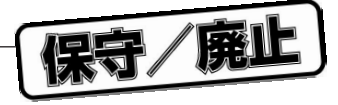

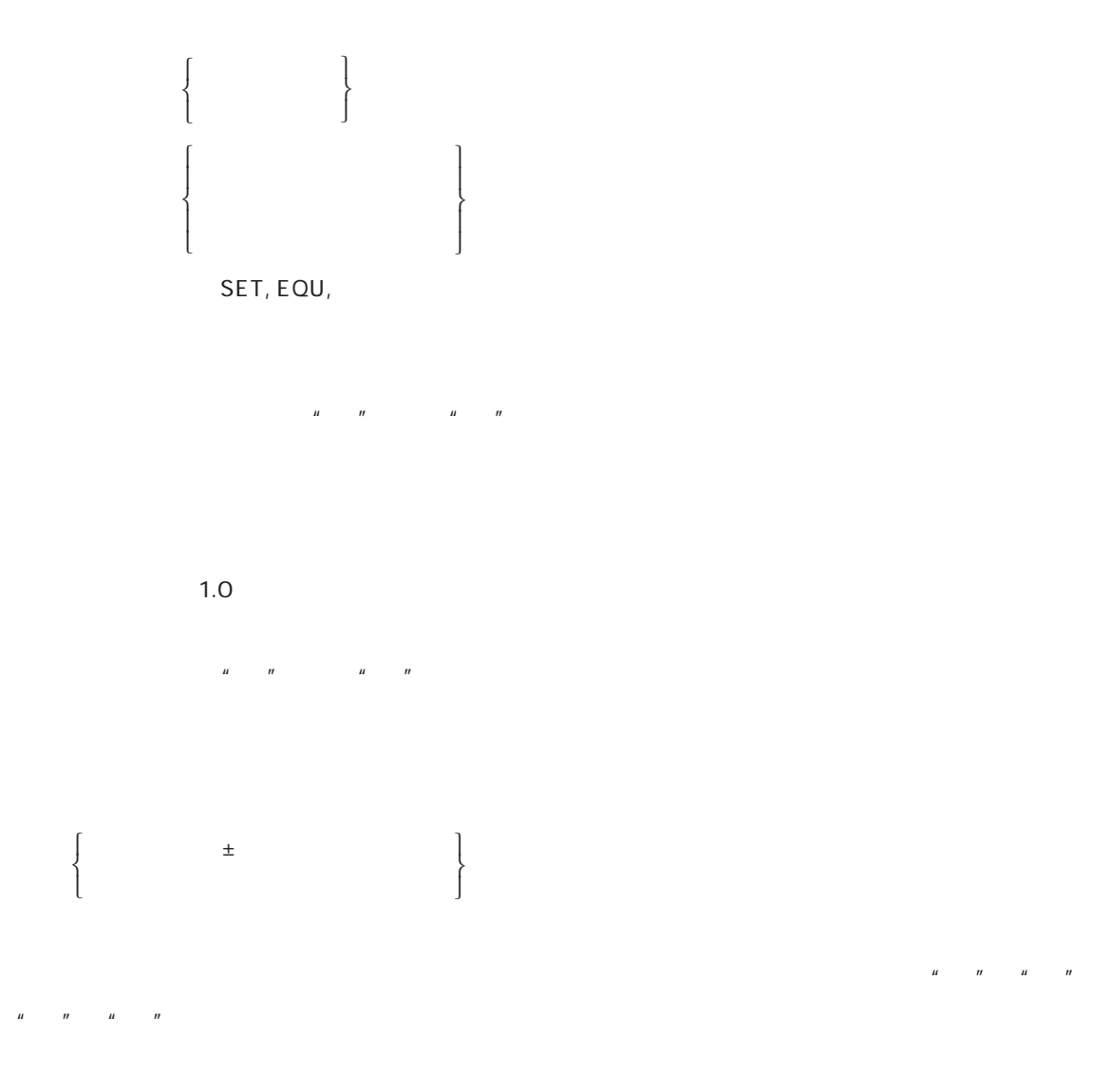

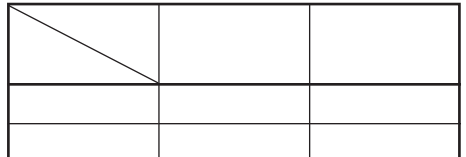

**2.**MOD演算子は,整数型と整数型のみの演算ができ,結果は整数型になります。

TRUE

**4.**比較演算は,固定小数点型と整数型の演算も行うことが可能です。また,この評価値は,FALSE

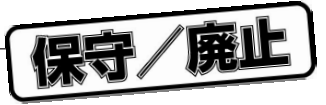

## μ PD77016

**4.4 数 値**

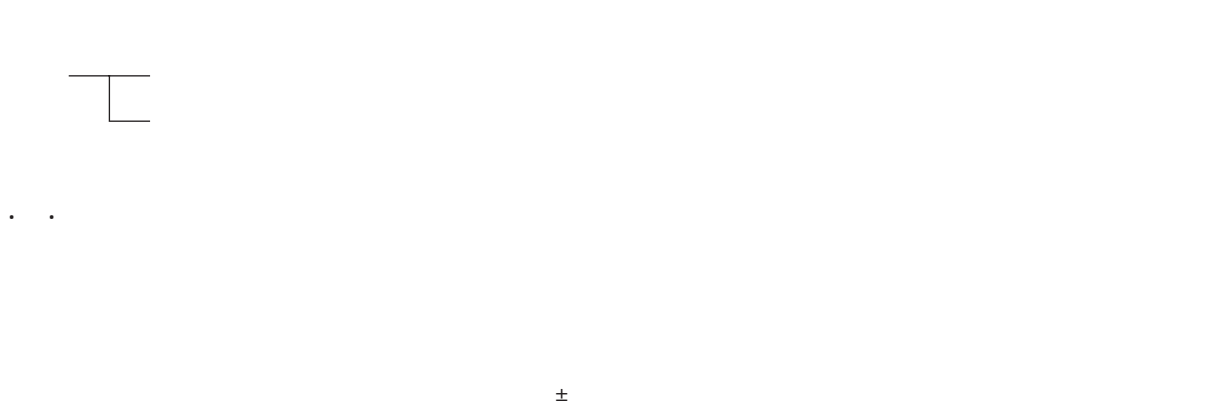

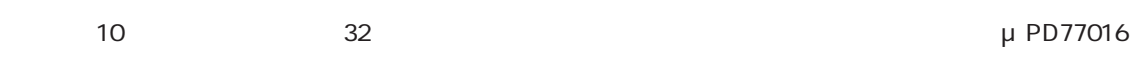

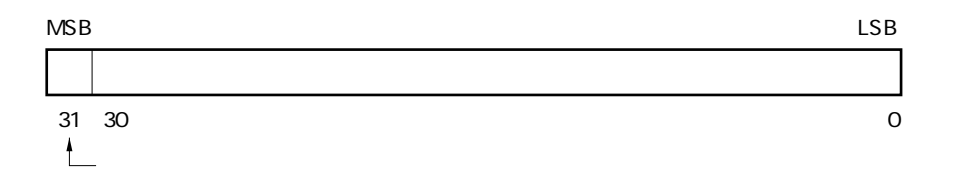

 $1.0$   $1.0$   $2^{32}$ 

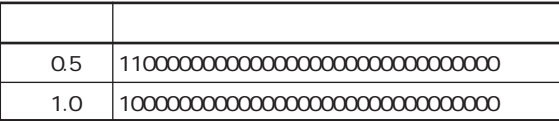

式中の固定小数点型を含む演算については,**4.3 演 算 子**を参照してください。

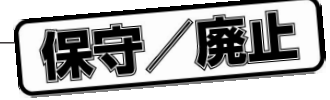

 $\gamma$ 

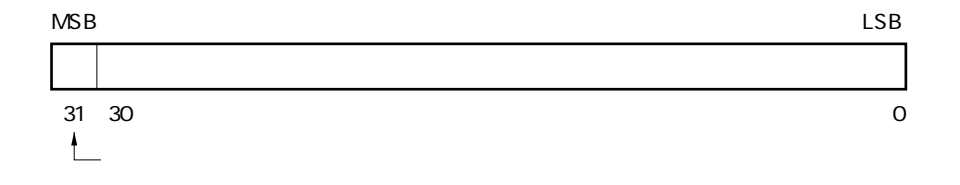

**4.4.2 整 数 型**

 $2^{31}$   $2^{31}$  1

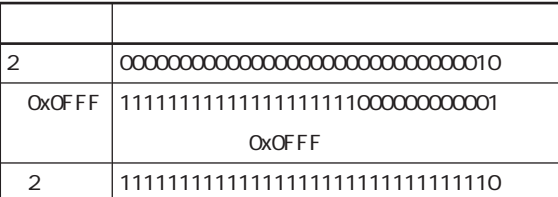

式中の固定小数点型を含む演算については,**4.3 演 算 子**を参照してください。

保守/廃止

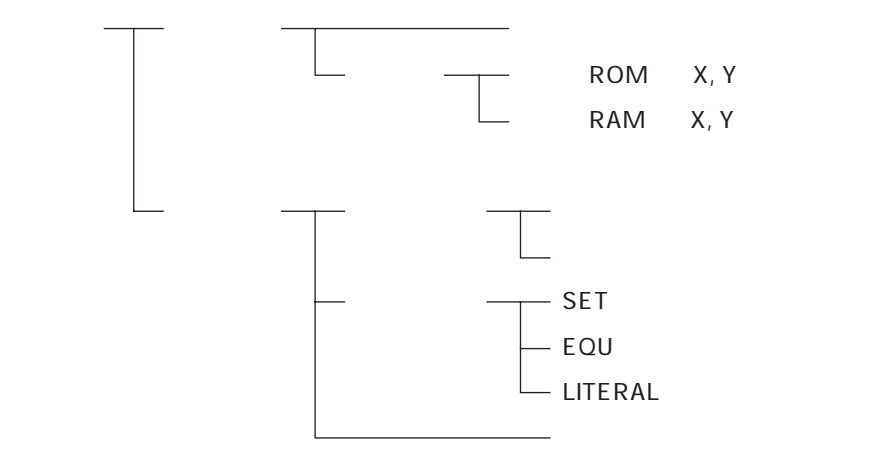

**4.5 シンボル**

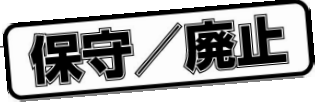

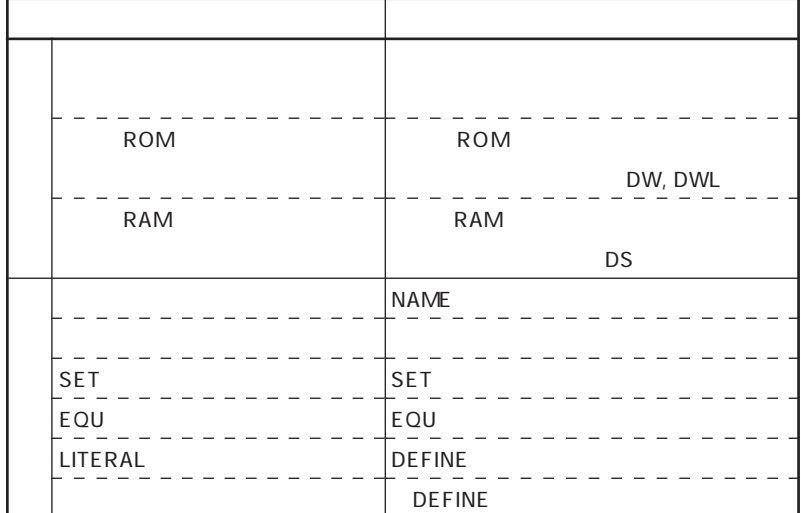

・レーベル:":"

TAB

ただし, 先頭文字として数字(0-9)と? はずません。  $\mu$   $\eta$  $-8\times1-8\times1-31$ 

 $MODULE$ 

 $SET$  and  $SET$ 

 $CA$ 

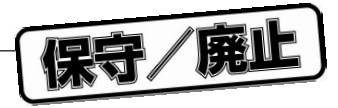

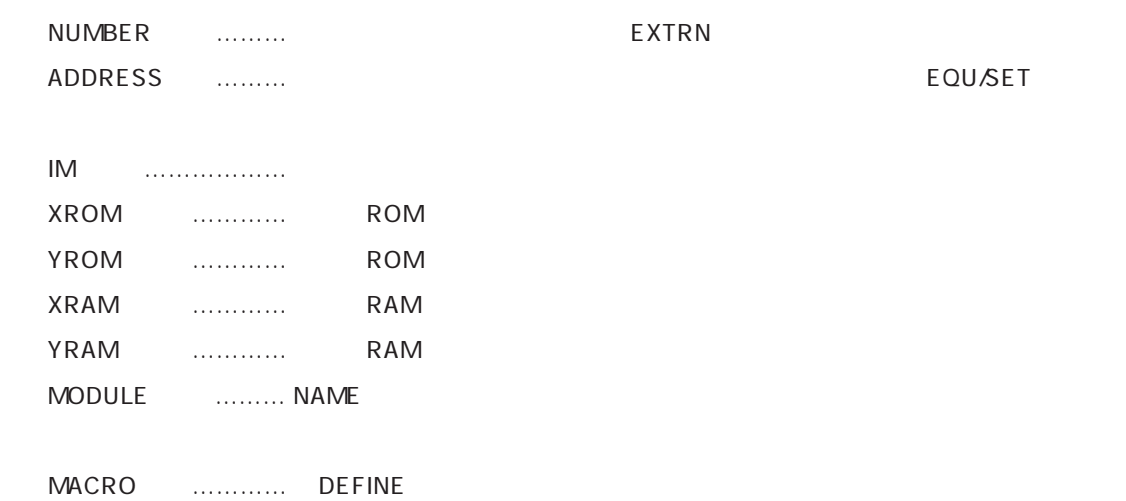

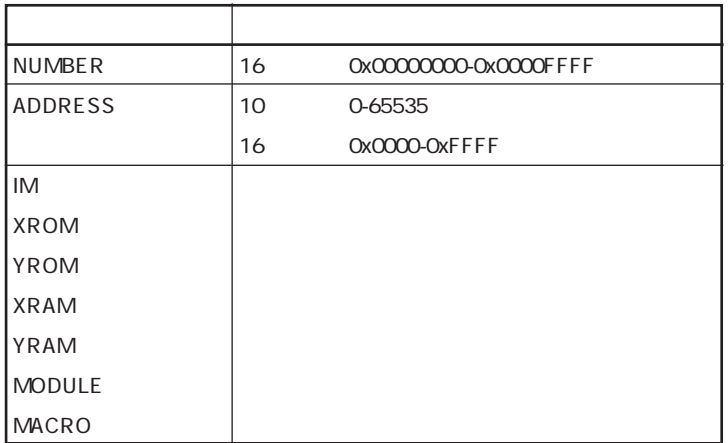

保守/廃止

 $AT$ ,

**4.6.2 式** μ PD77016

**4.6.1 キー・ワード**

**4.6 オペランド**

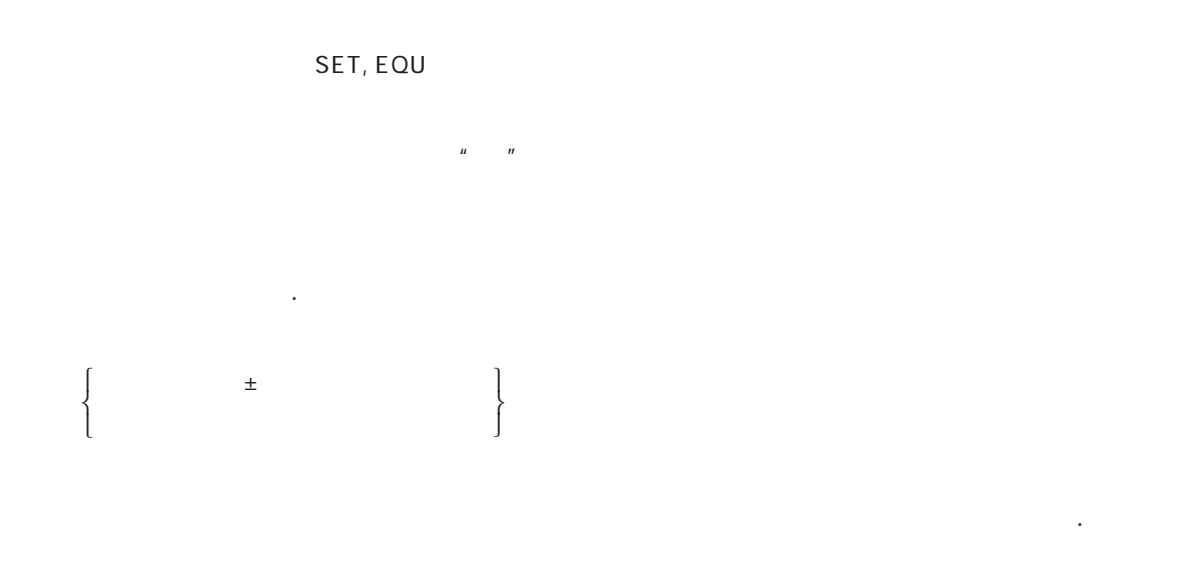

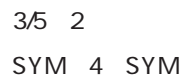

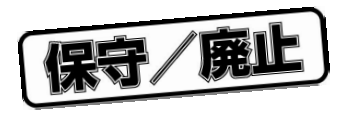

## μ PD77016 32

**5.1 アセンブリ命令セット**

**5.1.1 命令セットの種類**

 $ALU$ 

ALU

 $\overline{16}$ 

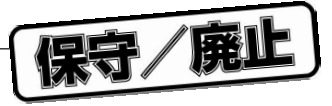

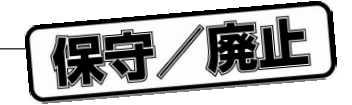

### $24$

**5.1.2 ニモニック**

 $\ddotsc$  $\ldots$  $\sim$   $\sim$  $\ddotsc$  $\ddotsc$  $\ddotsc$  $\alpha$  .  $\sim$  .  $\ldots$ 

# 命令セット10 … ⑩

11  $\dots$ 

## 12  $\dots$

ユーザーズ・マニュアル U10078JJ6V0UM00 **49**

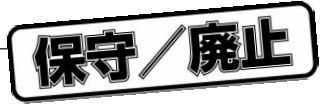

- 13 …
- 14 …
- 15  $\dots$
- $16$  …
- $17$  …
- 18 …
- 19 …
- 20 …
- $21$  …
- 命令セット22 … ⑬+⑧
- 命令セット23 … ⑬+⑩
- 24 …

 $=$   $\pm$ 

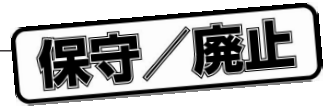

imm, addr, count
16

 $10 \t 16$ 

**5.2 命令セットの詳細**

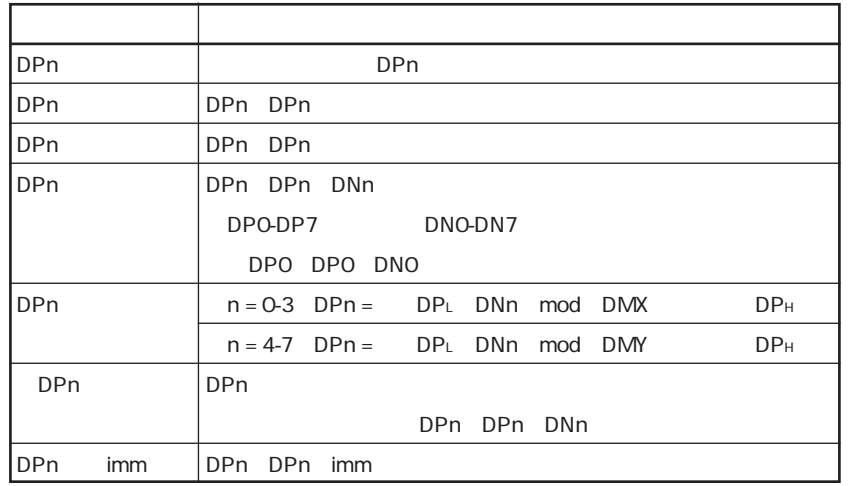

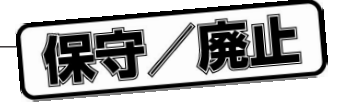

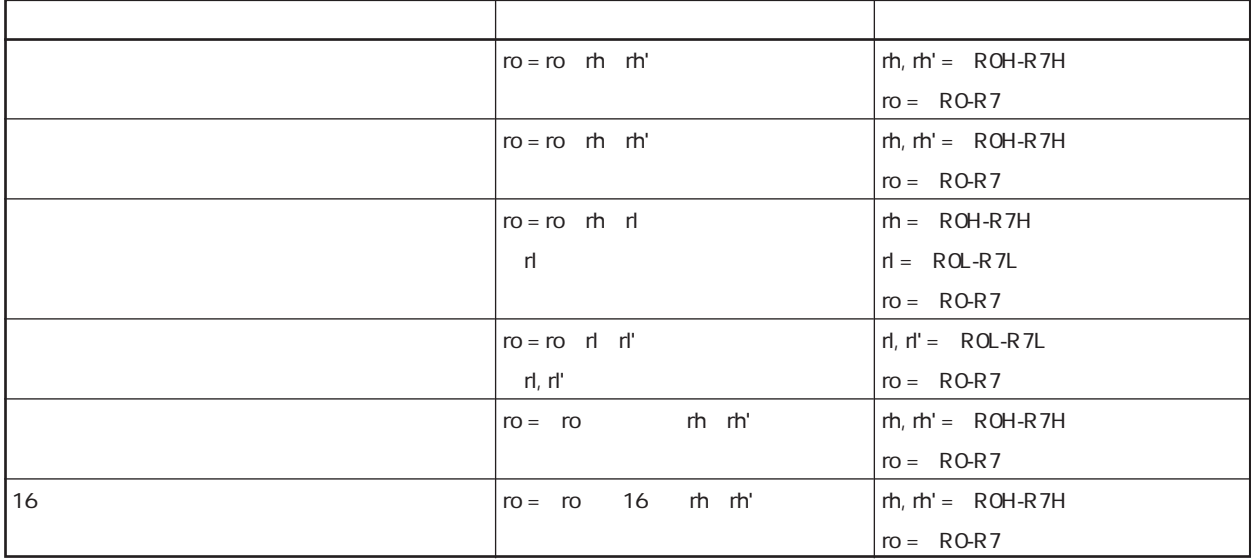

各ニモニックのro, rh, rlなどの記述順序は**5.2.1 3項演算命令**の表のとおりで,入れ替えることはでき

 $c = c \ a \ b \ \dots$ a b  $c = c \quad b \quad a \quad \dots \dots \dots \dots \dots$ b c  $c = b \quad a \quad c \quad .......$ a b c  $c = a \quad b \quad c \quad ... \quad ... \quad ...$ 

**5.2.1 3項演算命令 (命令セット1)**

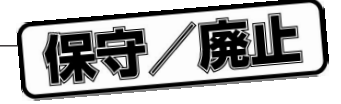

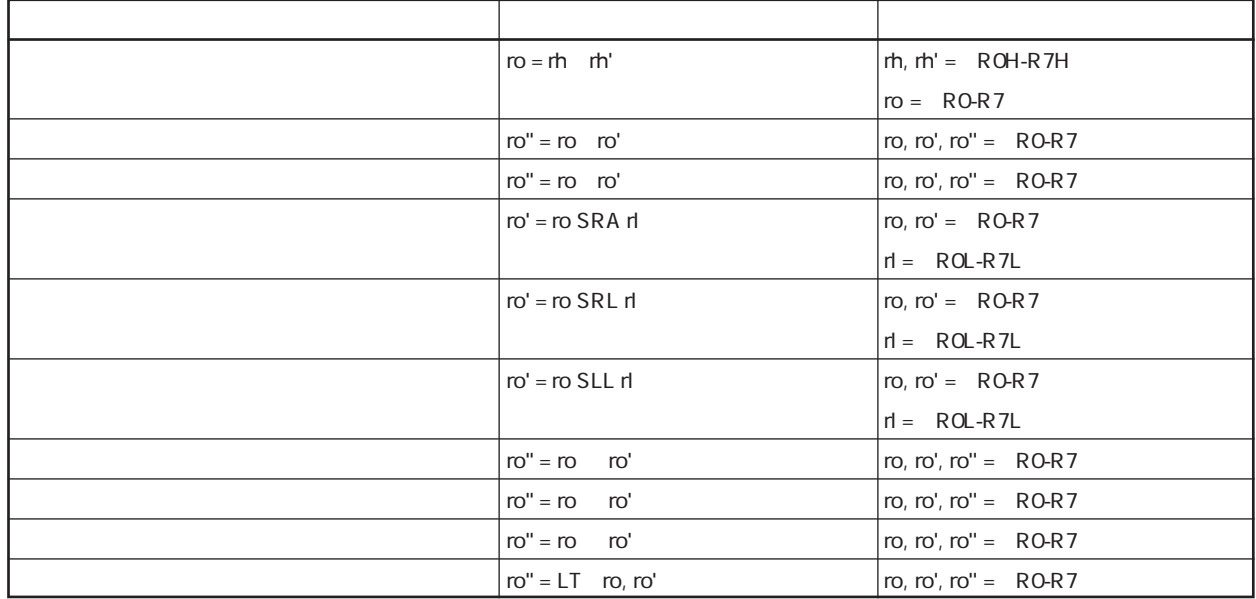

**5.2.2 2項演算命令(イミーディエト値を使用しない) (命令セット2)**

並列ロード/ストア命令との同時記述が可能です。同時記述については,**5.2.16 2項演算(イミーディ**

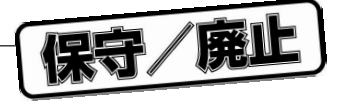

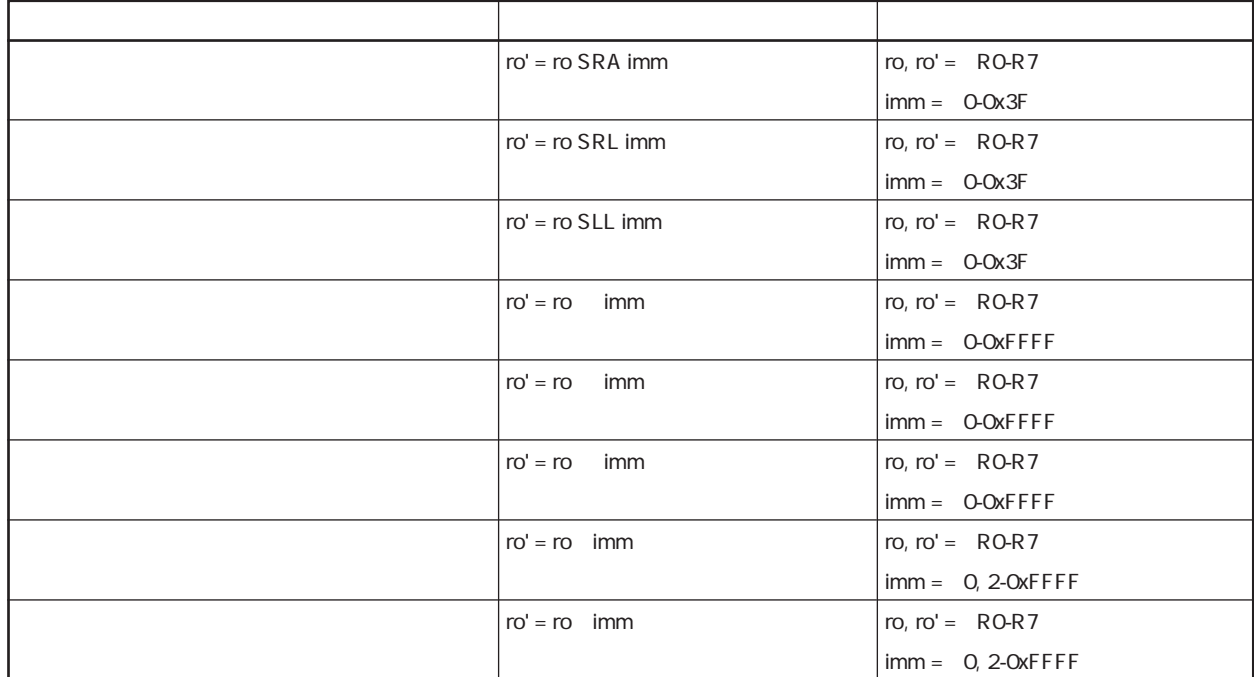

**5.2.3 2項演算命令(イミーディエト値を使用する) (命令セット3)**

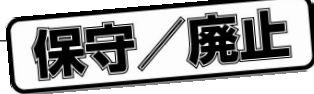

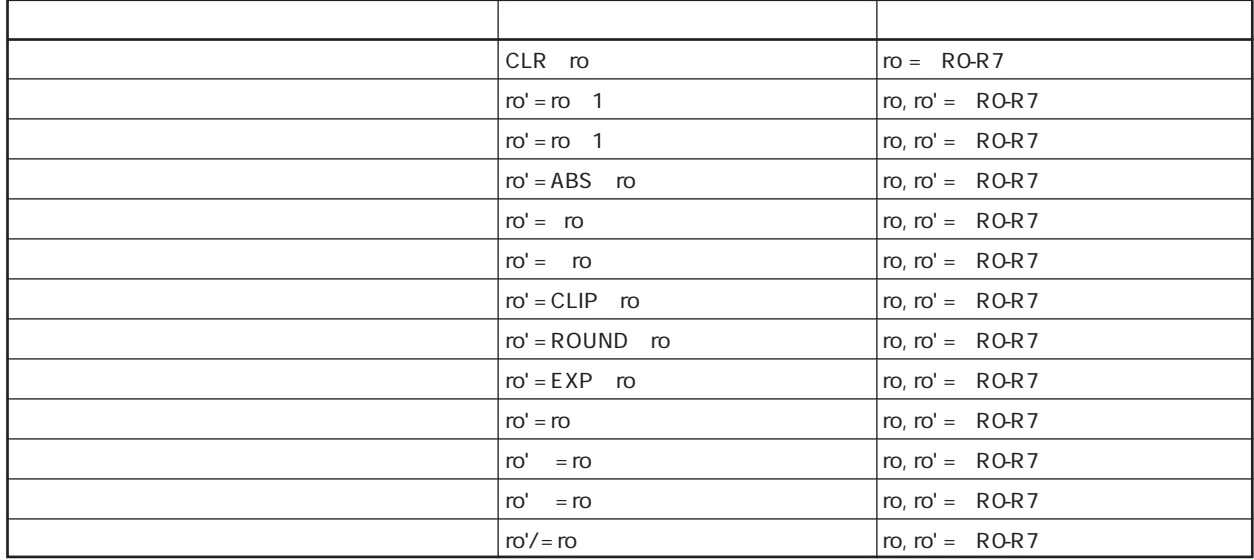

**5.2.4 単項演算命令 (命令セット4)**

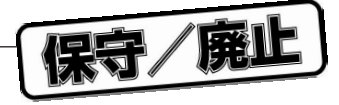

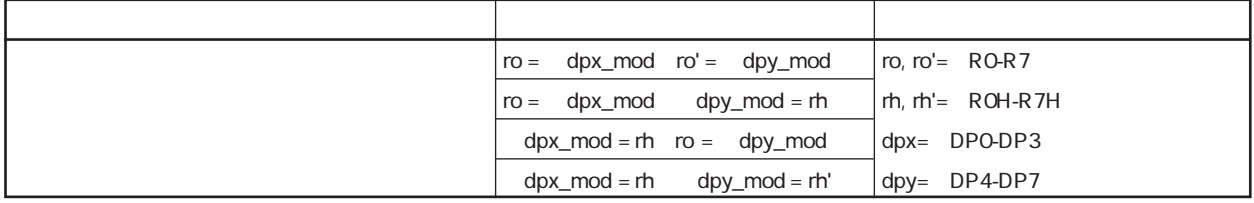

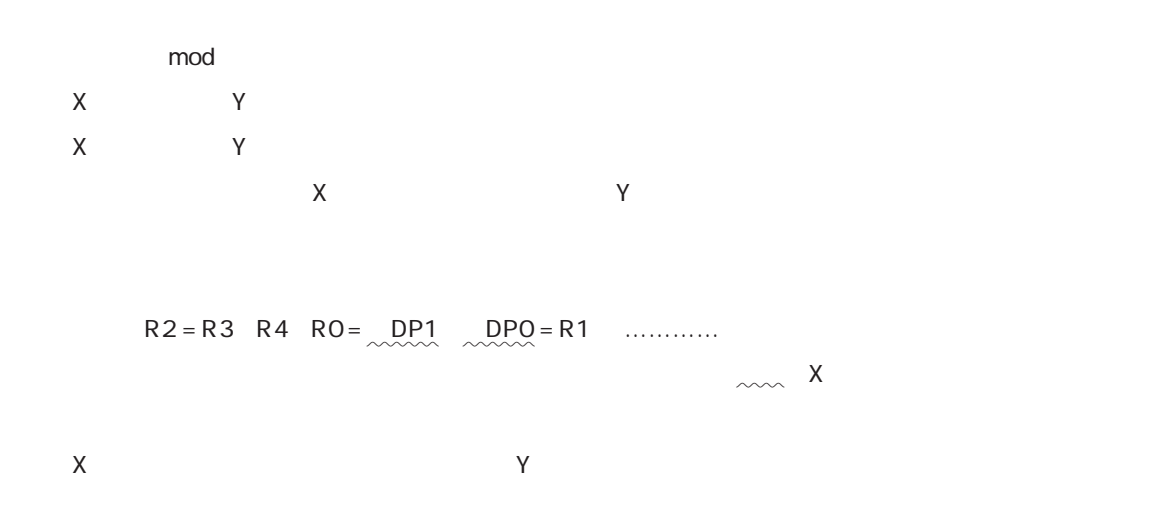

 $R2 = R3 \quad R4 \quad \underline{RO} = \quad DP1 \quad \underline{RO} = \quad DP4 \quad \dots \dots \dots$ 

**5.2.5 ロード/ストア命令(並列ロード/ストア) (命令セット5)**

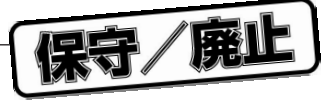

```
SEG1 IMSEG
                R2 = R3 R4 R0 = DP0 R5 = DP5 ……………
                                                  . The constraints of the constraints of the constraints of the constraints of the constraints of the constraints of the constraints of the constraints of the constraints of the constraints of the constraints of the constr
                 DPO = 0x0100R2 = R3 R4 R0 = DP0 R5 = DP5 ……………
                                                  . The constraints of the constraints of the constraints of the constraints of the constraints of the constraints of the constraints of the constraints of the constraints of the constraints of the constraints of the constr
                IF RO = = 0 DPQ = R1LR2 = R3 \R4 \R0 = \RDPD \R5 = \RDP5 \RDDD{M\musum_1 \RDPD}}
                                                  . The constraints of the constraints of the constraints of the constraints of the constraints of the constraints of the constraints of the constraints of the constraints of the constraints of the constraints of the constr
                LOOP 10{
                                 R2 = R3 \ R4 \ R0 = \ DPO \ R5 = \ DPS \ \ \dots \ \. The constraints of the constraints of the constraints of the constraints of the constraints of the constraints of the constraints of the constraints of the constraints of the constraints of the constraints of the constr
                                 DPO = 0x0100R2 = R3 R4 R0 = <u>DP0</u> R5 = DP5 ……………
```
. The constraints of the constraints of the constraints of the constraints of the constraints of the constraints of the constraints of the constraints of the constraints of the constraints of the constraints of the constr

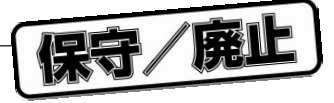

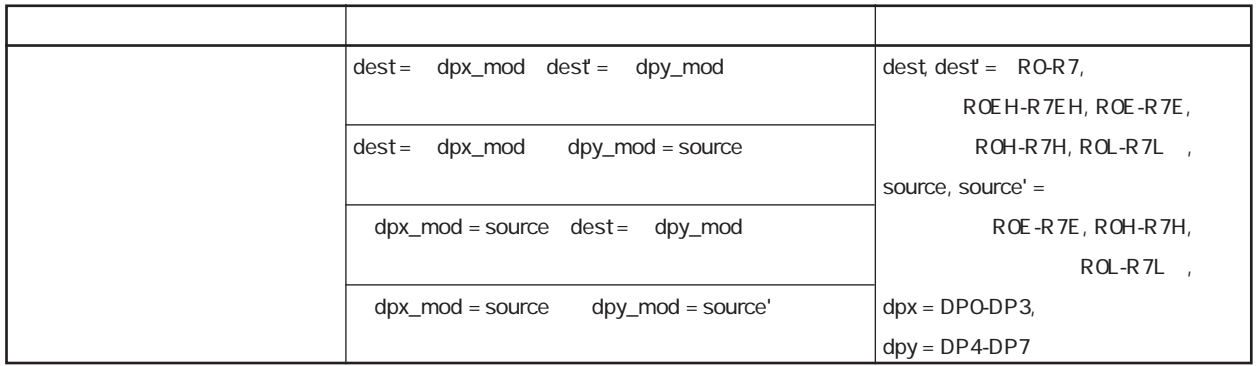

**5.2.6 ロード/ストア命令(部分ロード/ストア) (命令セット6)**

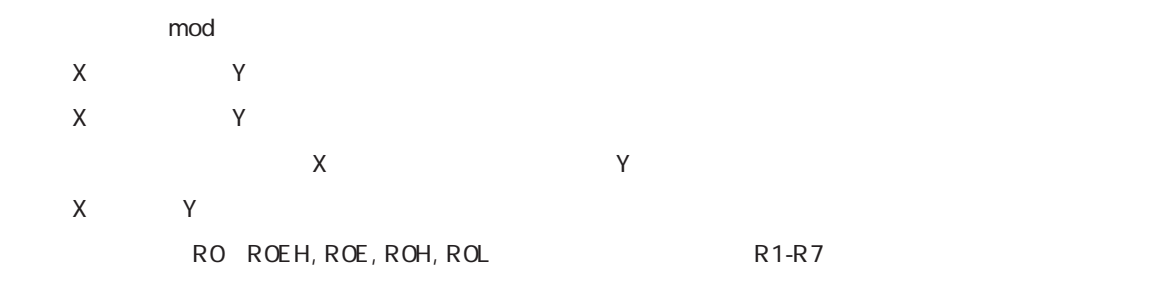

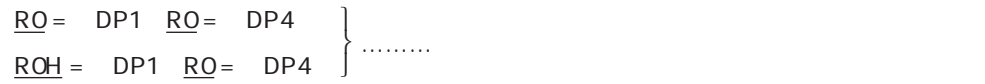

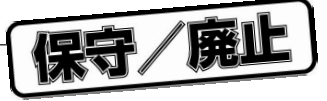

```
SEG1 IMSEG
      R0 = DP0 R5 = DP5 ………………
               \sim \pmDPO = 0x0100R0 = \underline{DPO} R5 = DP5 ………………
       \sim 10^{11} , \sim 10^{11}IF RO = = 0 DPO = R1LR0 = DPQ R5 = DP5 ………………
             \sim \pmLOOP 10{
             R0 = \overline{DPO} R5 = \overline{DP5} ……
              \frac{1}{\sqrt{2}}DPO = 0x0100R0 = DPQ R5 = DP5 ………………
              \sim \pm
```
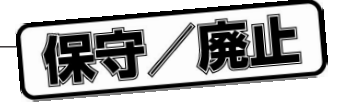

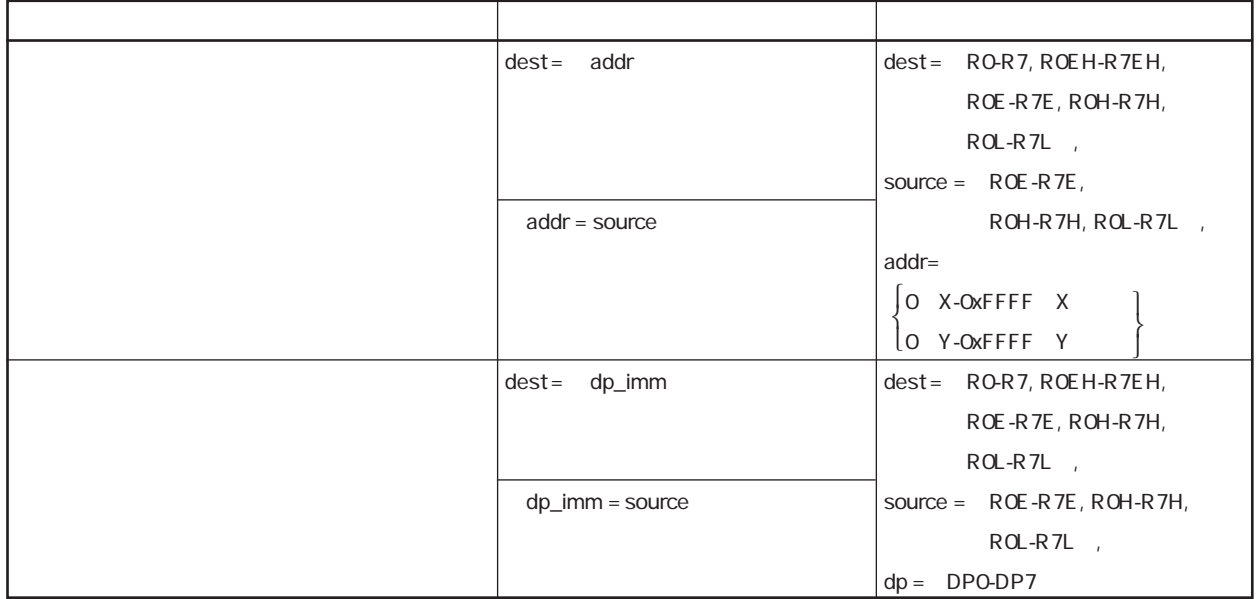

**5.2.7 ロード/ストア命令(その他のロード/ストア) (命令セット7)**

SEG1 IMSEG R0 = DP0 1 ……………  $\sim 10^{11}$  .  $\underline{DPO} = 0x0100$ R0 = <u>DP0</u> 1 ……………  $\sim$   $\sim$   $\pm$   $\sim$ 

(2)ダイレクト・アドレシング・ロード/ストア命令のaddrに小数点数を記述した場合,フェイタル・エ

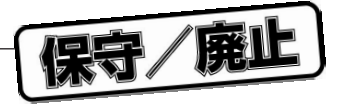

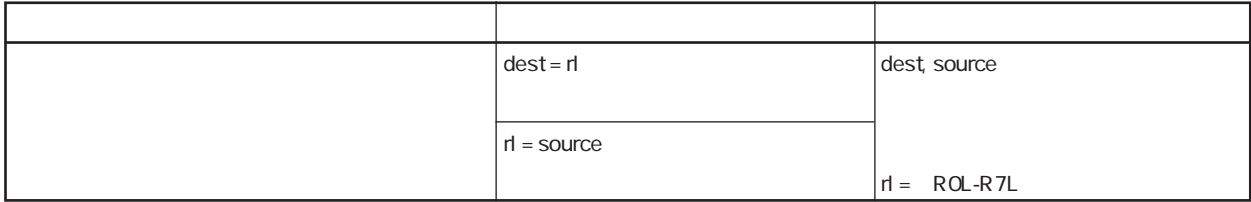

**5.2.8 レジスタ間転送命令 (命令セット8)**

 $\det$ 

具体的な例については,**5.2.5 ロード/ストア命令(並列ロード/ストア)-5.2.7 ロード/ス**  $\sim$  . DP0 = ROL …………… END dest, source STK STK SP RET, RETI

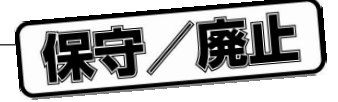

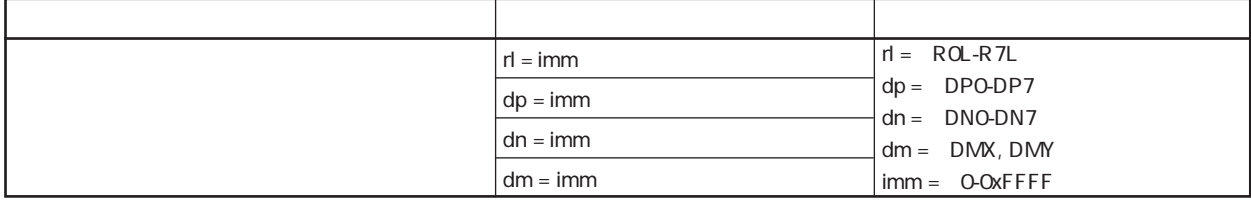

具体的な例については,**5.2.5 ロード/ストア命令(並列ロード/ストア)-5.2.7 ロード/ストア**

destに指定したデータ・ポインタ・レジスタを直後のロード/ストア命令でデータ・ポインタとして使用し

**5.2.9 即値設定命令 (命令セット9)**

 $\sim$   $\pm$  $DPO = 0x0100$  ............... END

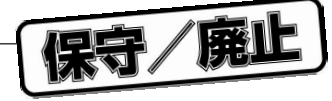

**5.2.10 分岐命令 (命令セット10)**

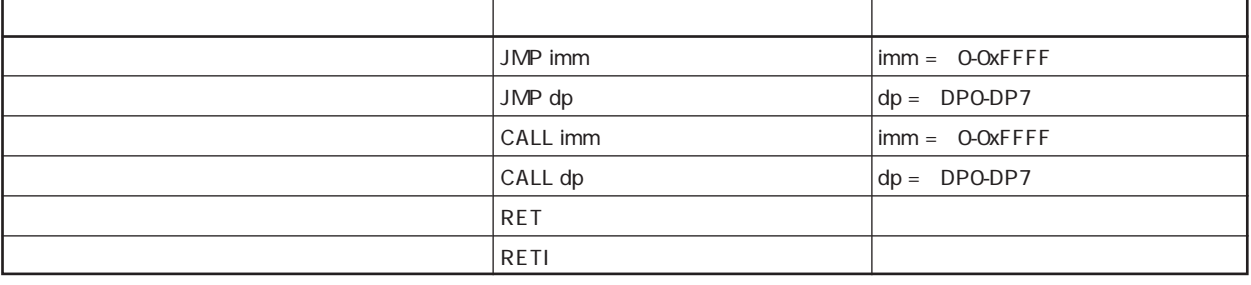

 $\pm$  32 K

 $JMP$  2… JMP 3 …  $\mathsf{IF}$  IF  $IF$  $if$   $rO = O$  call dpO  $ret$  ………… if  $r0 = 0$  call  $0x200$ reti; …………フェイタル・エラーを出力します。  $S$ TK $S$ dest, source  $\sim$  .  $ROL = STK$  …………… RET;

**5.2.11** 11

保守/廃止

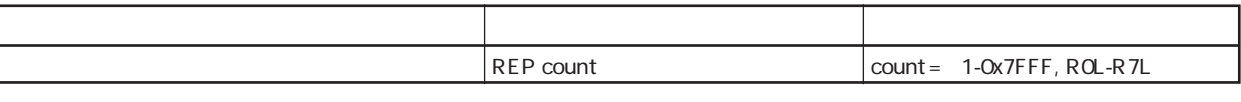

count 0 0x8000 HALT STOP (a)-(d)-(d)-(d)-(d)-(d)のような記述をした場合,コミイタル・エラーを出力します。  $REP$  count REP count; REP count LOOP count{  $\sim$   $\frac{1}{2}$ LOOP count  $\frac{1}{2}$ REP count;

> REP count HALT;

**5.2.12 ハードウエア・ループ命令(ループ) (命令セット12)**

保守/廃山

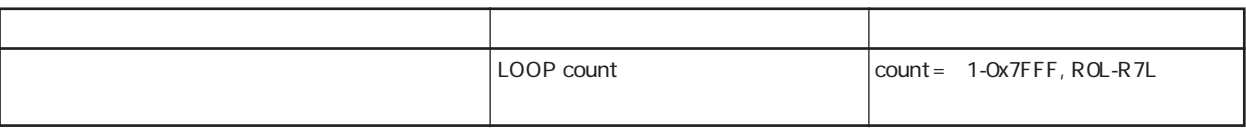

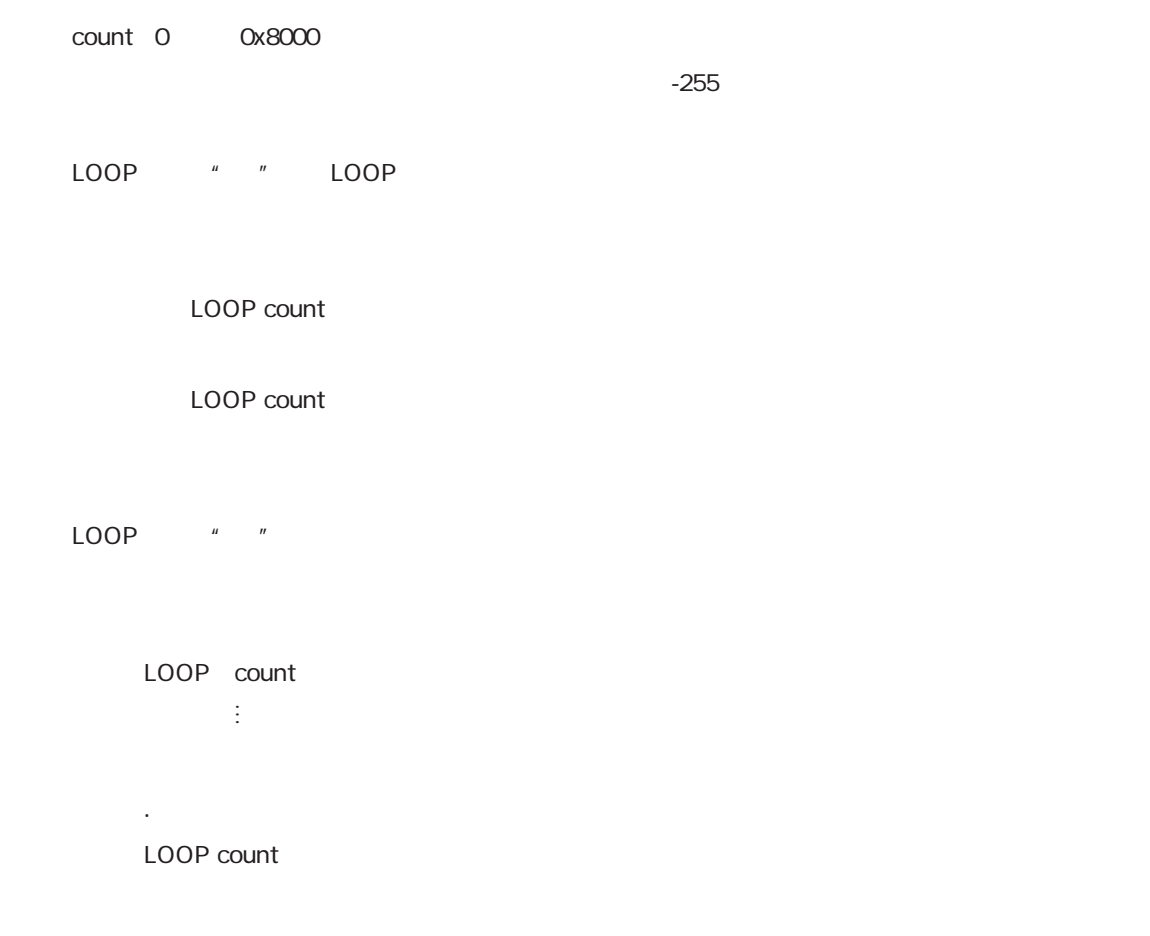

**3.** LOOP count

 $256$ 

LOOP count

 $\|u\| = \|u\|$ 

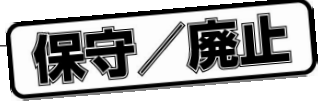

HALT STOP

LOOP count <br> LOOP count  $\mathbf{r}$  . The contribution of the contribution of the contribution of the contribution of the contribution of the contribution of the contribution of the contribution of the contribution of the contribution of the contri REP count and research in the REP count and REP count

LOOP count <br>
LOOP count  $\mathbf{r}$  . The contribution of the contribution of  $\mathbf{r}$ LOOP count <br>
LOOP count  $\mathcal{L}_{\mathcal{A}}$  ; and  $\mathcal{L}_{\mathcal{A}}$  is a set of the set of the set of the set of the set of the set of the set of the set of the set of the set of the set of the set of the set of the set of the set of the set of the set }; :ループ2END }; :ループ1END

 $\star$ 

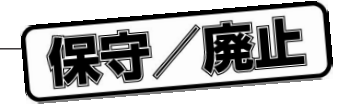

**5.2.13 制御命令(条件命令) (命令セット13)**

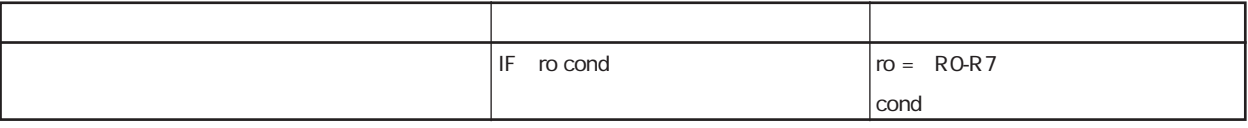

cond

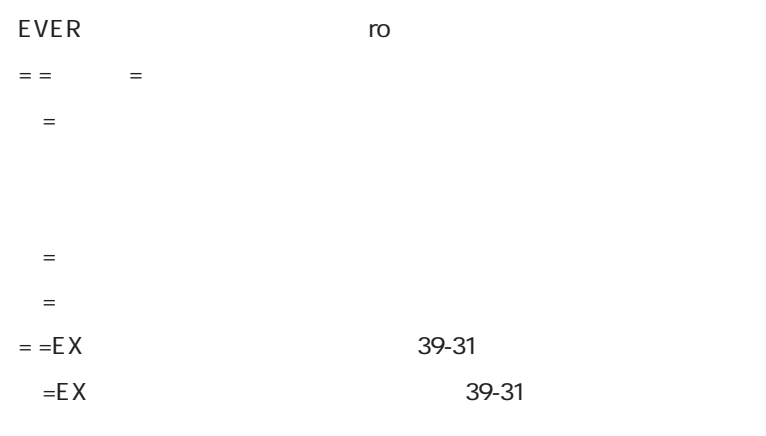

 $\mathsf{cond}$ , the example  $\mathsf{EVER}$ 

(4)IF extends the contract to the contract to the contract to the contract of the contract of the contract of

IF  $RO = O \Leftrightarrow$  IF  $RO = O$  CLR RO CLR RO

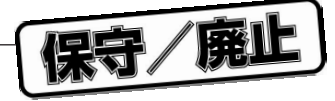

**5.2.14 制御命令(条件命令以外) (命令セット14)**

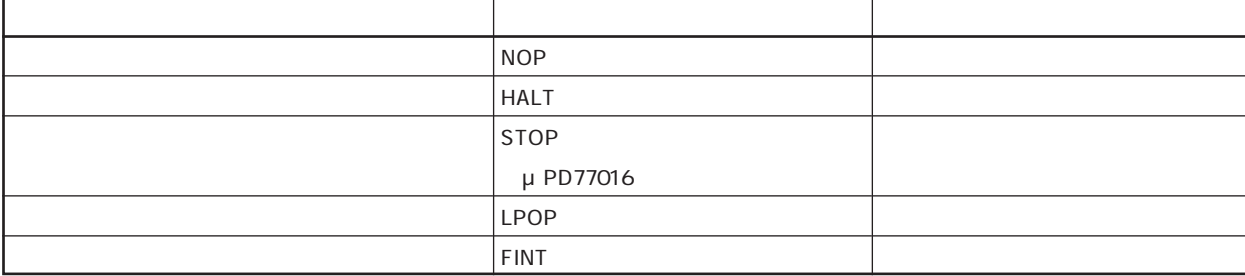

(1)HALT STOP

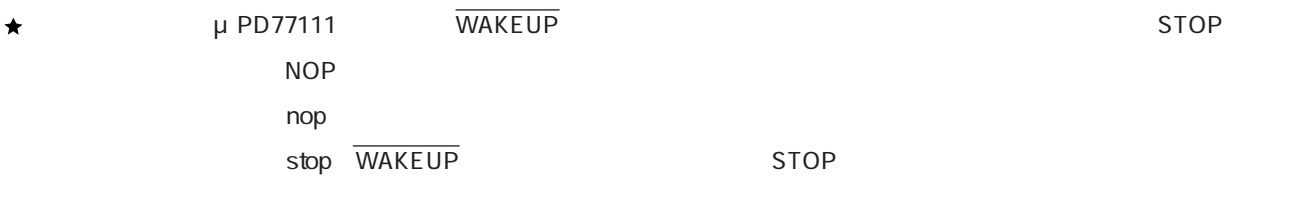

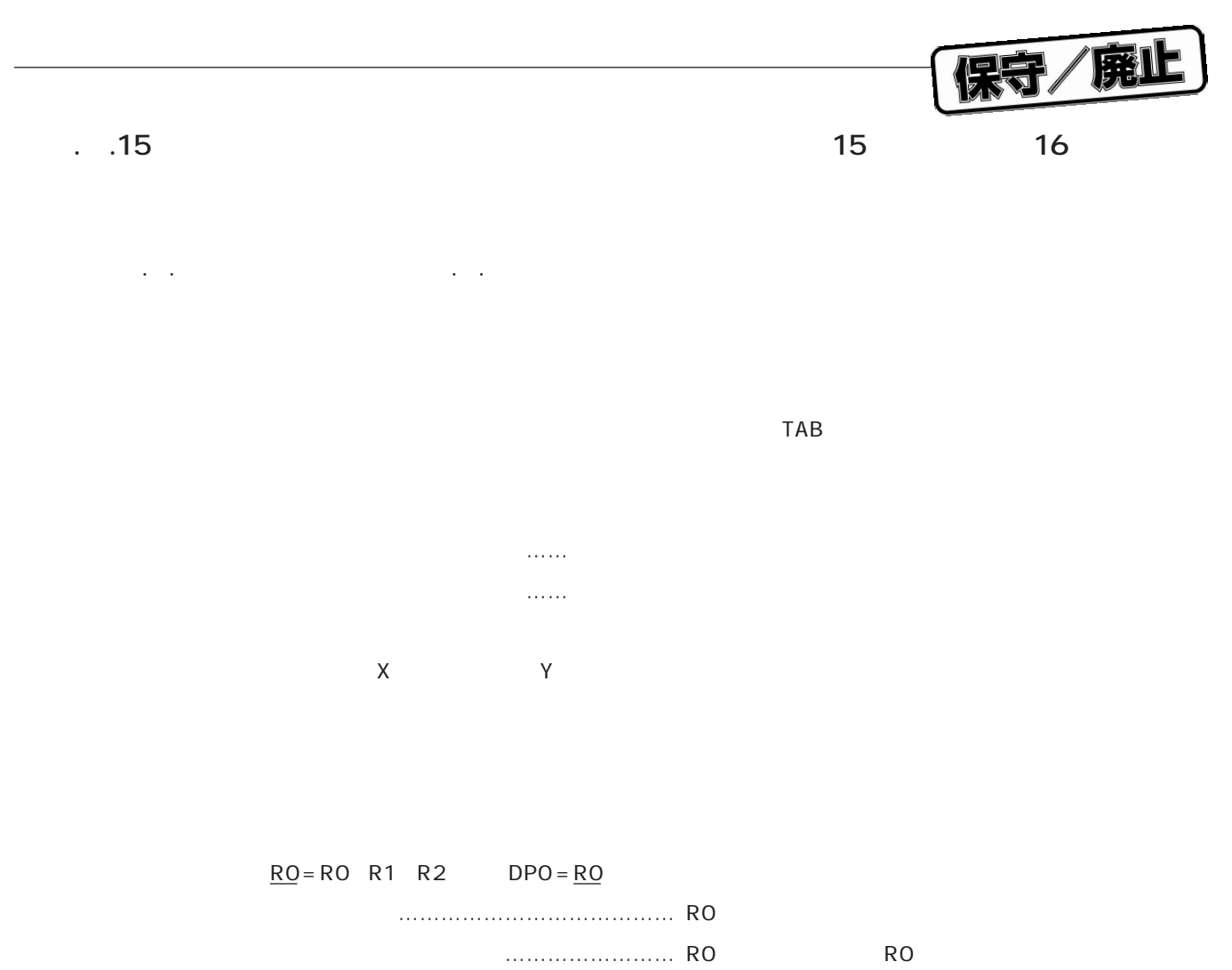

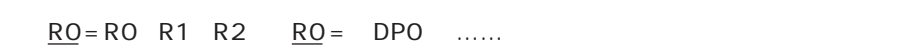

#### **5.2.16 2項演算命令(イミーディエト値を使用しない)+並列ロード/ストア命令**

**(命令セット17,命令セット18)**

**5.2.2 2項演算命令(イミーディエト値を使用しない)**,および**5.2.5 ロード/ストア命令(並列**

保守/廃止

 $\Gamma$ AB $\Gamma$  $\mathcal{L}_1$  $\mathcal{M}_1$  ,  $\mathcal{M}_2$  ,  $\mathcal{M}_3$  ,  $\mathcal{M}_4$  ,  $\mathcal{M}_5$  ,  $\mathcal{M}_6$  ,  $\mathcal{M}_7$  ,  $\mathcal{M}_8$  ,  $\mathcal{M}_9$  ,  $\mathcal{M}_9$  ,  $\mathcal{M}_9$  ,  $\mathcal{M}_9$  ,  $\mathcal{M}_9$  ,  $\mathcal{M}_9$  ,  $\mathcal{M}_9$  ,  $\mathcal{M}_9$  ,  $\mathcal{M}_9$  ,  $\mathcal{M}_9$  ,  $\mathcal{$ 

 $X$   $Y$ 

 $RO = RO \t R1$  DPO =  $RO$ 2項演算部 …………………………… R0には演算結果が入ります。 並列ロード/ストア部 ……………… R0には2項演算前のR0の値が入ります。  $RO = RO \quad R1 \quad \overline{RO} = \quad DP0 \quad \dots$
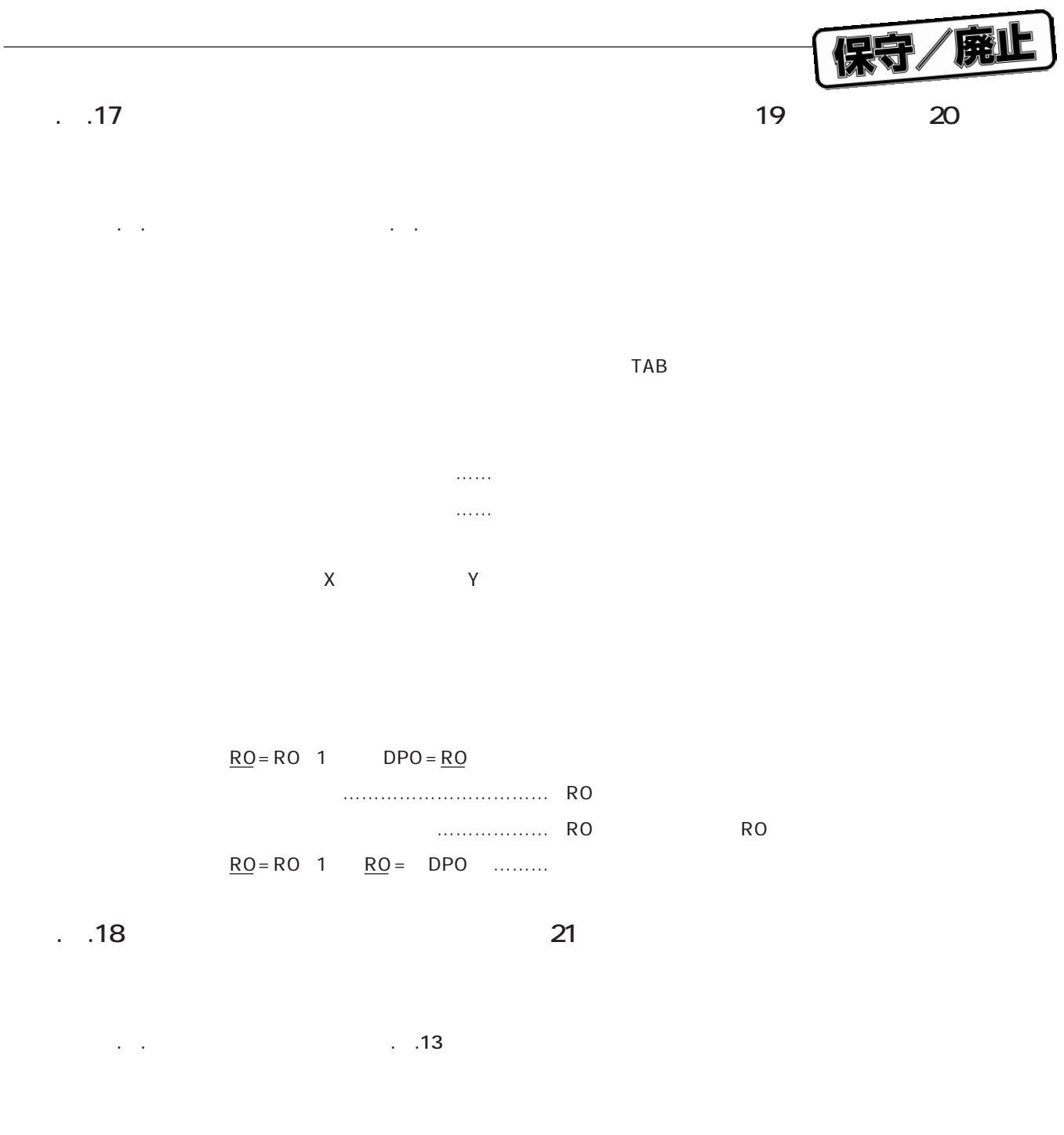

 $IF$ 

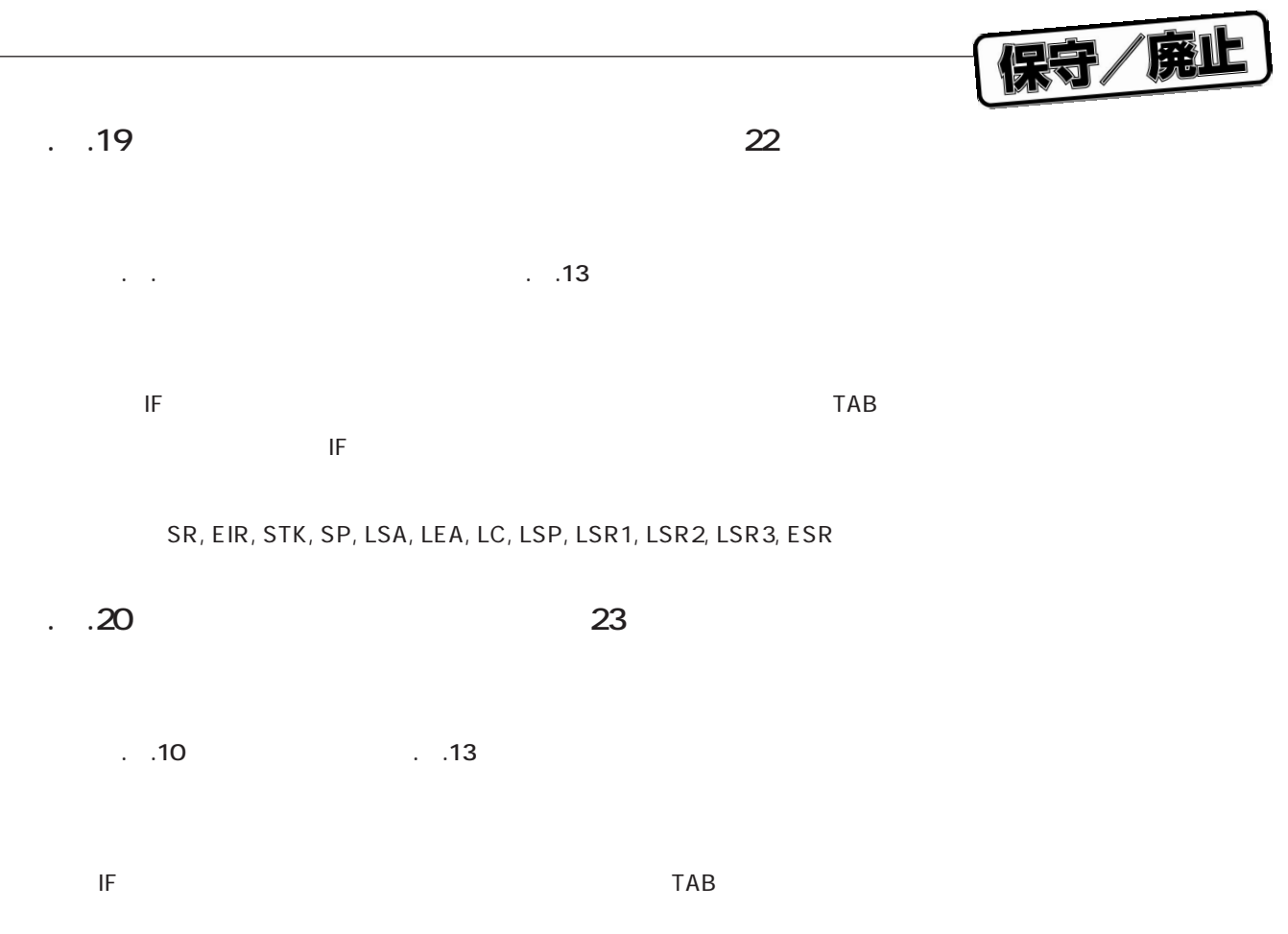

**5.** 21 24

**5.2.11** 

 $\overline{a}$ 

 $\sim$  23

 $\overline{\phantom{a}}$ 

保守/廃止

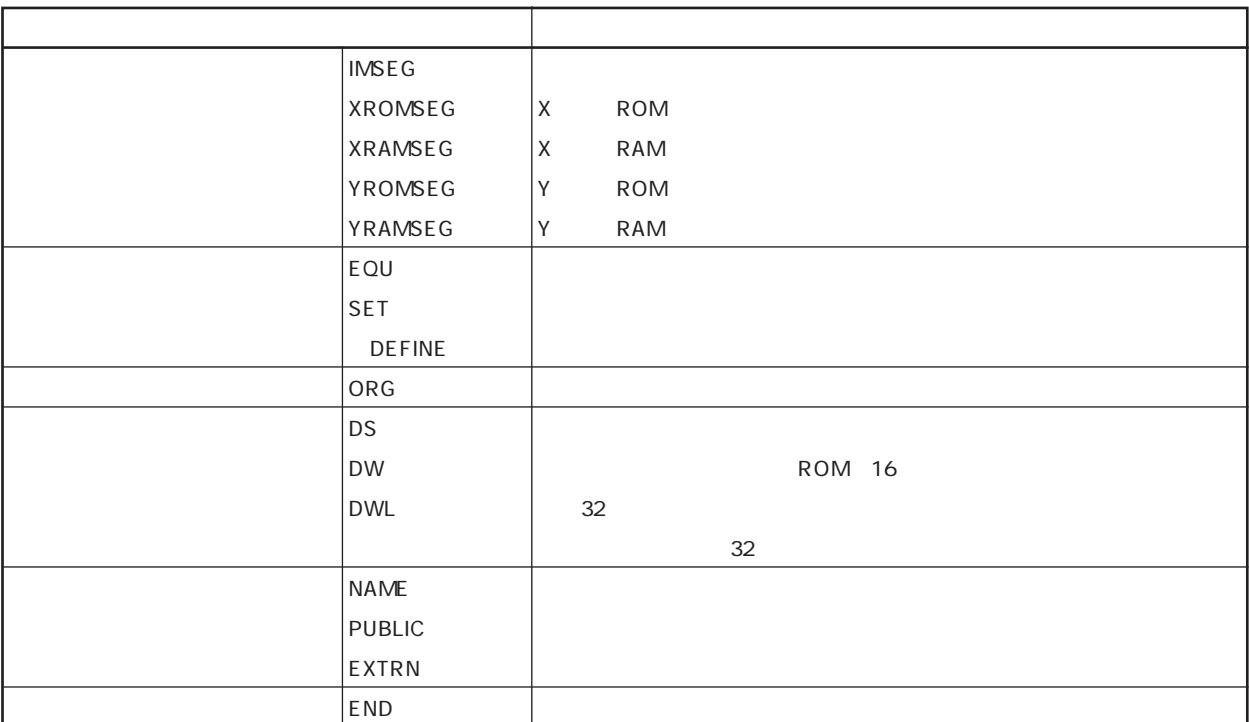

**6.1 疑似命令の種類**

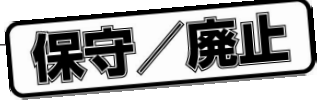

## μ PD77016

**6.1.1 セグメント開始疑似命令**

IMSEG ROM XROMSEG, YROMSEG RAM XRAMSEG, YRAMSEG

" INTERNAL" \* EXTERNAL"

 $\overline{A}$  AT"

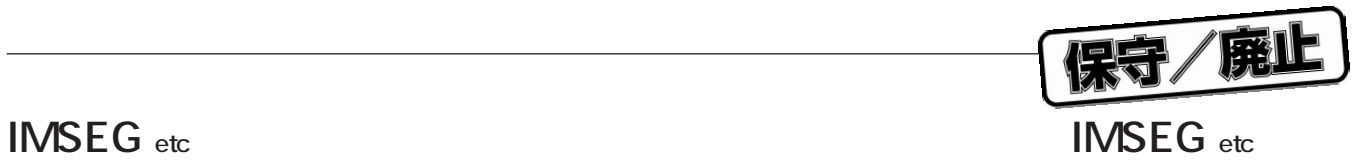

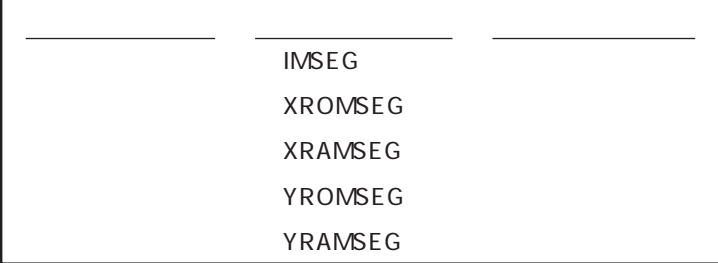

## IMSEG/XROMSEG/XRAMSEG/YROMSEG/YRAMSEG

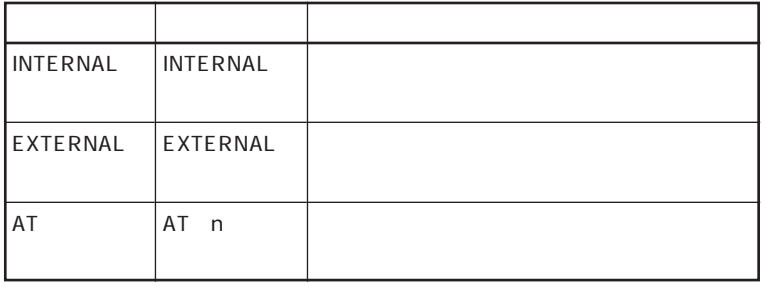

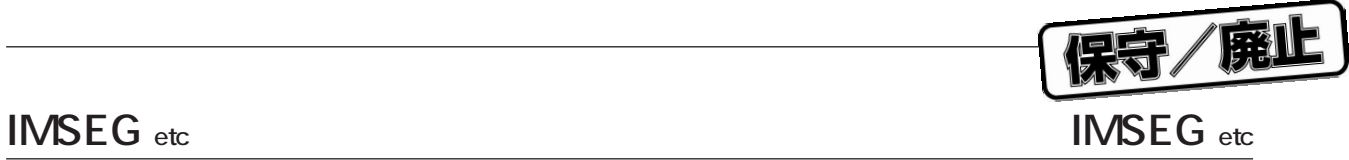

AT△nで記述するnにはアブソリュートな属性の整数型の式を記述します。このとき"\$"を含めることは

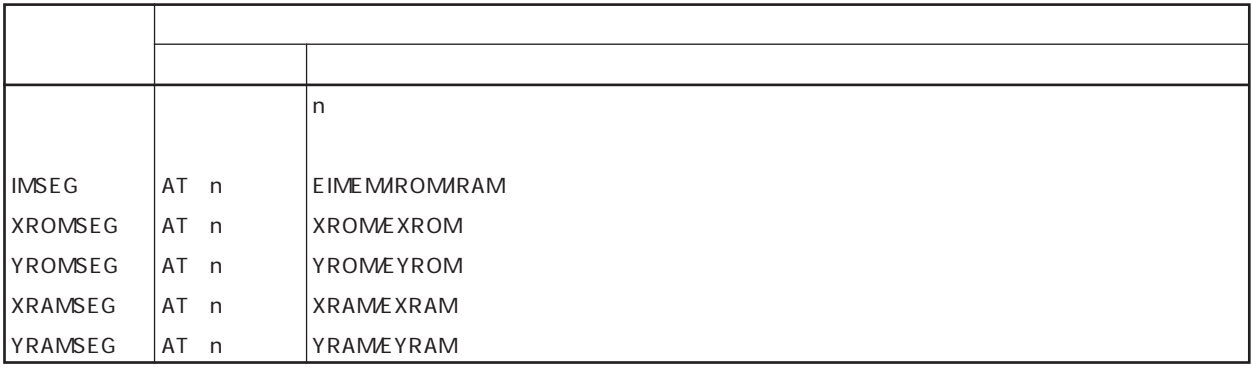

AT n

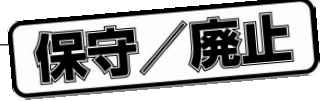

・EQU ・SET **DEFINE** 

**6.1.2 シンボル定義疑似命令**

 $\mathsf{DEFINE}$  **befine** 

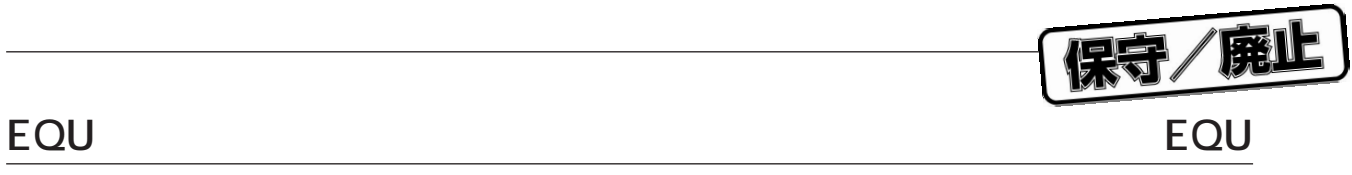

**(1)EQU**

EQU

the contract  $E\Omega$ ue  $\Omega$ ue  $\Omega$ 

ートのコンボルをEXTRNである。<br>このコンボルをEXTRNである。また、EXTRNでは、これには、EXTRNである。また、EXTRNでは、EXTRNではなります。 れたシンボルをEQUで定義した場合には,フェイタル・エラーとなります。

## **SET SET**

**(2)SET**

SET

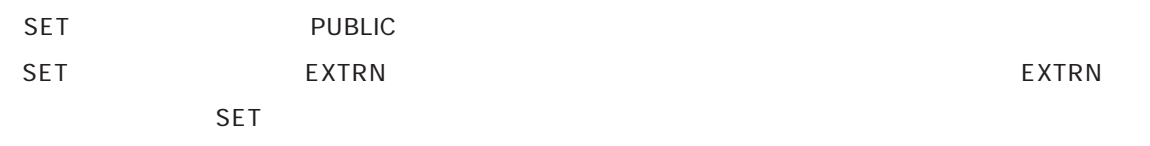

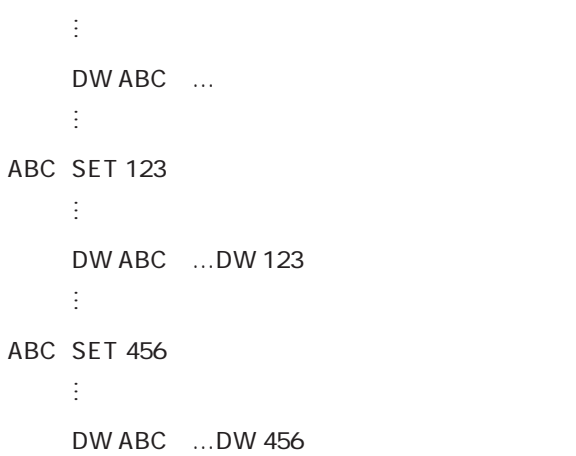

保守/廃

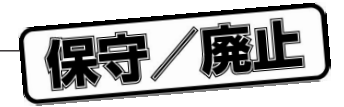

ROM RAM

**6.1.3 ロケーション・カウンタ制御疑似命令**

・ORG

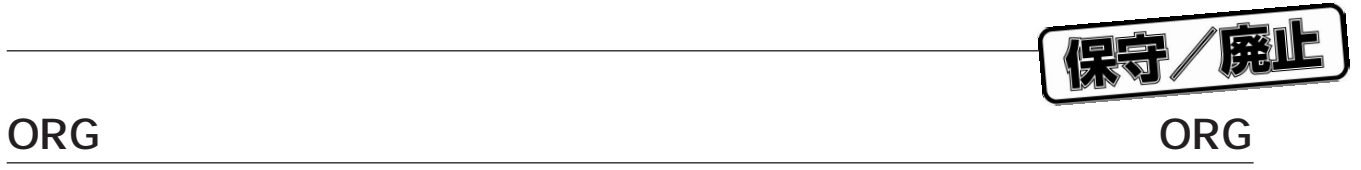

 $ORG$ 

 $\overline{\text{ORG}}$ 

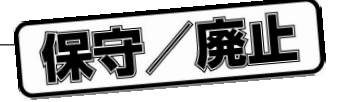

 $DS$ DW DWL

**6.1.4 領域確保疑似命令**

**DS DS**

**(1)DS**

 $DS$ 

 $\sim$  16

 $RAM$ 

 $DS$ 

保守/廃

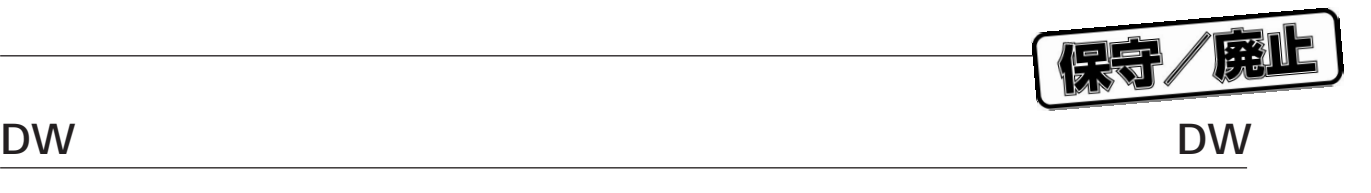

**(2)DW**

 $DW$ 

 $ROM$ 

ROM 16

 $\mu$  ,  $\eta$ 

 $DW$ 

0x0001, 0x0002, 0x0003

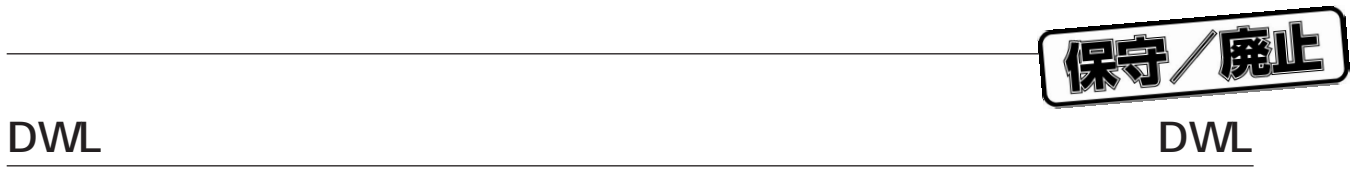

**(3)DWL**

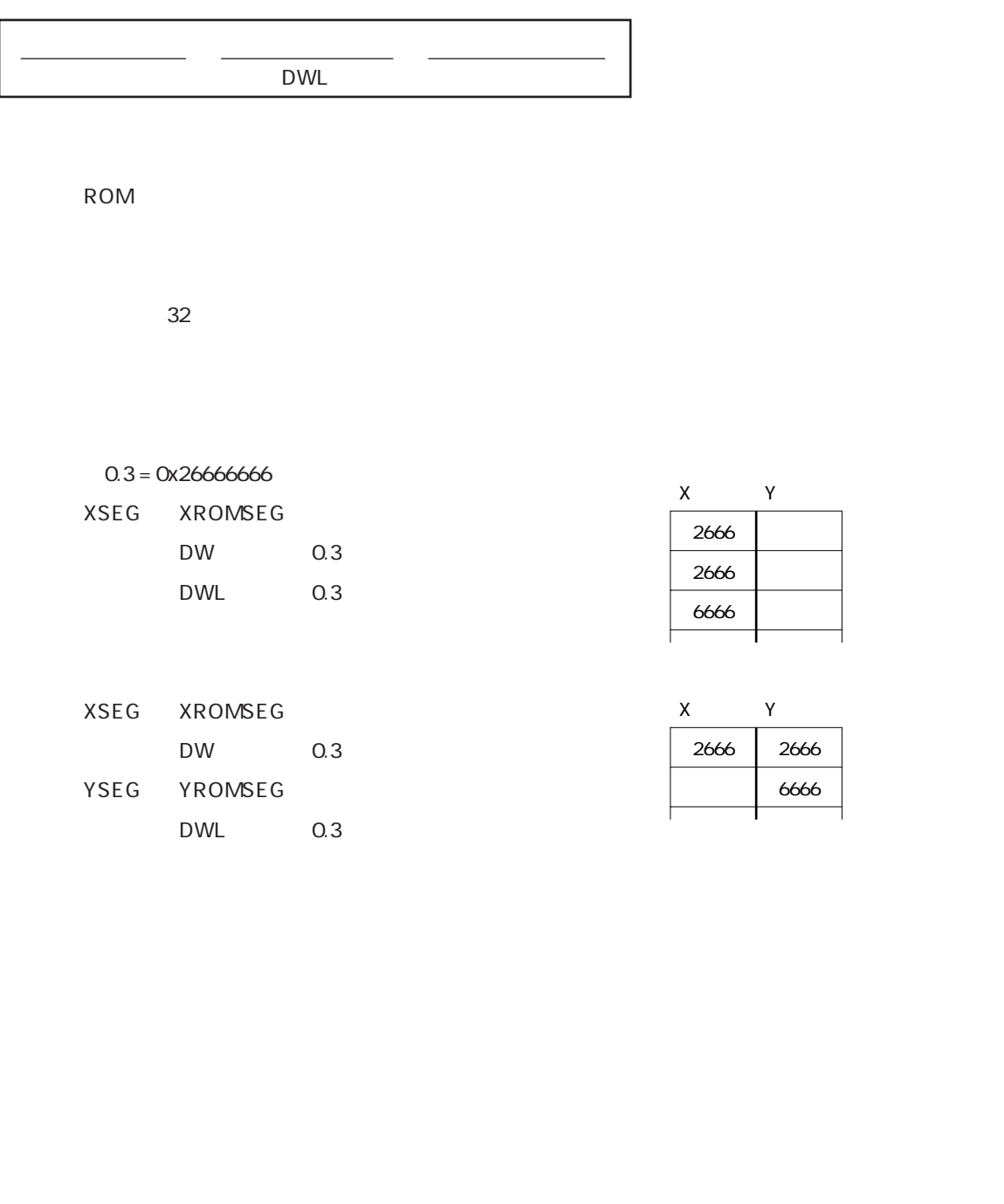

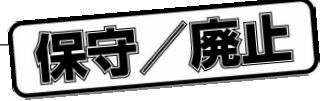

・NAME **PUBLIC EXTRN** 

**6.1.5 プログラム・リンケージ疑似命令**

**(1)NAME**

NAME

-CA/-NCA

 $\sim$  21 $\sim$ 

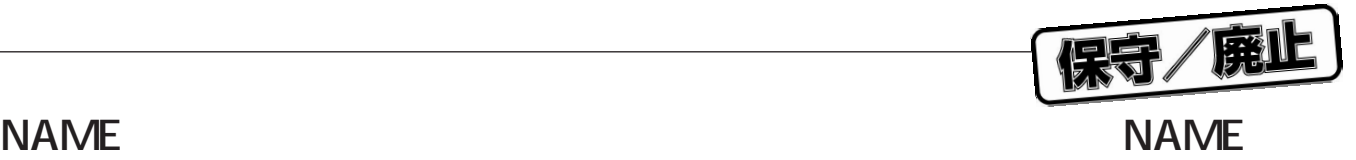

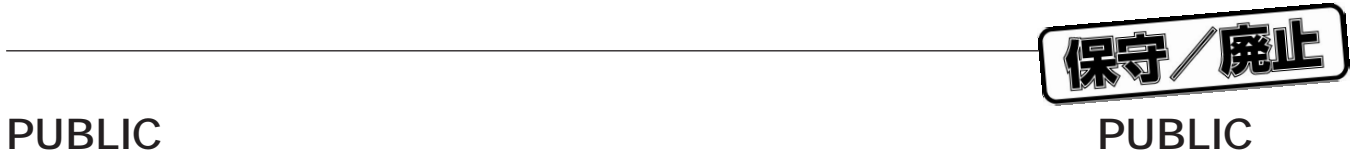

**(2)PUBLIC**

PUBLIC

 $\nu$  PUBLIC  $\nu$ 

いシンボルに対しては,フェイタル・エラーを出力し,PUBLIC宣言を取り消します。

 $\infty$ 

21 PUBLIC

SET

EXTRN

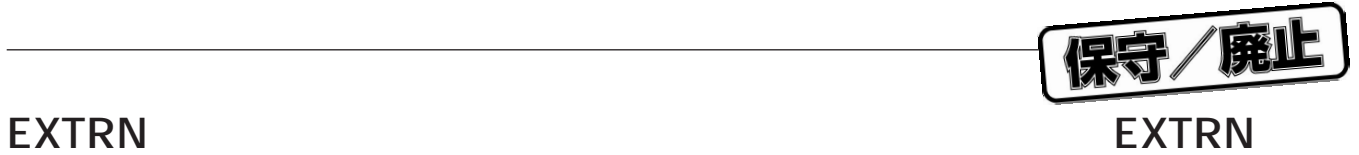

**(3)EXTRN**

EXTRN

 $\blacksquare$ 

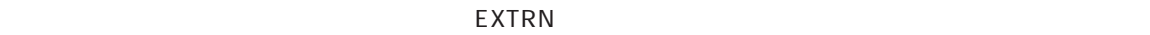

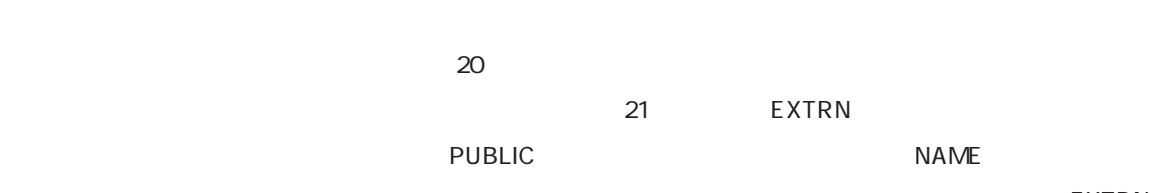

 $\blacksquare$ これたモジュール名をオペランドに記述すると,ついては、コミイタル・エランドに記述すると,

NUMBER

ークストン・サービスの場合には、それには、そこでは、そこでは、そこでアメリカをしている。<br>これには、ランボルをしている場合は、そこでアメリカをしている場合は、そこでアメリカをしている場合は、そこでアメリカをしている場合は、そこでアメリカをしている場合は

 $\text{EXTRN}$ 

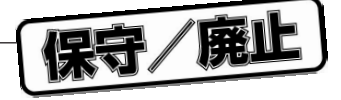

・END

**6.1.6 アセンブル終了疑似命令**

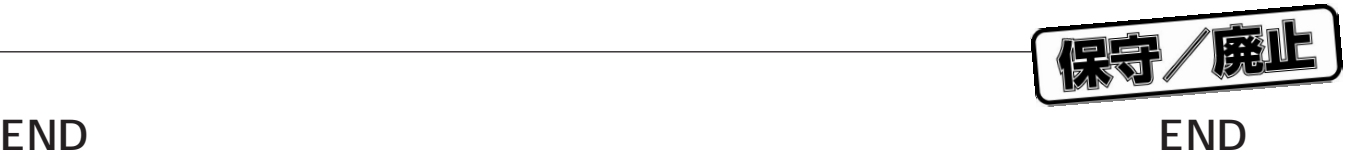

END

 $END$ , TAB,  $TAB$ 

 $END$ 

 $\mathsf{END}$ 

保守/廃止

・IF/IFDEF/IFNDEF/ELSE/ENDIF

LIST/NOLIST ・TITLE GEN/NOGEN/GENONLY

**7.2 汎用コントロールの種類**

**INCLUDE** 

**EJECT** 

**7.1 記述形式**

 $\sim$ 

 $\sim$ 

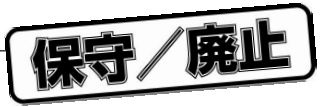

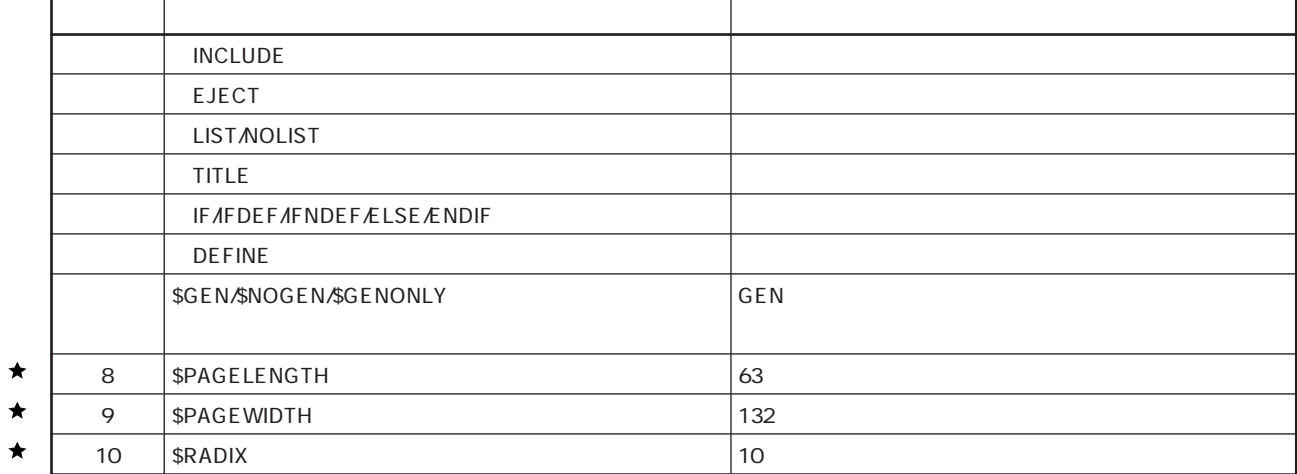

**7.3 汎用コントロールの初期状態**

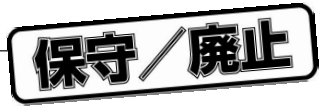

## **(1)INCLUDE**

**7.4 インクルード・ファイル指定**

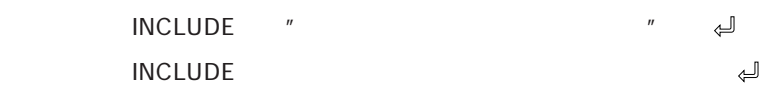

## IC

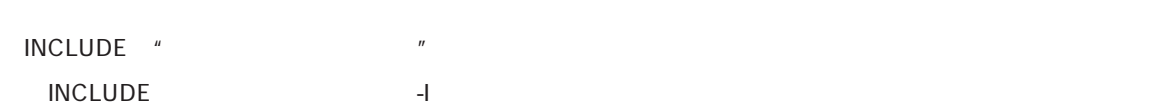

## $NCLUDE$

② -Iオプションで指定されたパス ' INC77016'

## $\blacksquare$ INCLUDE

## ¤)インクルード・ファイルが相対パス(先頭が¥でない)付きで指定されているとき

INCLUDE" T

INCLUDE"  $\blacksquare$ 

## ¤)インクルード・ファイルが相対パス(先頭が¥でない)付きで指定されているとき

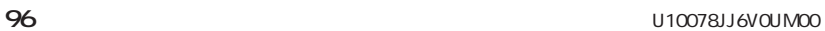

#INCLUDE " INC1. INC"  $\leftarrow$  #INCLUDE " INC2. INC" #INCLUDE " INC1. INC"  $\begin{array}{|c|c|c|c|c|c|}\n\hline\n\end{array}$  #INCLUDE " INC3. INC"

IFDEF/IFNDEF

 $END$ 

IF /IFDEF/IFNDEF-ENDIF

 $NCLUDE$ 

IF AFDEF AFNDEF

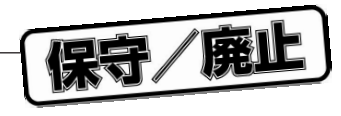

IF/IFDEF/IFNDEF AT IT IS A REAL ASSEMBLE TO IT IS A REAL ABOUT A REAL ABOUT A REAL ABOUT A REAL ABOUT A REAL A

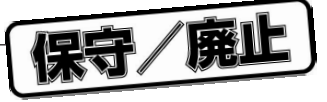

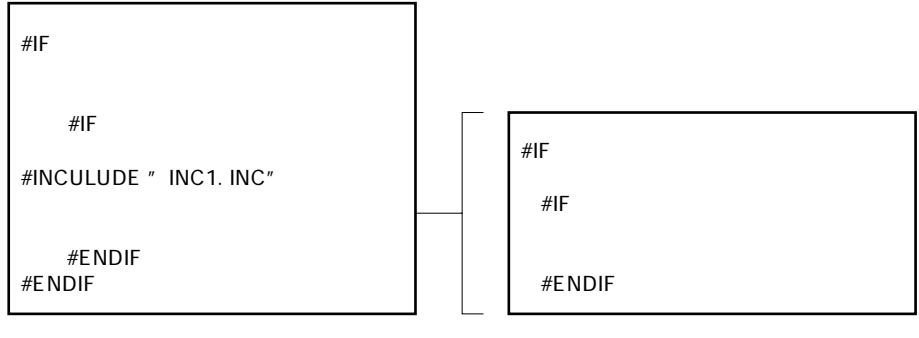

 $IF$ 

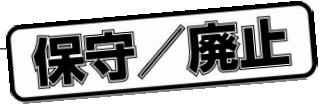

## **(1)EJECT**  $EJECT$ EJ **EJECT** EJECT 3. International and the set of the set of the set of the set of the set of the set of the set of the set of the set of the set of the set of the set of the set of the set of the set of the set of the set of the set ③ 起動行上で-NP,-LL0オプションの指定があった場合,あるいはソース・モジュール中のリスト制御指定に EJECT **(2)LIST/NOLIST**  $LIST \Leftrightarrow$ [△][△] NOLIST [▲] LI/NOLI  $\overline{\text{LIST}}$ NOLIST  $\text{LIST}$ NOLIST
LIST
LIST ールのコントリストの出力には、LIST<br>およびリストの出力に関するようには、LIST<br>コントリストの出力に関するようには、LIST

**7.5 リスト制御**

# 保守/廃止 **(3)TITLE** [△][△] TITLE [△]"[△] タイトル・ストリング [△]"[▲] TT

・TITLEは,アセンブル・リストのヘッダのタイトル部に印字するタイトル・ストリングを指定します。このコ

 $\blacksquare$  $72$  ,  $73$  ,  $73$  ,  $72$  $\alpha$  20 $\alpha$ 0x09)  $\alpha$  20  $\mu$  and  $\mu$  and  $\mu$ 

" AB" " C" AB" C  $\mu$  and  $\Delta$  1 and 2 and 2 and 2 and 2 and 2 and 2 and 2 and 2 and 2 and 2 and 2 and 2 and 2 and 2 and 2 and 2 and 2 and 2 and 2 and 2 and 2 and 2 and 2 and 2 and 2 and 2 and 2 and 2 and 2 and 2 and 2 and 2 and 2 and 2 a 0x00 0x08, 0x0B, 0x0C, 0x0E 0x19, 0x1B 0x1F,

 $\alpha$ )  $\alpha$ <sup>"</sup> CR 0x0D  $\alpha$ 

ーものです。<br>NOLISTには、コントリングの指定は有効です。<br>コントリングの指定は有効です。  $\overline{\phantom{a}}$  LIST

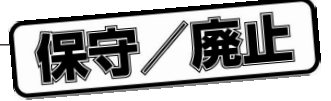

## **(4)GEN/NOGEN/GENONLY**

 $GEN$  $NOGEN$  $GENONLY$ 

## **GEN/NOGEN/GENONLY**

 $GEN$ 

 $NOGEN$ 

GENONLYを指定すると,このコントロールを指定したあとのマクロ展開行だけをアセンブル・リストへ出力

## STNO

NOGEN GEN SEN SENS GENONLY GEN

NOGEN GENONLY

NOGEN GENONLY

### **(5)PAGELENGTH**  $\star$

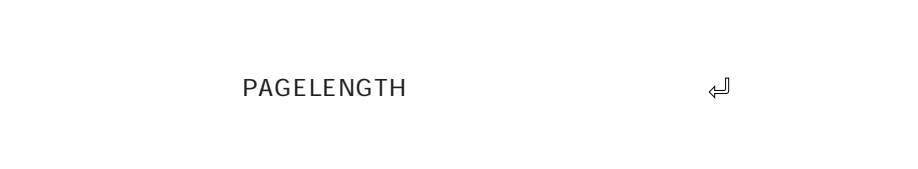

## PGLEN

8-65535 63

### $\star$ **(6)PAGEWIDTH**

[△][△] PAGEWIDTH△行あたりの桁数 [▲]

## PGWI

## **60-65535** 132

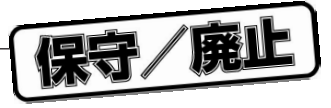

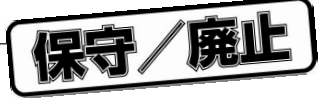

## **(1)IF/IFDEF/IFNDEF/ELSE/ENDIF**

**7.6 条件付きアセンブル制御**

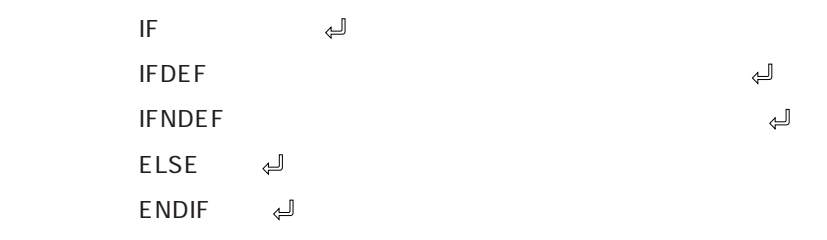

**IF/ELSE/ENDIF** IFDEF/IFNDEF/ELSE/ENDIF

IF  $\blacksquare$ 

・IFは指定された条件式の評価値により,アセンブル実行の対象部分が決まります。IFDEF/IFNDEFは,指定さ **IF/IFDEF/IFNDEF** 

IFDEF :  $\overline{t}$ IFNDEF

(F/IFDEF/IFNDEF ending the state of the ELSE ENDIF  $E$ LSE  $\overline{E}$  $E$ LSE ENDIF ELSE ENDIF ii ENDIF

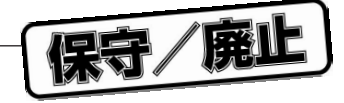

## IF/IFDEF/IFNDEF

## **IF/IFDEF/IFNDEF**

**IF AFDEF AFNDEF-ENDIF** 

## **IF/IFDEF/IFNDEF-ENDIF**

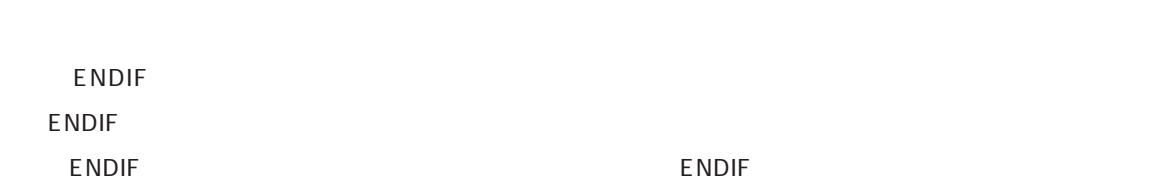

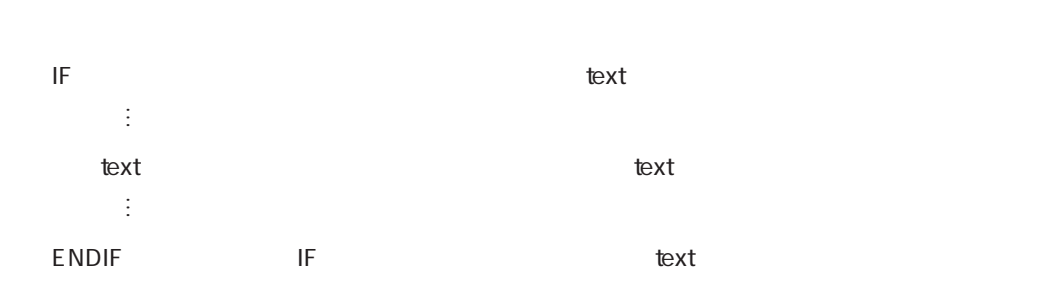

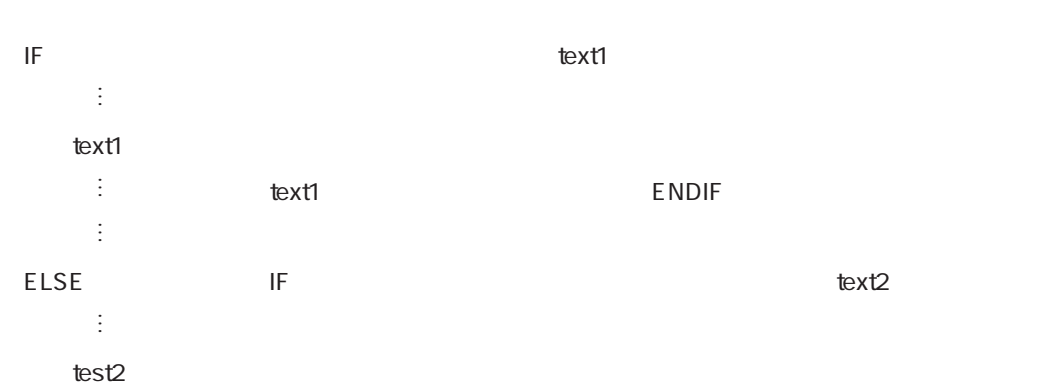

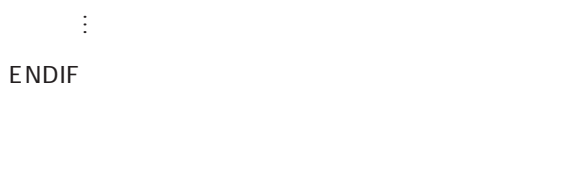

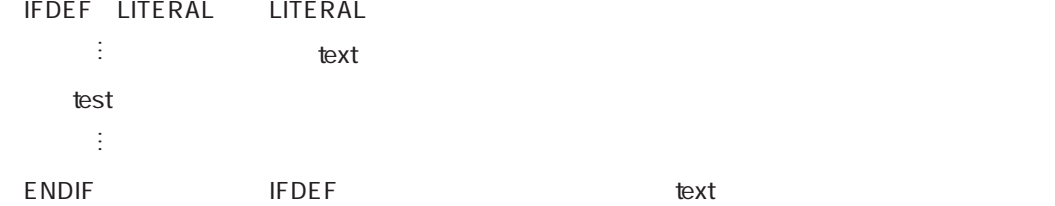

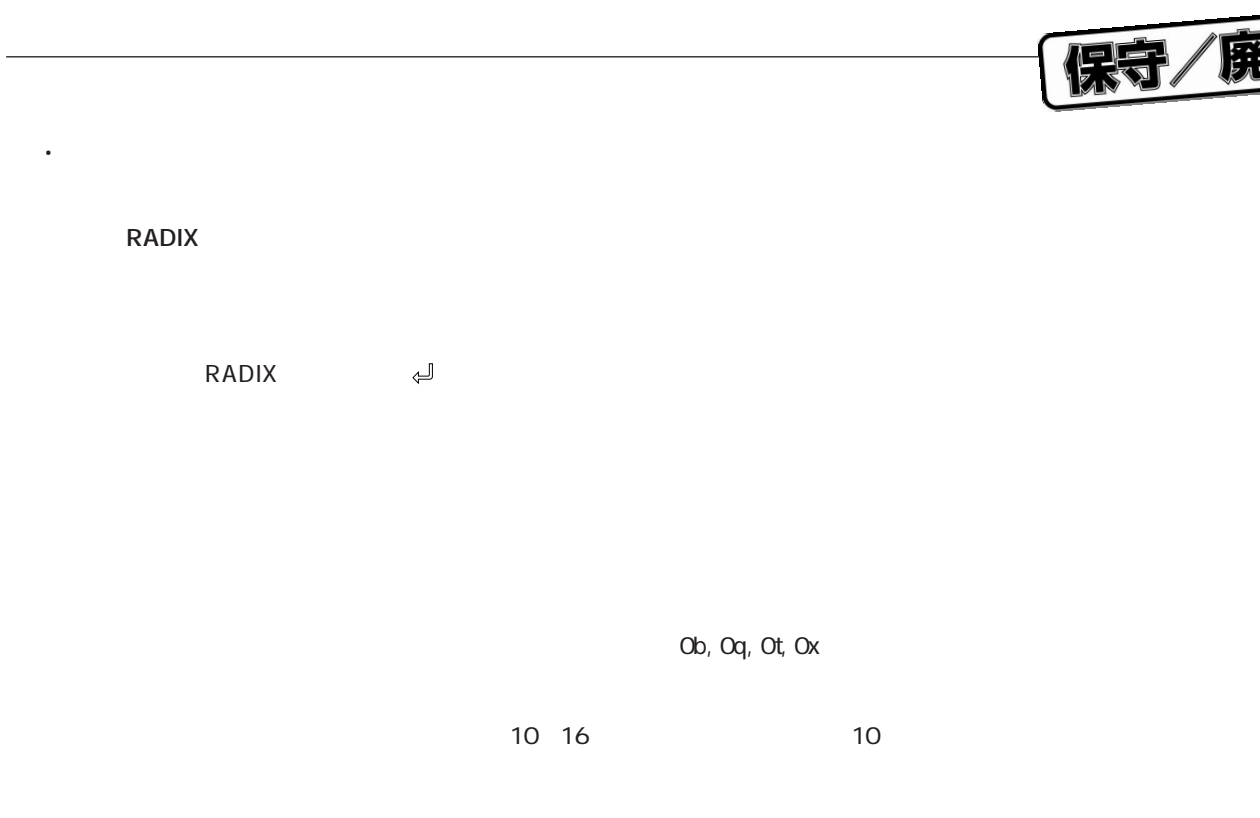

\$RADIX 10 1234 0t1234 \$RADIX 2 ;11という値は0b11として扱われます。

 $\star$ 

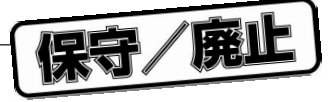

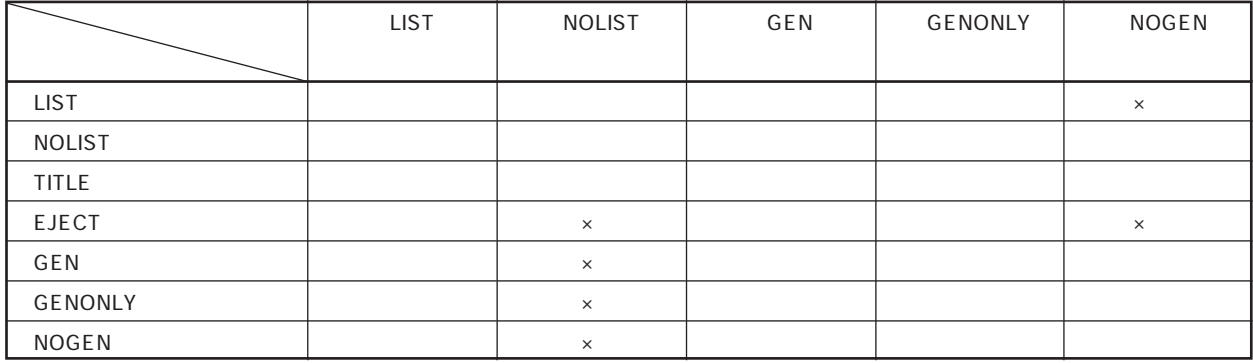

 $\times$ 

EJECT

**7.8 リスト制御の優先順位**

**備考** ○…有効

 $\times$  …

△…タイトル・ストリングの置き換えのみ行い,出力が開始されたときに改ページをして初めてタイトル部に

ユーザーズ・マニュアル U10078JJ6V0UM00 **105**

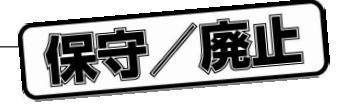

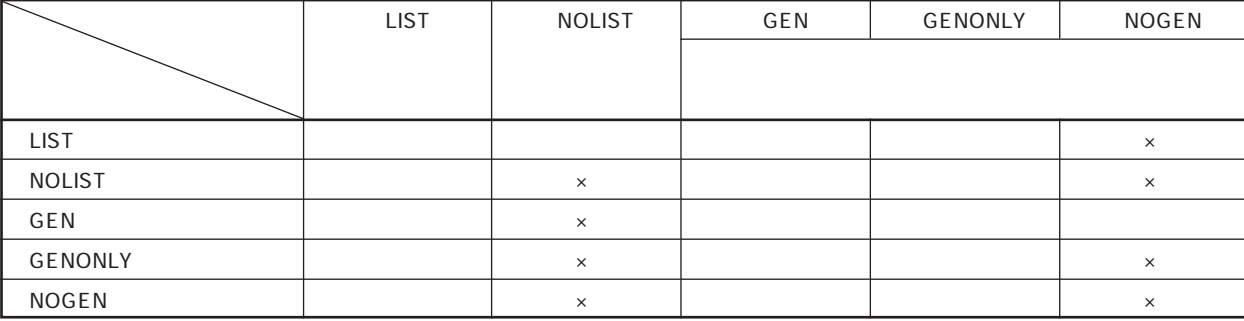

 $\times$ 

… **×**…
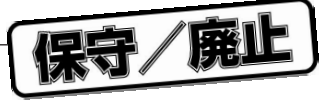

**(1)DEFINE**

**7.9 リテラル・ネーム指定**

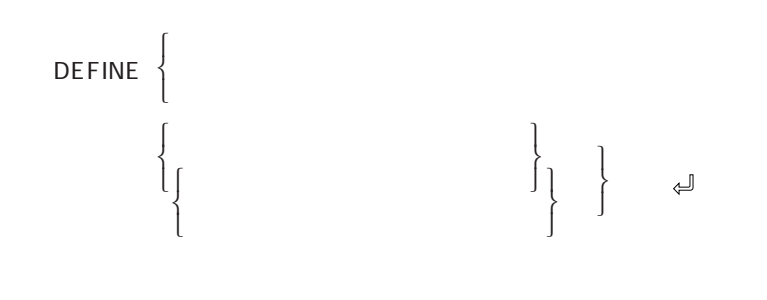

 $\overline{D}$ EFINE $\overline{D}$ 

 $CR, LF$ 

 $DEFINE$  $DEFINE$ 

> DEFINE ADD DEFINE PLUS ADD

 $RO = R1$  ADD  $R2$ 

R0 = R1 PLUS R2

ADDと解釈し,+とは解釈しない

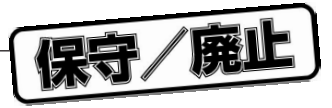

保守/廃止

" DEFINE"

 $\overline{u}$  and  $\overline{u}$ 

**8.1 マクロの利用**

**8.1.1 マクロとサブルーチン**

 $"$  DEFINE"

 $\overline{\phantom{a}}$ 

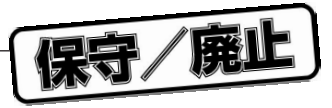

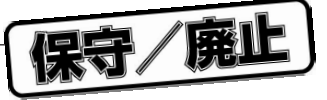

**(1)%DEFINE**

**8.2 マクロの機能**

**8.2.1 マクロの定義**

DEFINE

LOCAL

**" DEFINE"** 

IFDEF/ IFNDEF

IFDEF/ IFNDEF

詳細な記述形式を示す構文については**3.2.4 マクロ命令ステートメント**を参照してください。

IFDEF/ IFNDEF

 $\mathbf{u}$  "

IFDEF/#IFNDEF

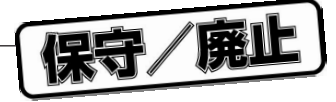

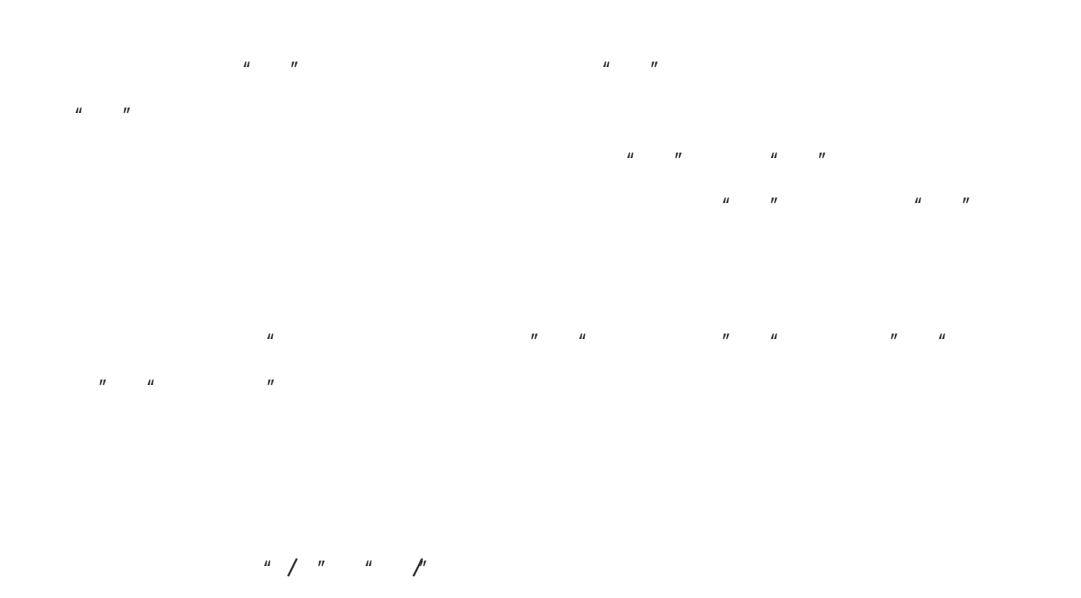

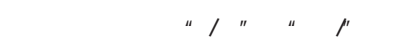

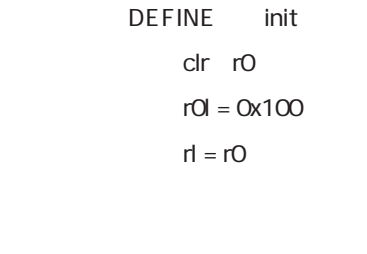

init

clr r0  $r0l = 0x100$  $r = r0$ 

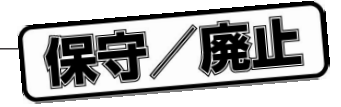

## $-$ S"  $-$  1-8 $+$   $-$ NS"  $-$  1-31  $\overline{C}$ -CA $\overline{C}$ "-NCA"  $\frac{1}{2}$ ,  $\frac{1}{2}$ ,  $\frac{1}{2}$ ,  $\frac{1}{2}$ ,  $\frac{1}{2}$

**注意 仮パラメータが17個以上記述されたとき,あるいは同じ名前の仮パラメータが2個以上指**

ニング・メッセージを出力します。処理については**8.2.2 マクロの参照**を参照してください。  $\overline{a}$  ,  $\overline{a}$  ,

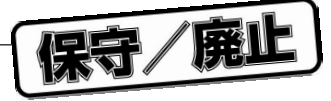

DEFINE initregs pO, p1, p2 clr r0  $r0l = p0$  $clr = r1$  $r1 = p1$  $clr = r2$  $r2l = p2$ 

参照 %initregs(0x100,0x200,0x300)

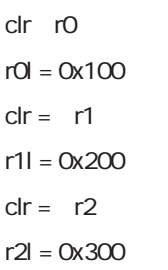

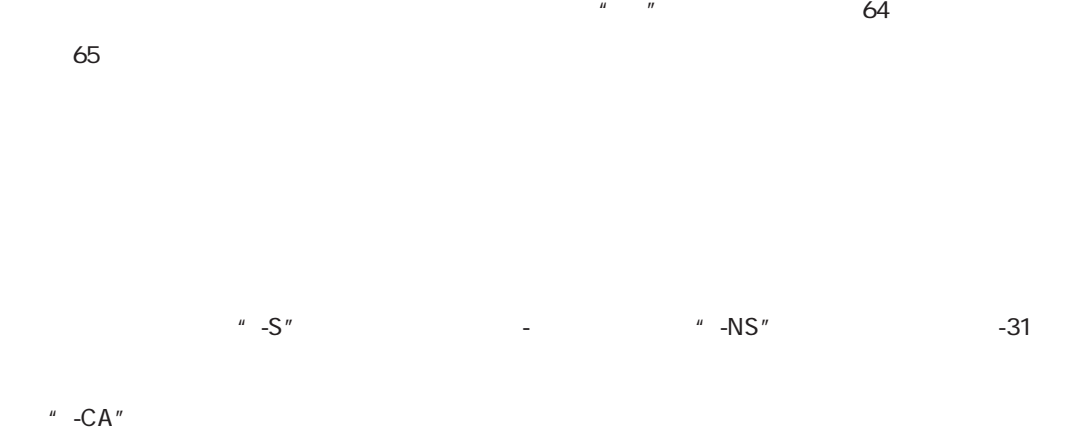

" -NCA"

保守/廃止

```
DEFINE wait waitcnt LOCAL back
        \operatorname{clr} r<sub>0</sub>
      r0l = waitcnt
       clr = r1r1 = 0back:
       r1 = r1 \t1r2 = r0 r1
       if r2 = 0 jmp back
         wait 0x10
      clr = r0r0l = 0x10clr r1
       r1 = 0_0_back:
       r1 = r1 \t1r2 = r0 r1if r2 = 0 jmp _0_back
```
⑧ マクロ内シンボルの詳細については,**8.2.4 マクロ内シンボルの有効範囲**を参照してくださ

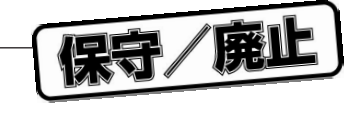

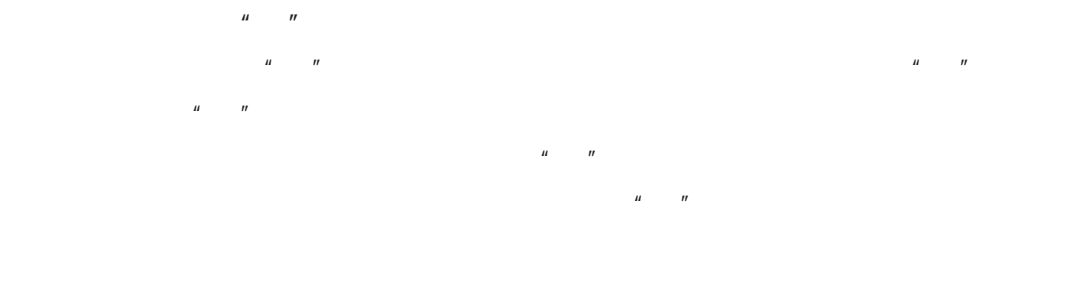

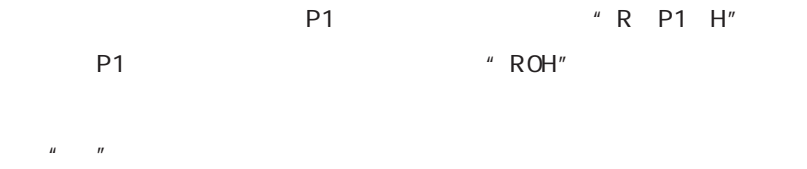

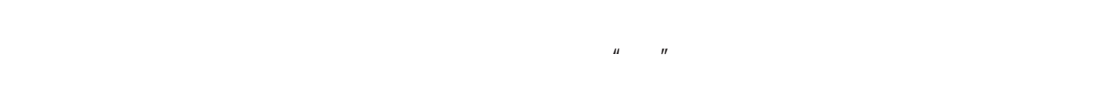

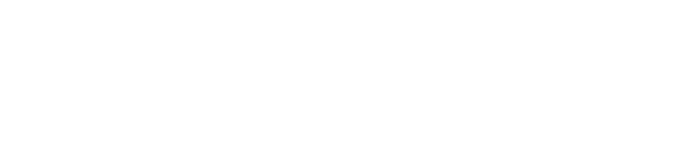

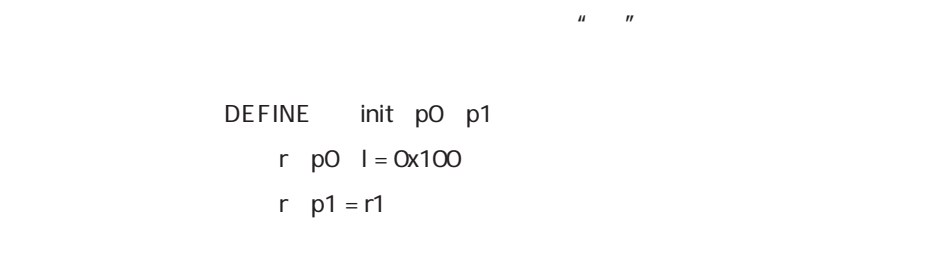

 $init$  0 1

 $r0l = 0x100$  $r1 = r1$ 

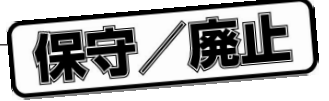

詳細な記述形式を示す構文については**3.2.4 マクロ命令ステートメント**を参照してください。

## DEFINE

**8.2.2 マクロの参照**

<u>DEFINE</u>

 $\frac{u}{v}$  ,  $\frac{v}{v}$  ,  $\frac{16}{0}$ 

 $\mathbf{u}$  ,  $\mathbf{v}$ 

 $\mu$   $\mu$  ,  $\mu$  ,  $\mu$  ,  $\mu$ 

 $\mu$   $\eta$  $\mu$  or  $\eta$ 

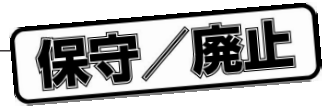

## K, The N, The N, The N, The N, The N, The N, The N, The N, The N, The N, The N, The N, The N, The N, The N, The N, The N, The N, The N, The N, The N, The N, The N, The N, The N, The N, The N, The N, The N, The N, The N, Th  $\mathsf{N} = \mathsf{M} \qquad \qquad \ldots$ N M … N>M …

**使用例 8.2.1 マクロの定義の使用例**を参照してください。

**8.2.3 マクロの展開** ついては**8.2.1 マクロの定義の使用例**を参照してください。

保守/廃止

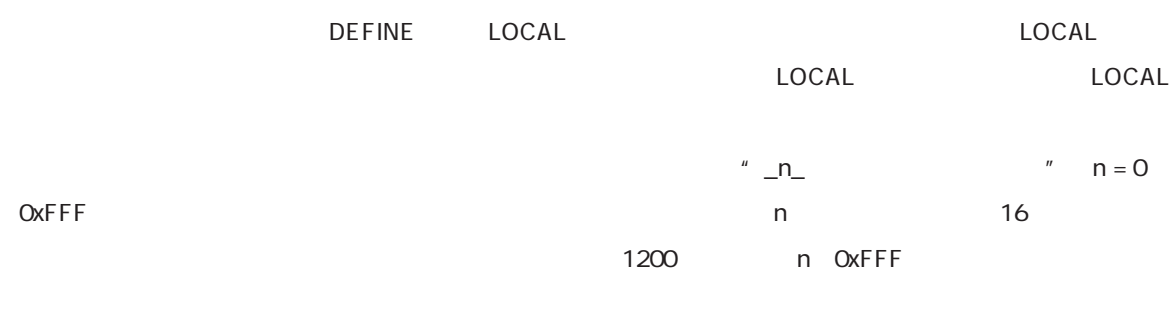

 $\frac{m_1}{2}$ 

**8.2.4 マクロ内シンボルの有効範囲**

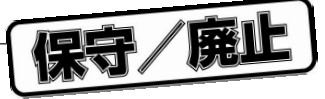

```
DEFINE wait LOCAL back
                    r1 = 0back:
              r1 = r1 \quad 1r2 = r0 \text{ r1}if r0 = 0 jmp back
     r0l = 0x10%wait
     r0 = 0x20wait
     r0l = 0x10r1 = 0_0_back:
           r1 = r1 \quad 1r2 = r0 r1
           if r0 = 0 jmp_0_back
           rOl = Ox2Or1 = 0_1_back:
           r1 = r1 \t1r2 = r0 r1if r0 = 0 jmp_1_back
" back" LOCAL \blacksquare
```
" back" LOCAL

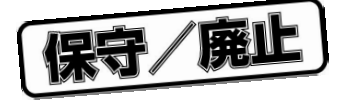

μ PD77016

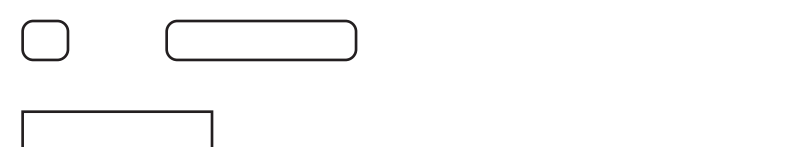

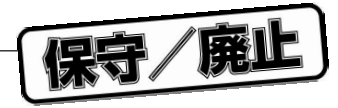

**10進文字**

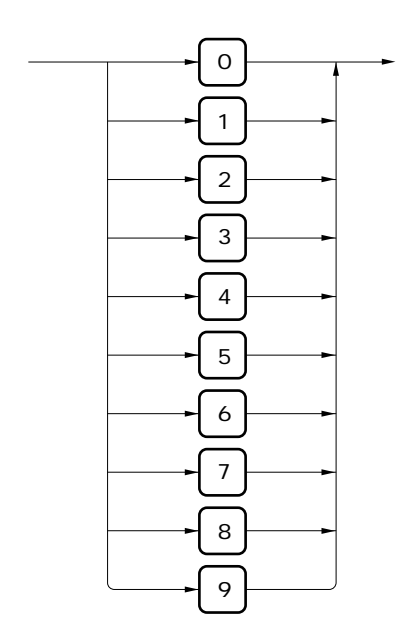

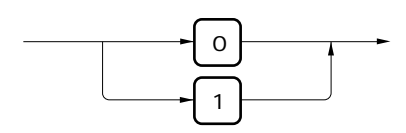

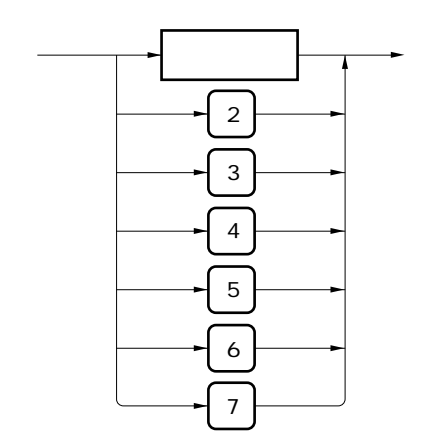

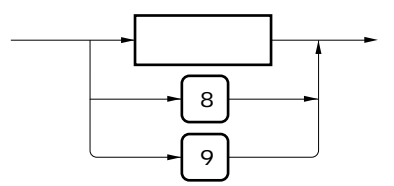

**16進文字**

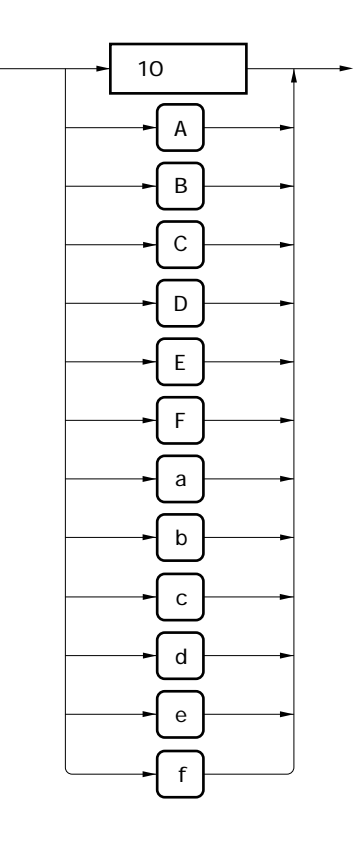

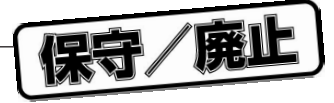

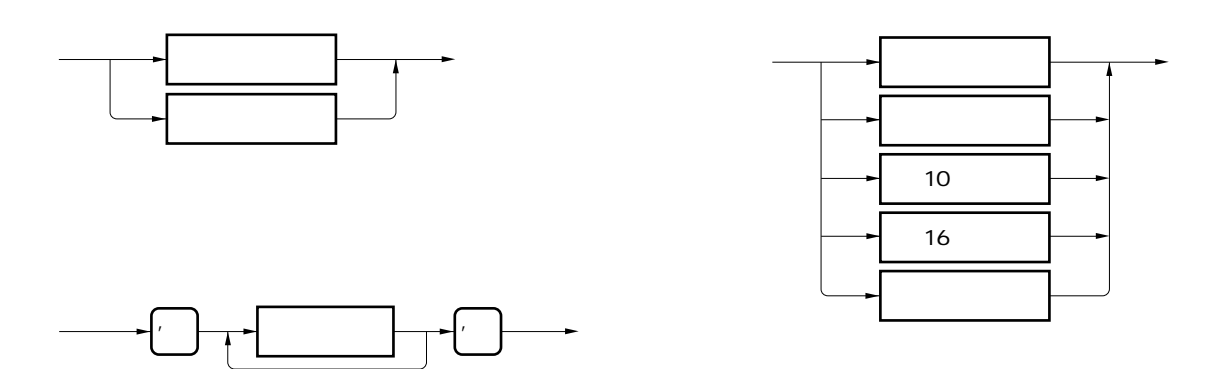

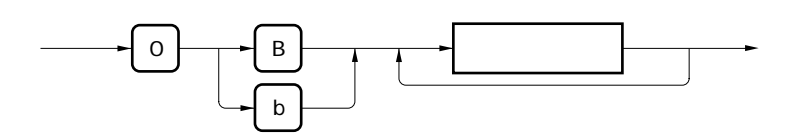

 $10<sup>1</sup>$ 

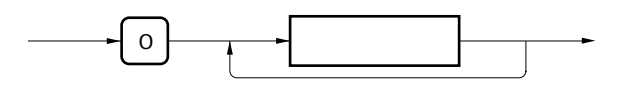

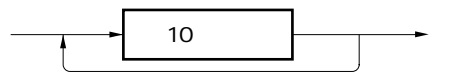

 $16$ 

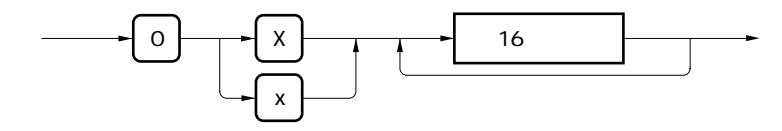

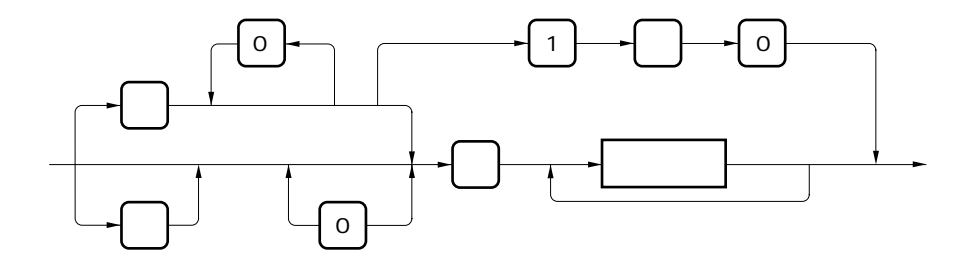

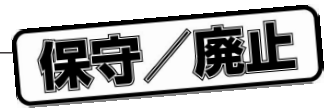

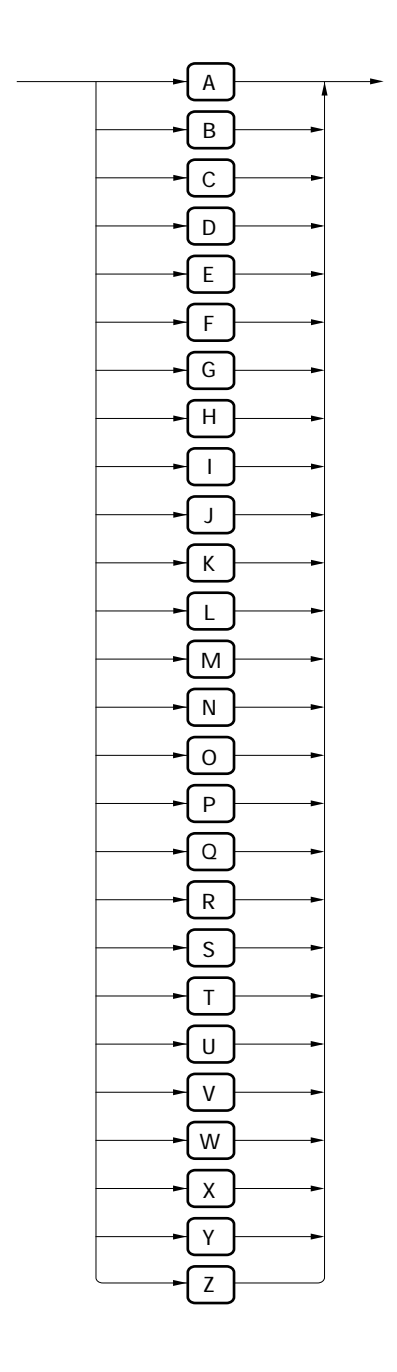

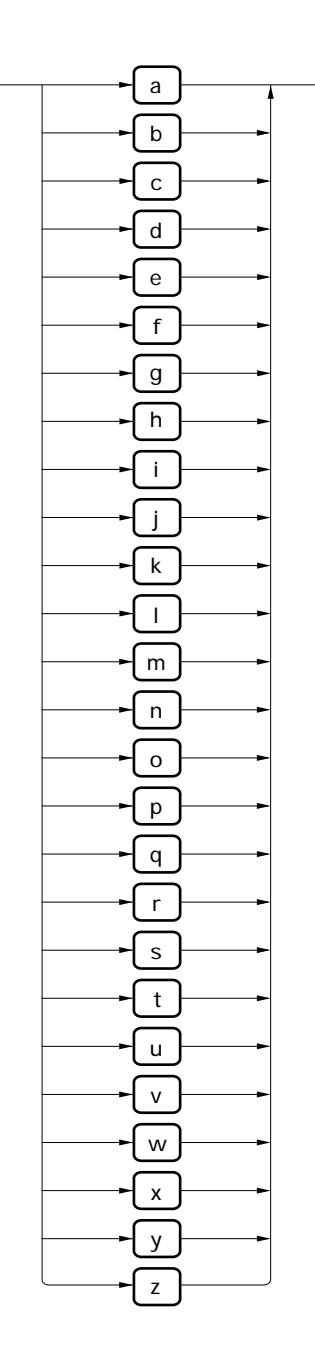

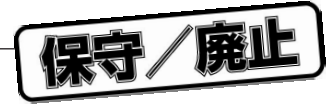

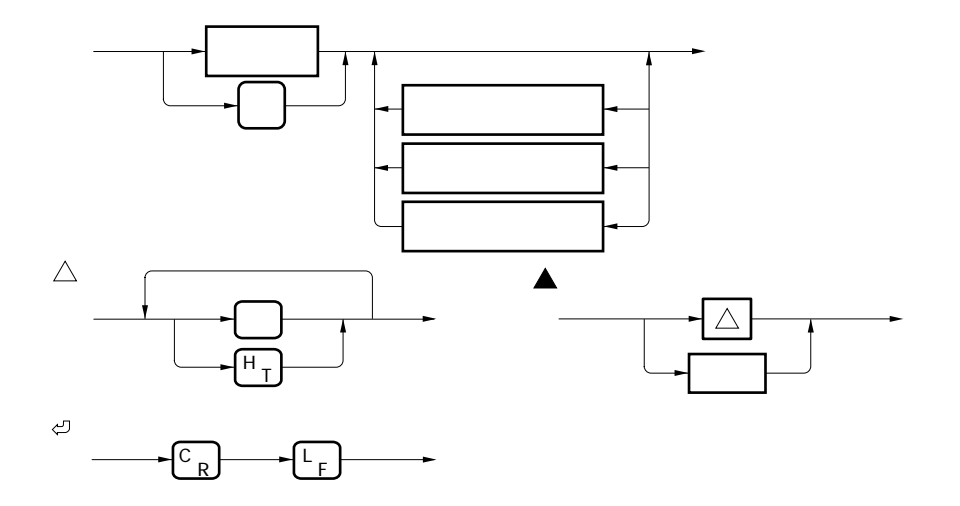

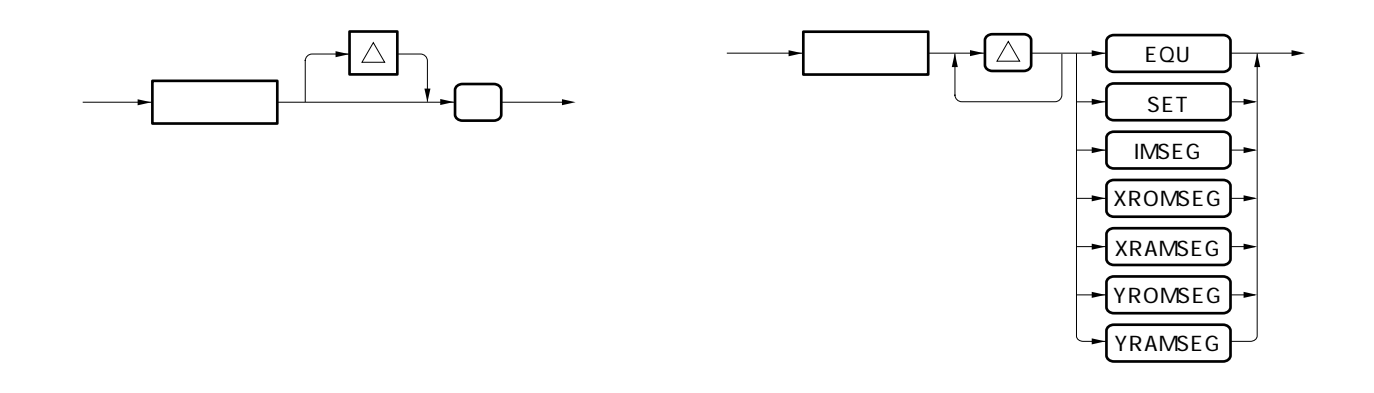

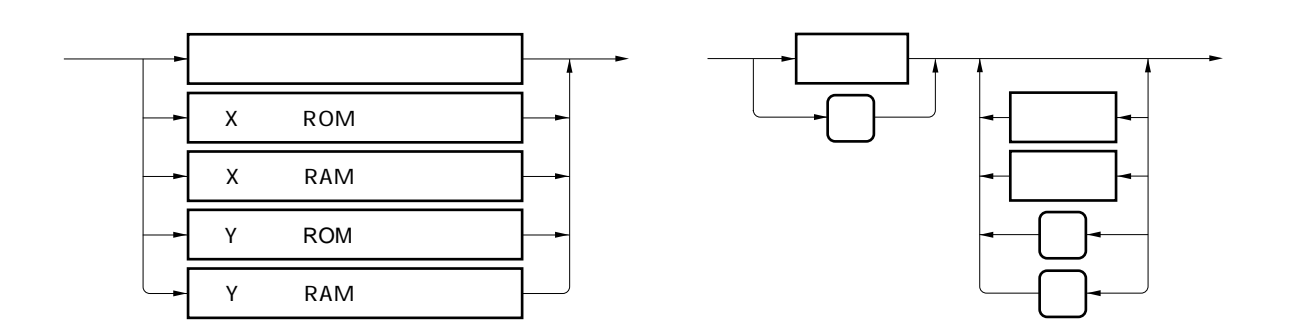

 $\mathcal{L}^{\pm}(\mathcal{L})$ 

 $\ddot{\phantom{0}}$ 

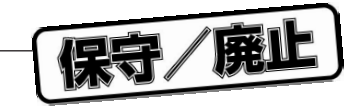

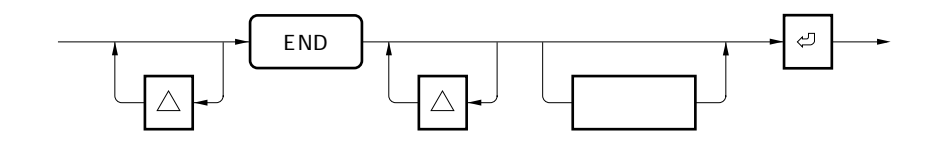

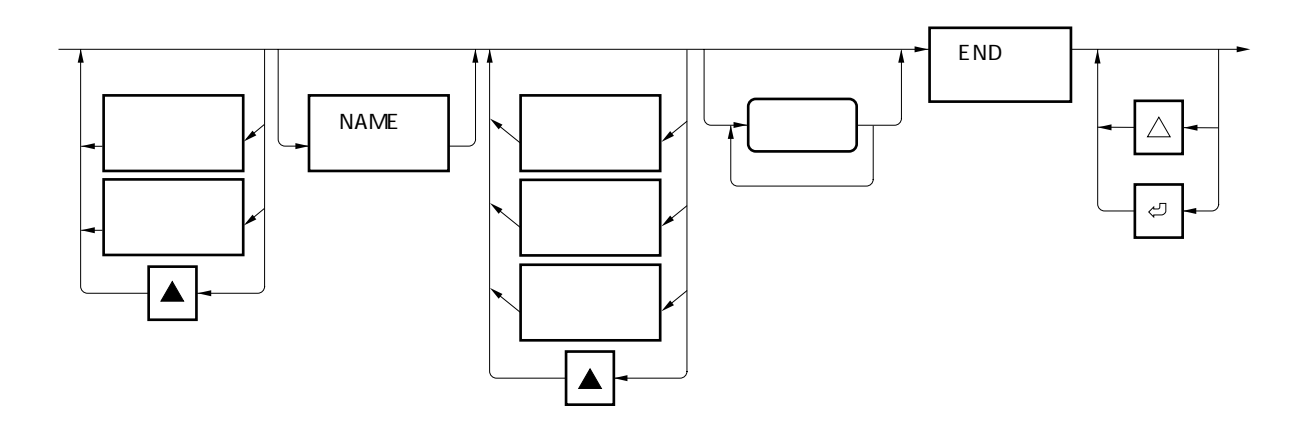

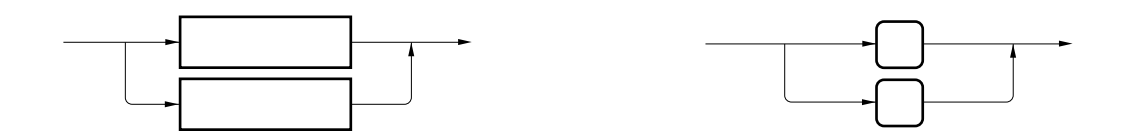

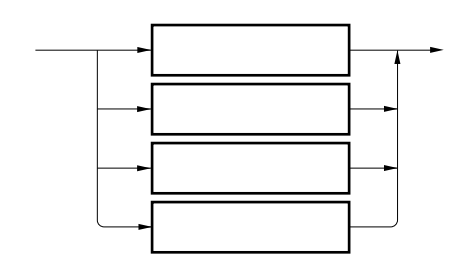

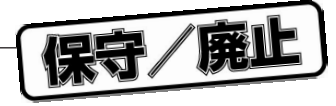

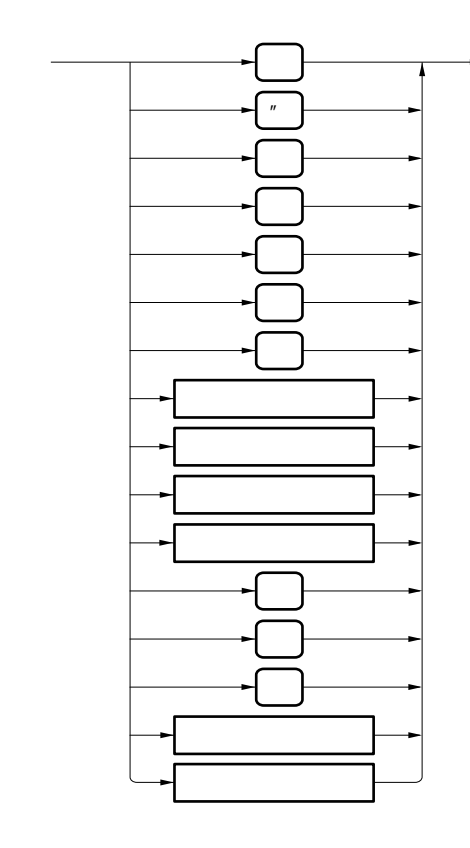

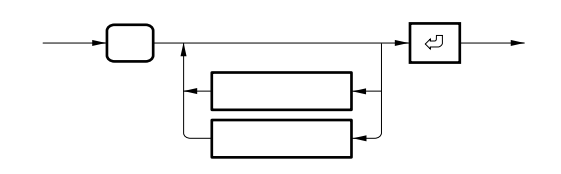

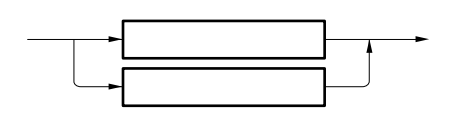

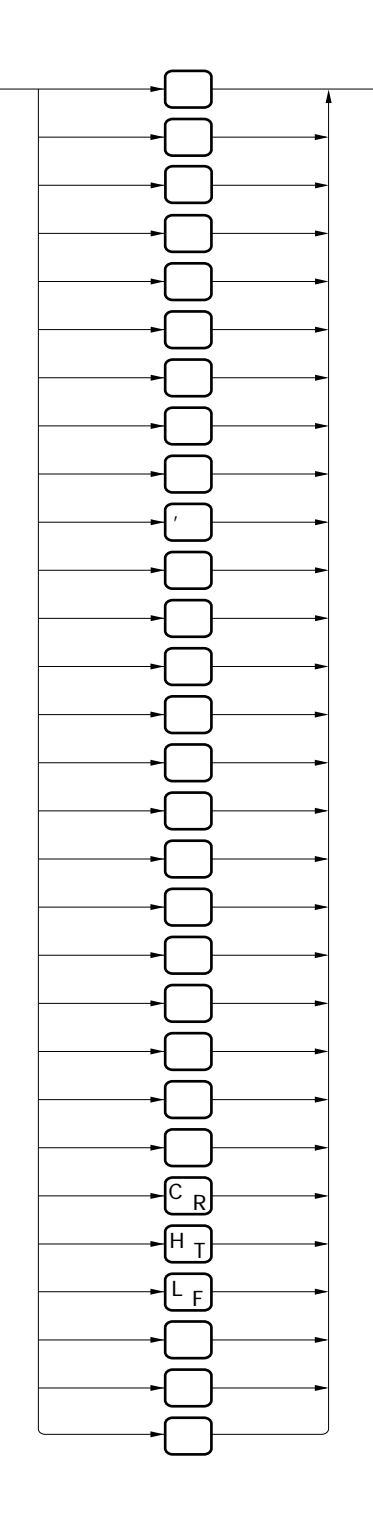

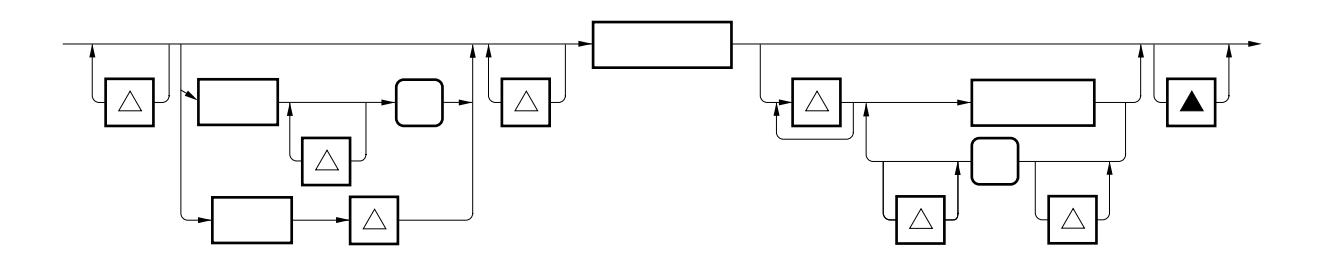

保守/廃止

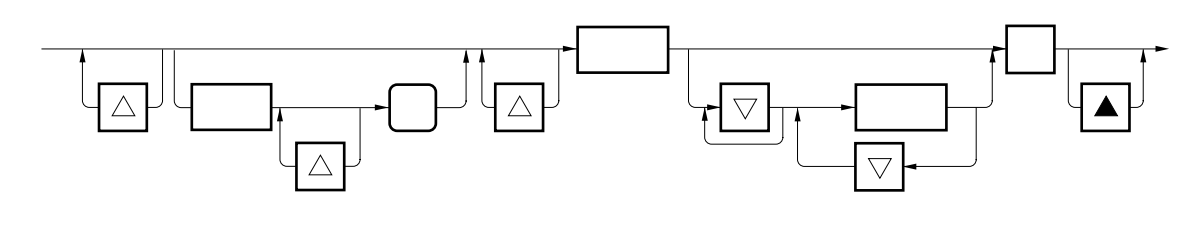

 $\Leftrightarrow$ 

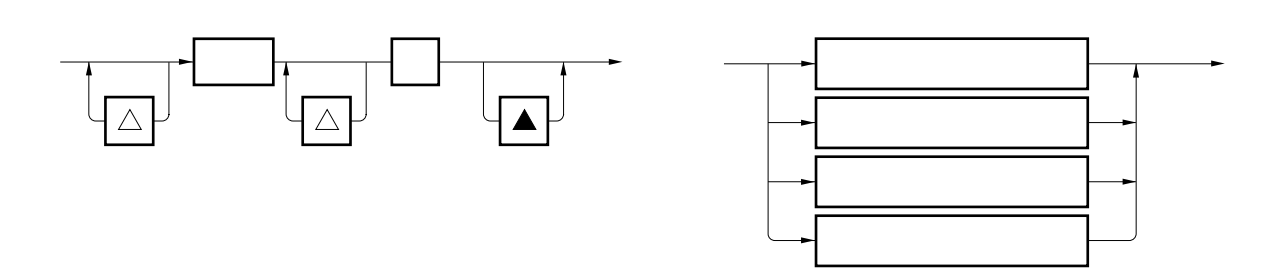

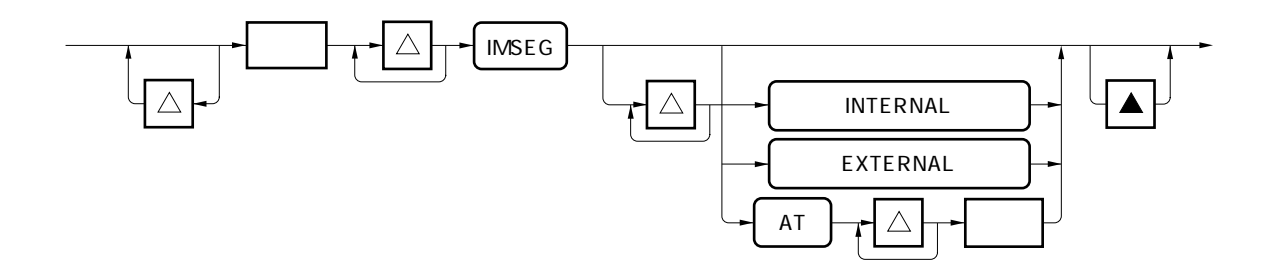

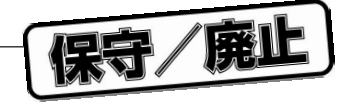

ROM RAM X/Y

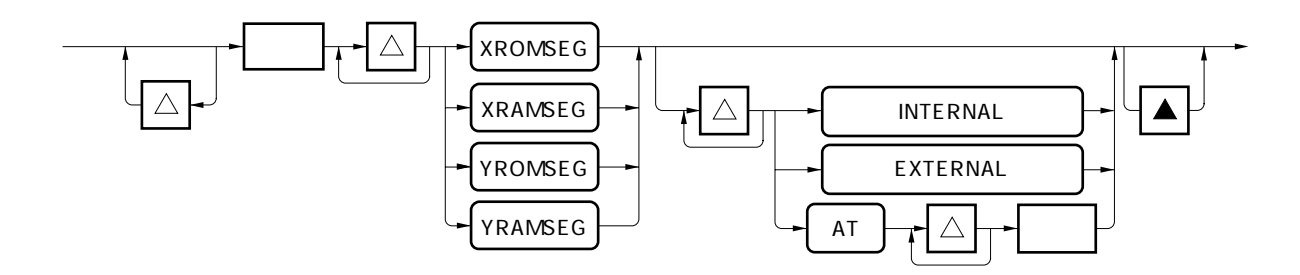

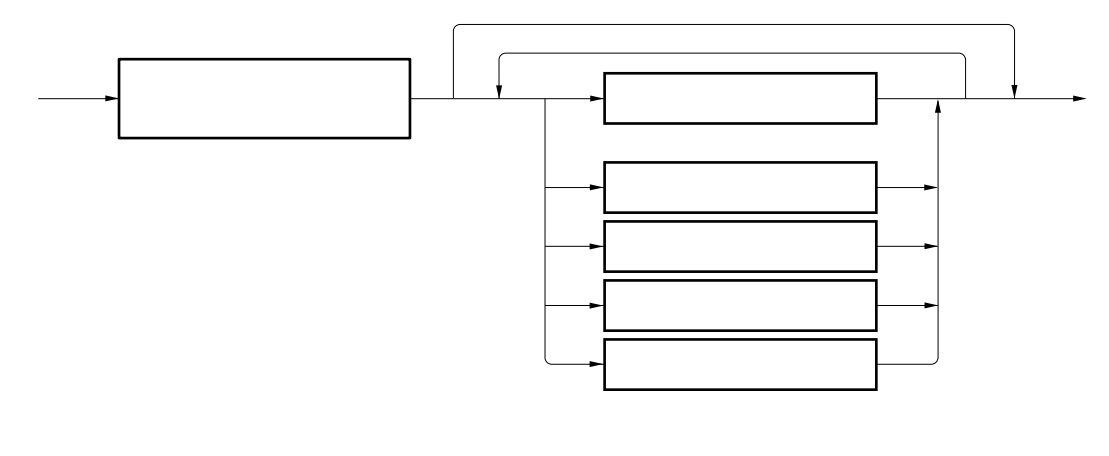

 **ここには、2.1.2 セグメント部を参照していては**3.1.2 セグメント部を参照してください。

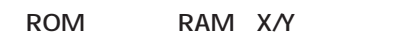

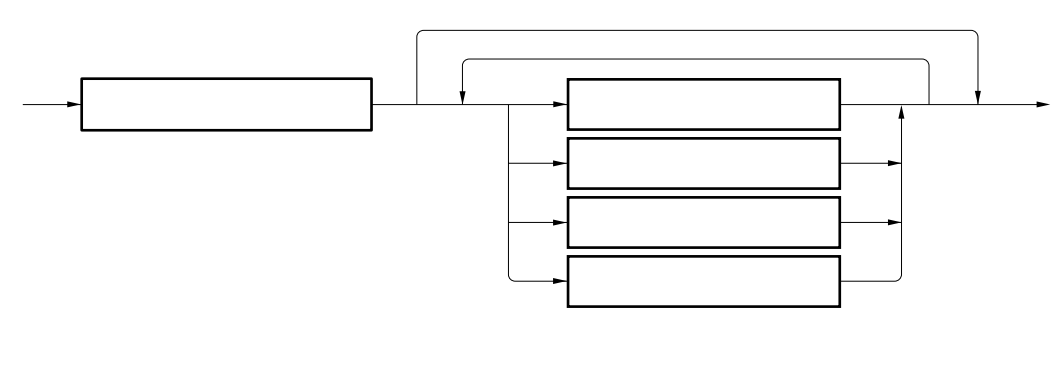

記述可能な疑似命令については**3.1.2 セグメント部**を参照してください。

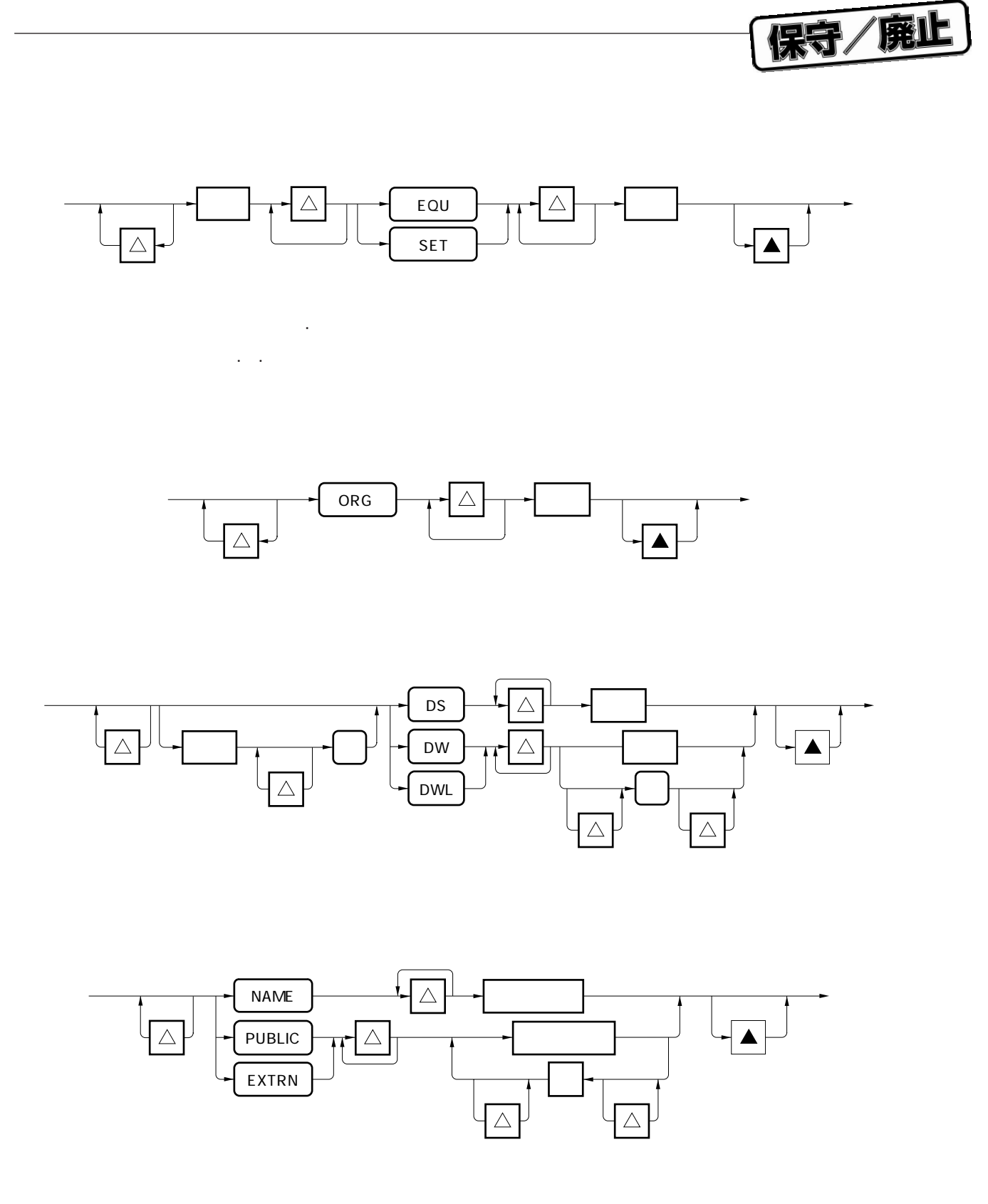

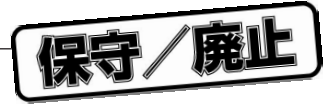

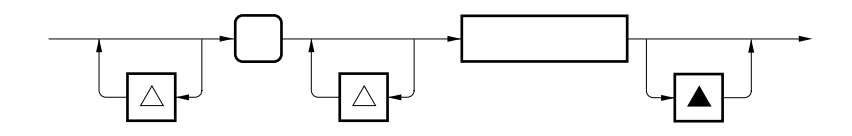

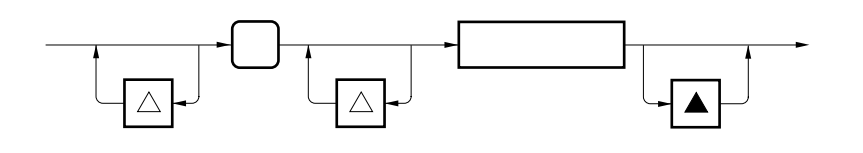

**① IFコントロール ② ELSEコントロール**

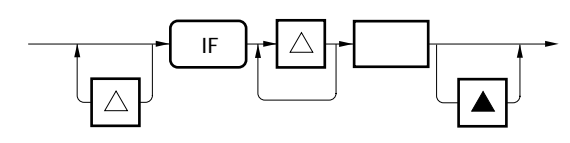

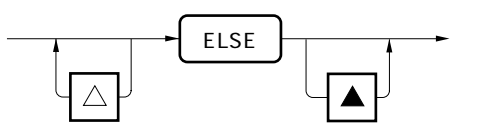

**ENDIF** 

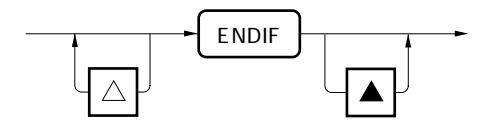

**IFDEF** 

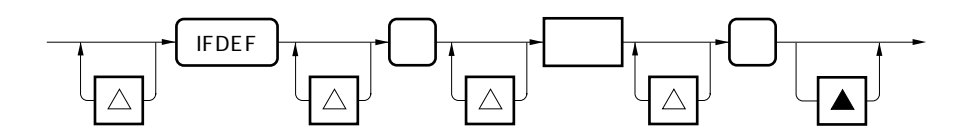

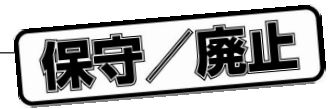

**IFNDEF** 

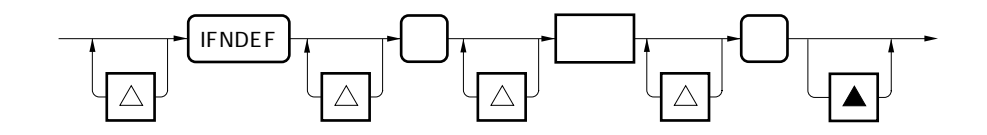

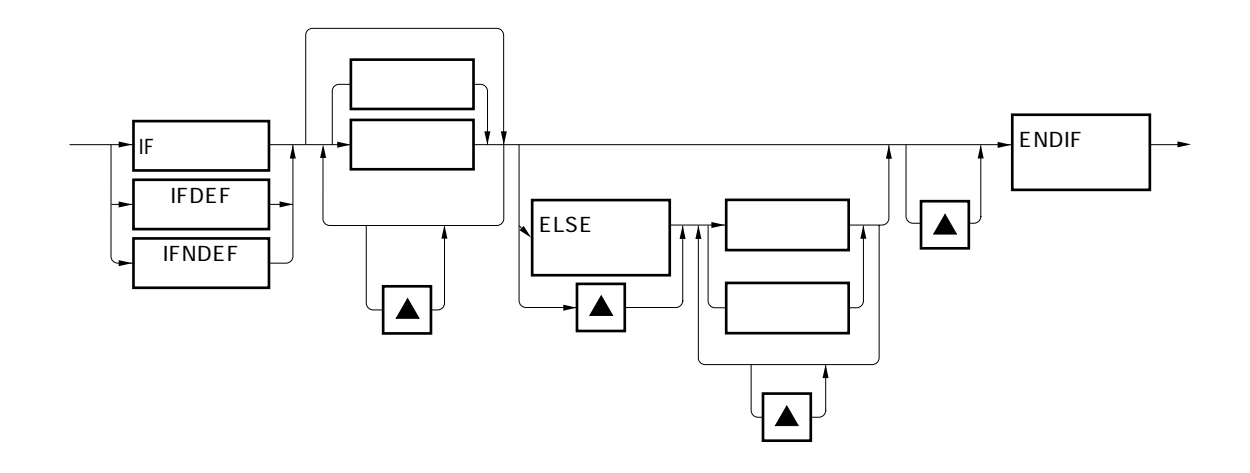

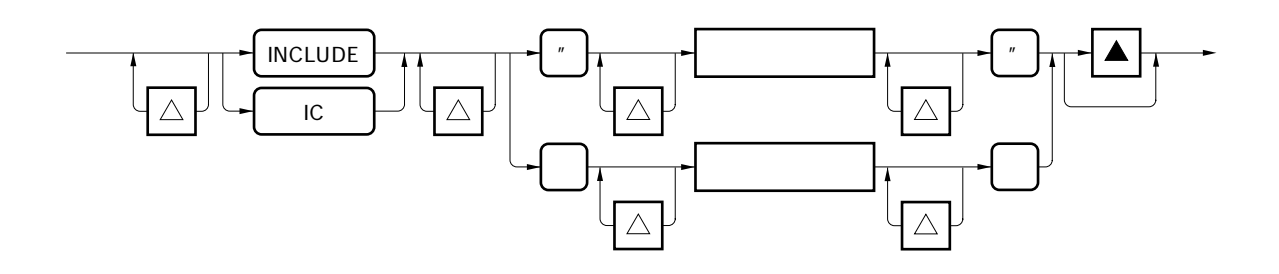

**TITLE** 

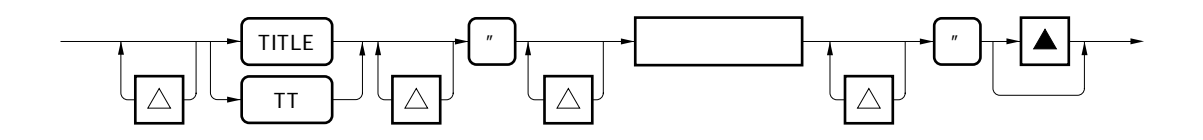

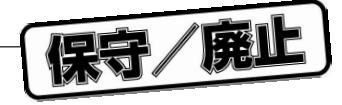

**EJECT LIST** 

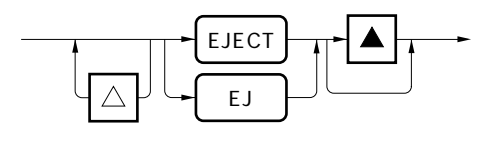

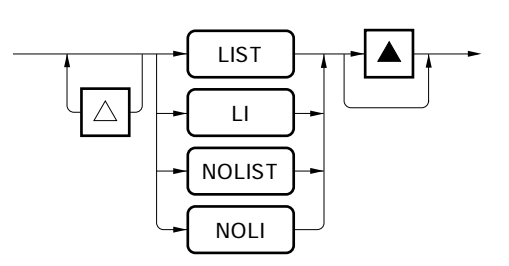

**④ GENコントロール**

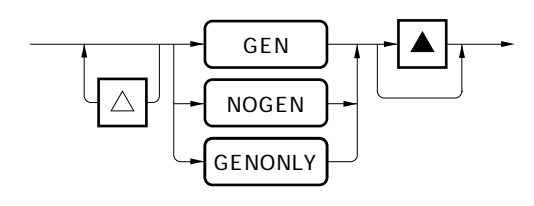

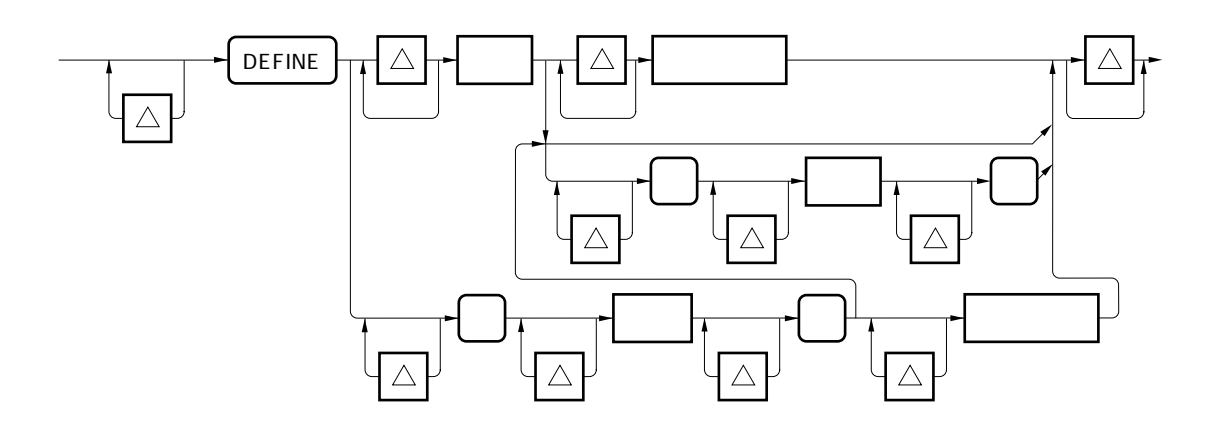

保守/廃止

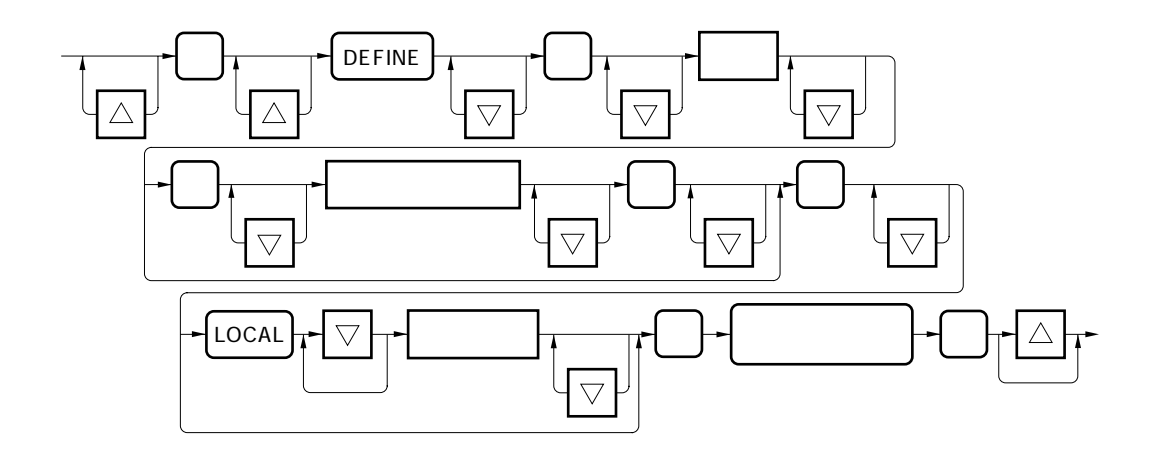

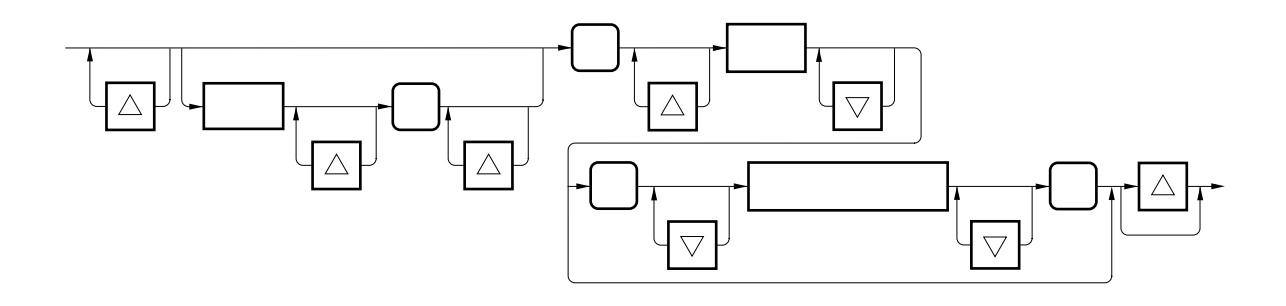

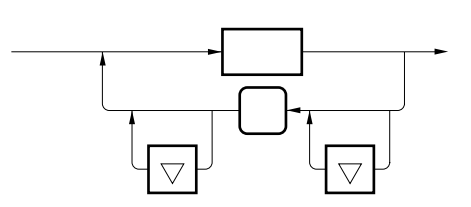

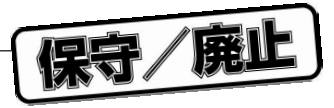

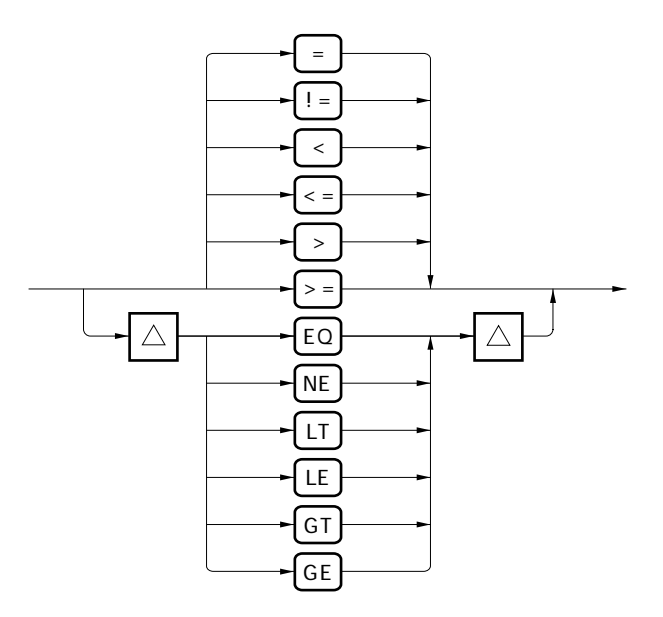

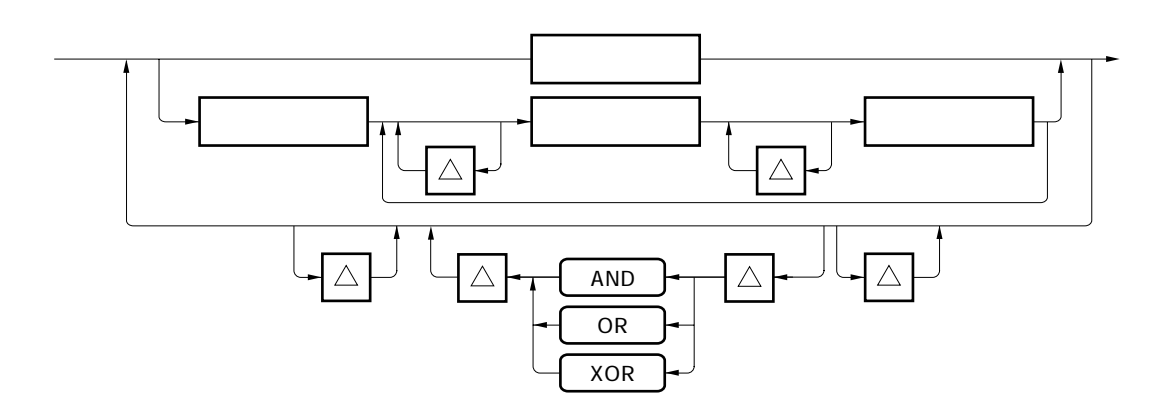

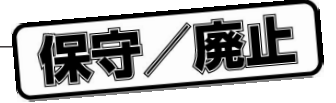

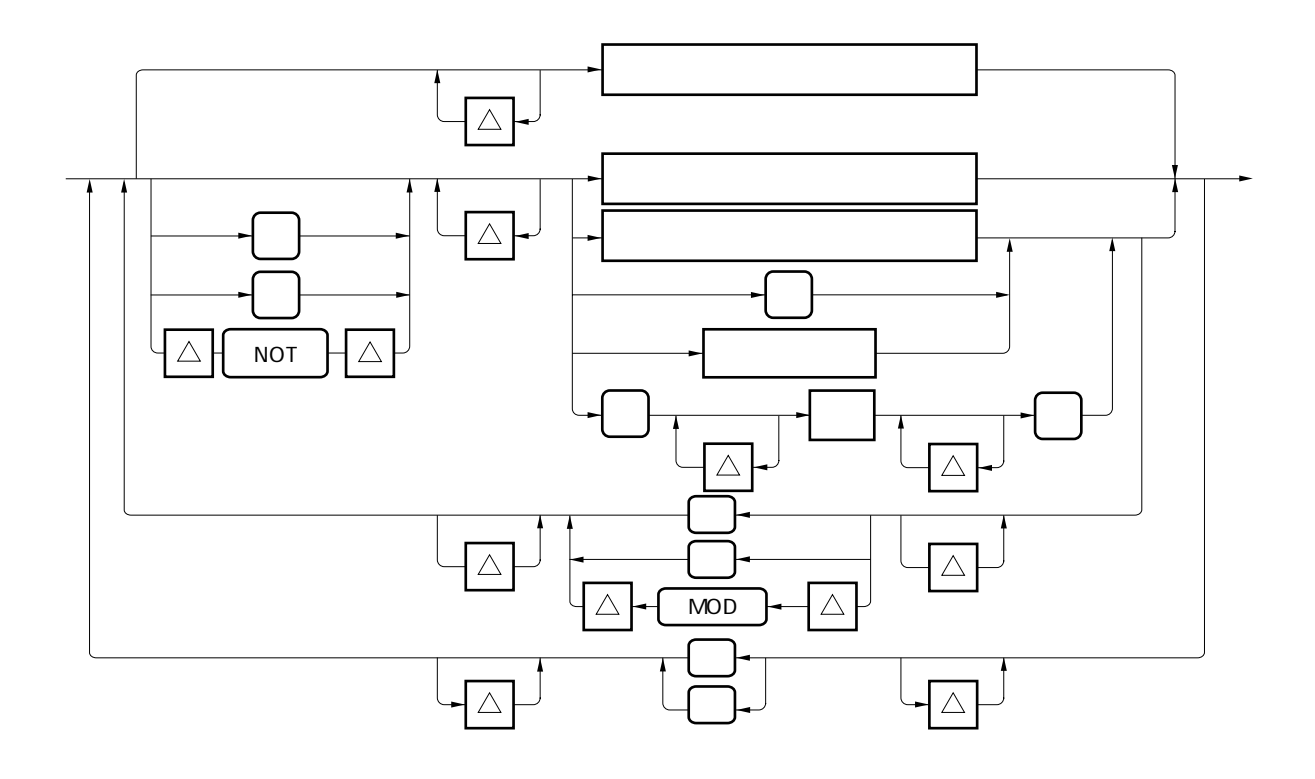

 $\boldsymbol{u}$  $\theta_{\rm c}=-\theta_{\rm c}$  $\boldsymbol{u}$ 

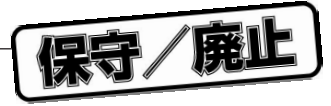

**① ro**

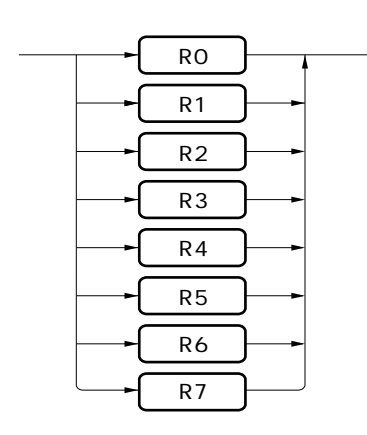

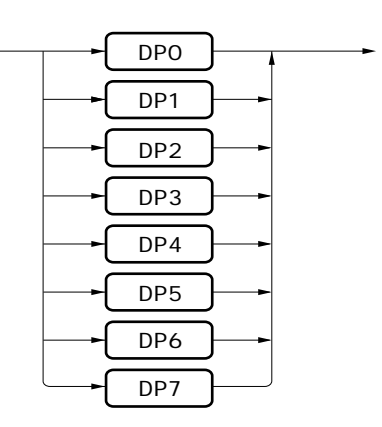

**② reh**

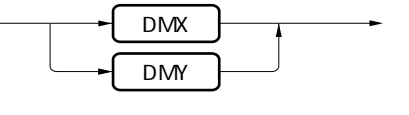

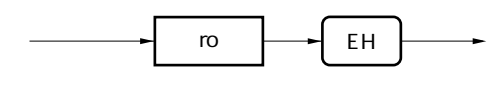

**③ re**

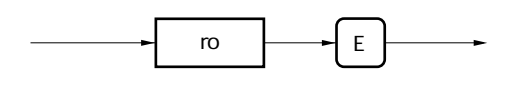

**④ rh**

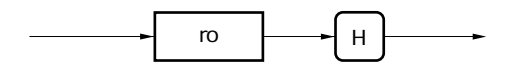

**⑤ rl**

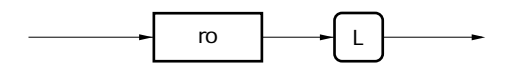

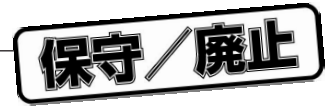

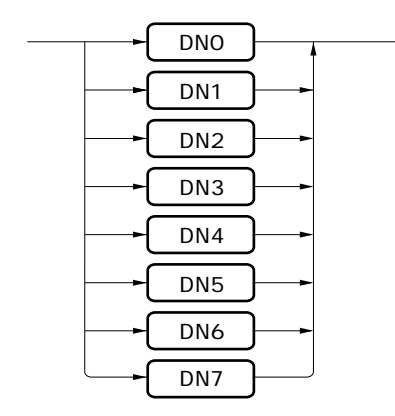

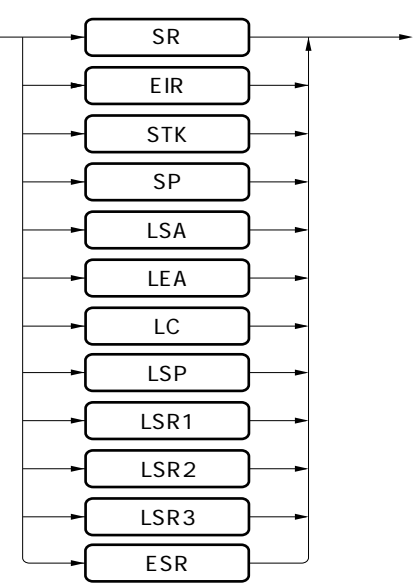

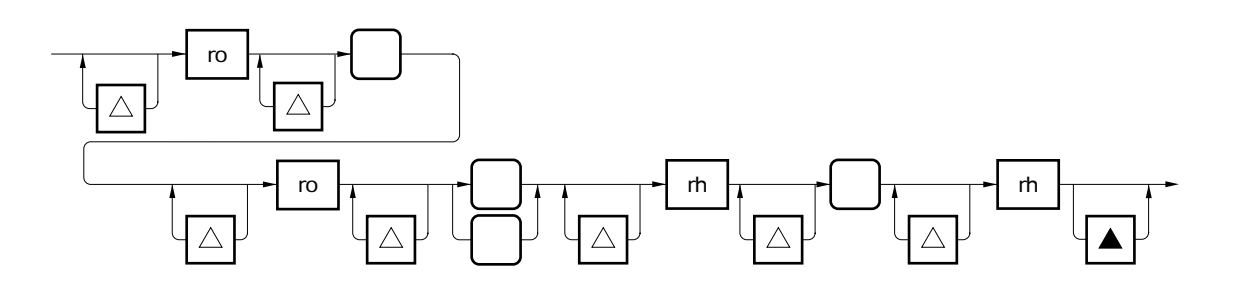

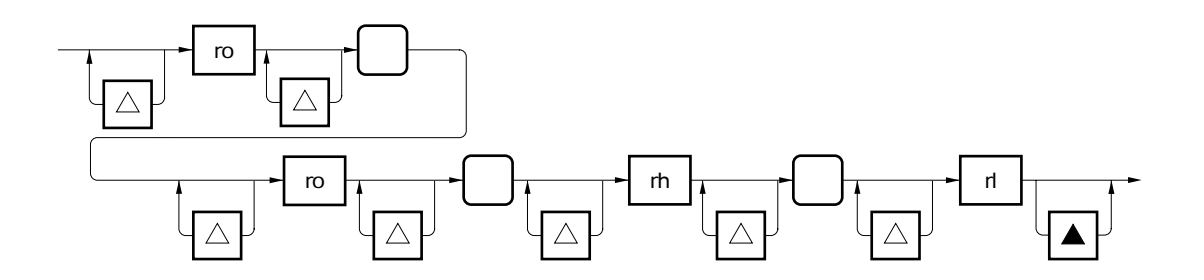

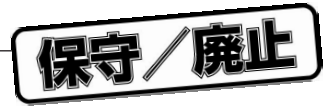

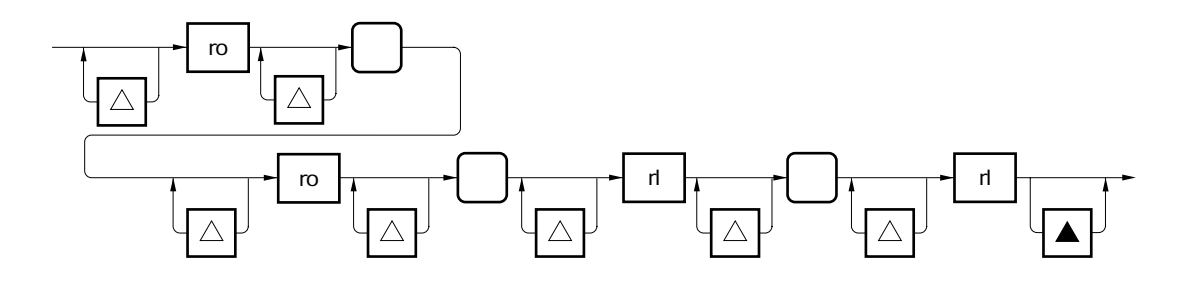

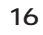

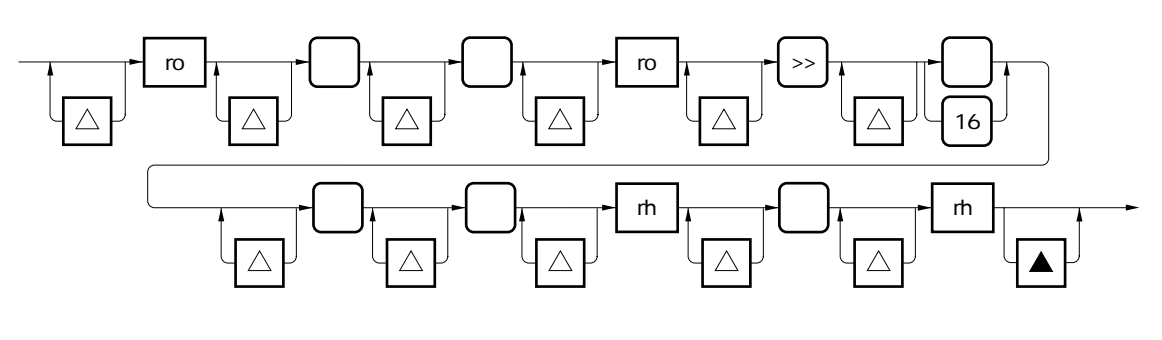

保守/廃止

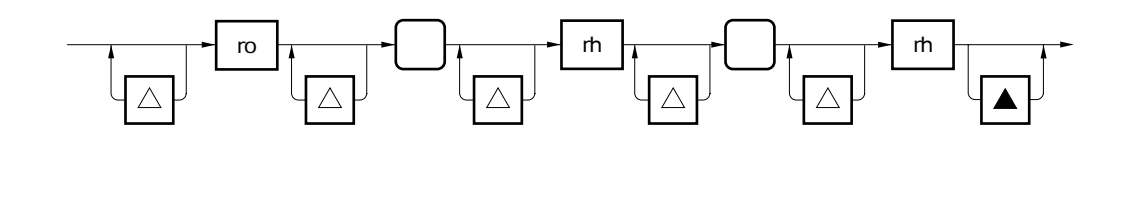

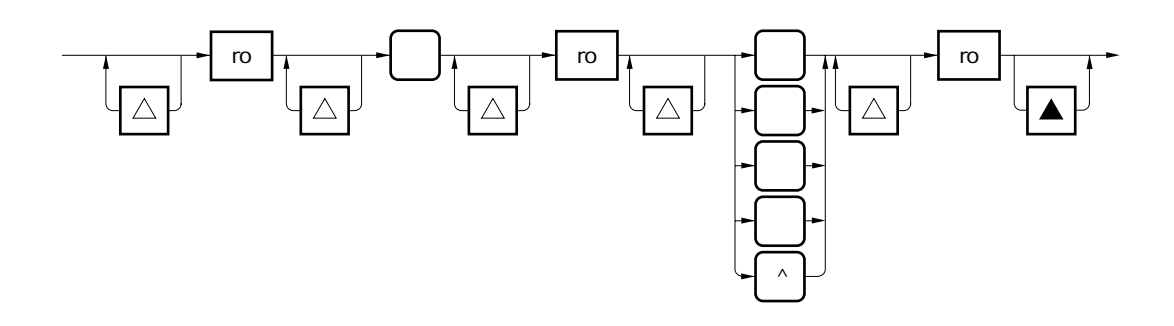

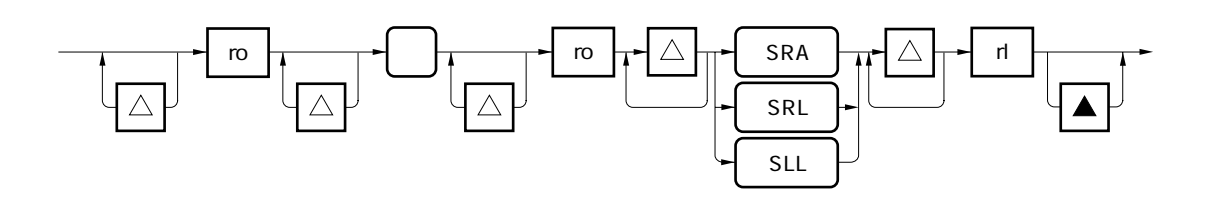

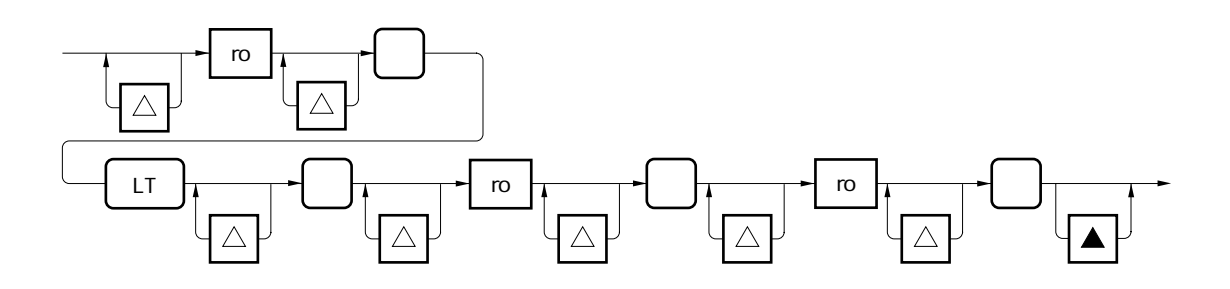

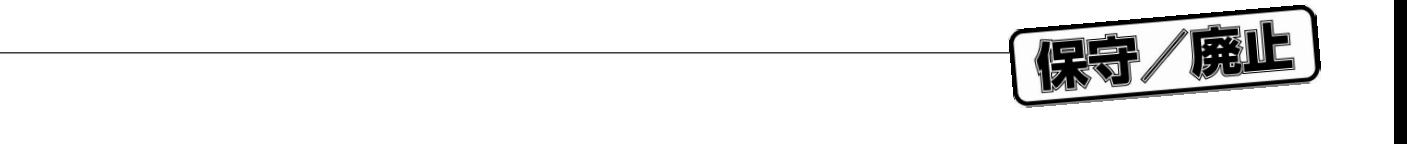

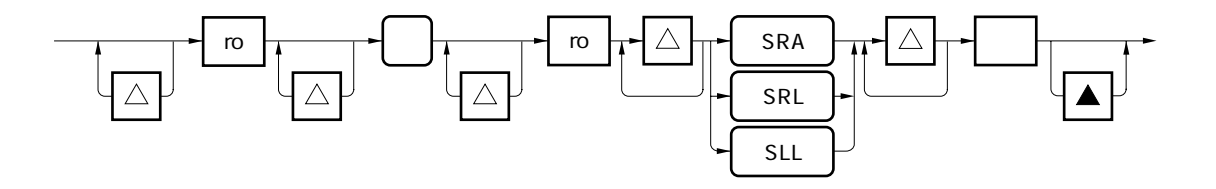

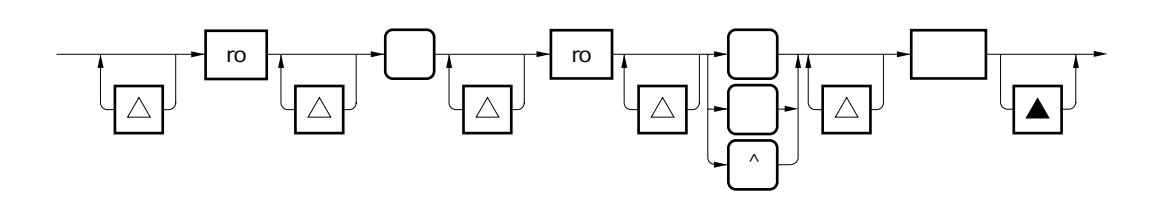

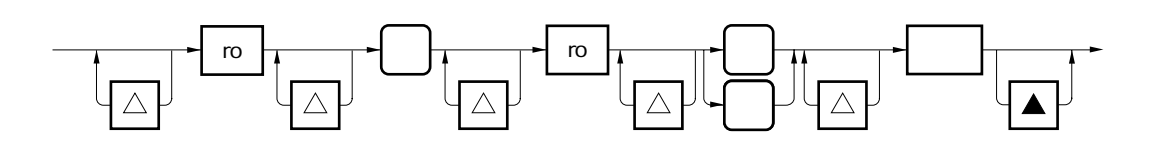

保守/廃止

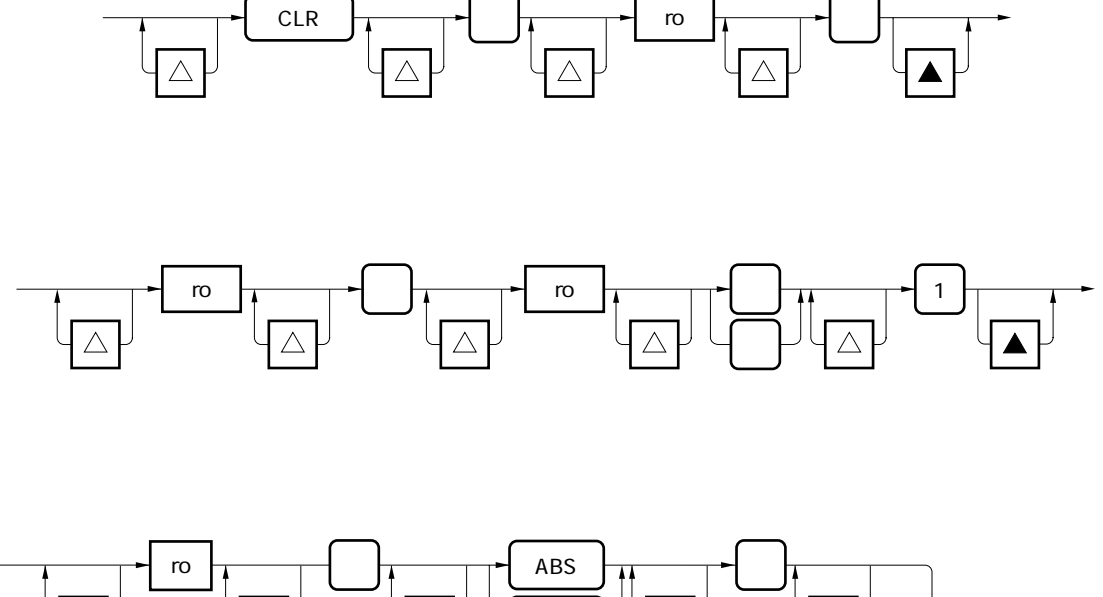

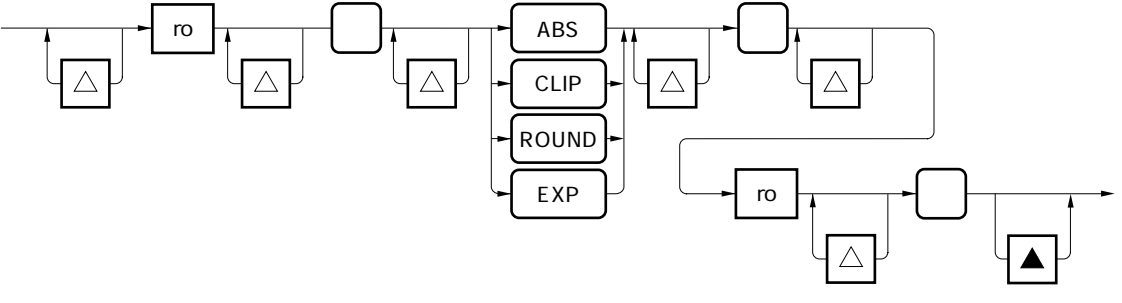

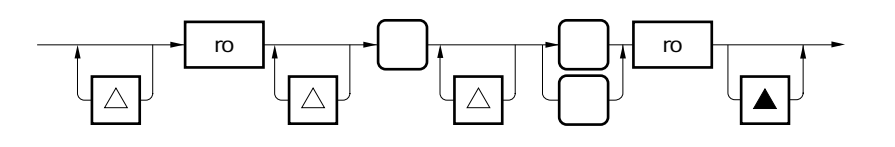

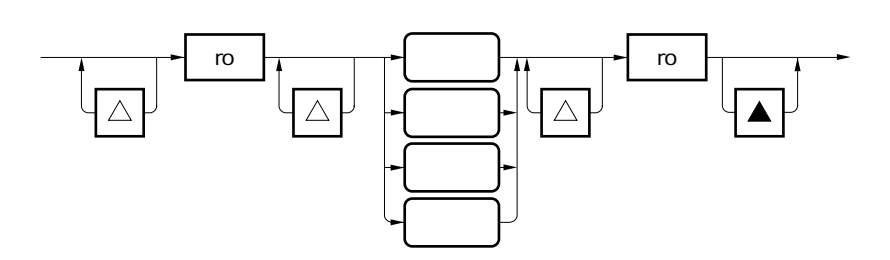
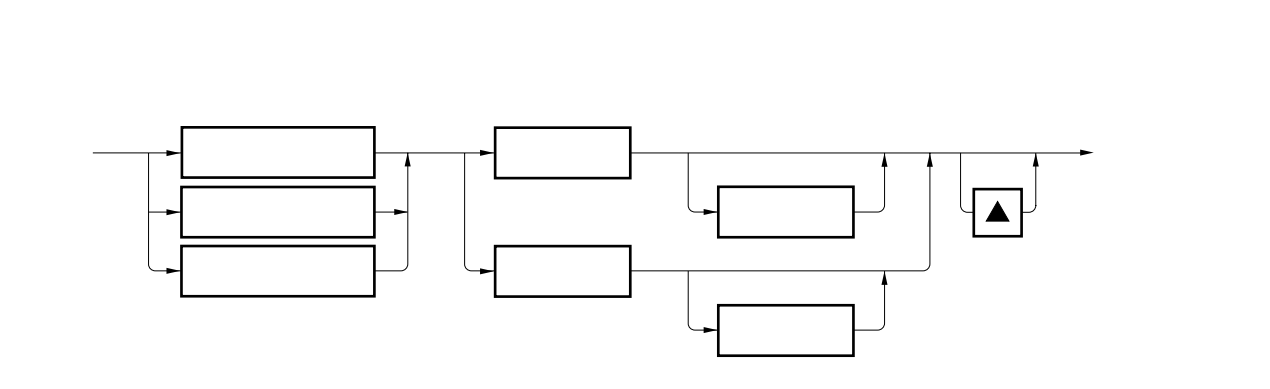

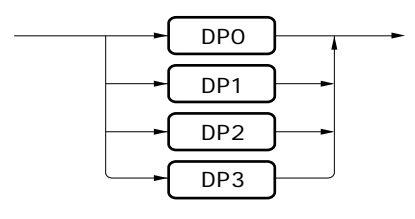

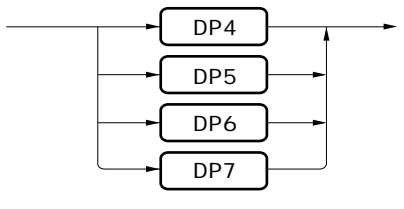

保守/廃止

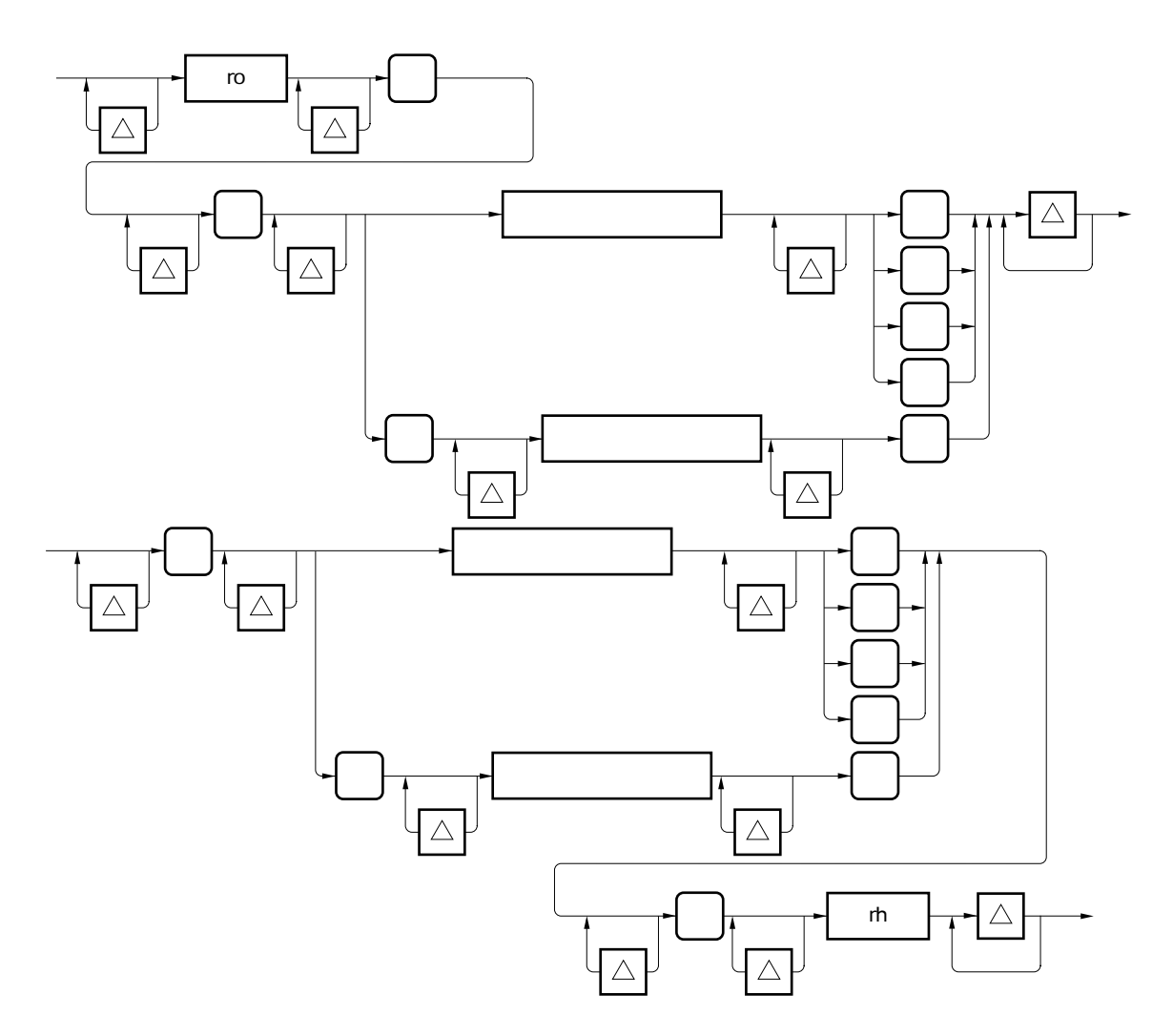

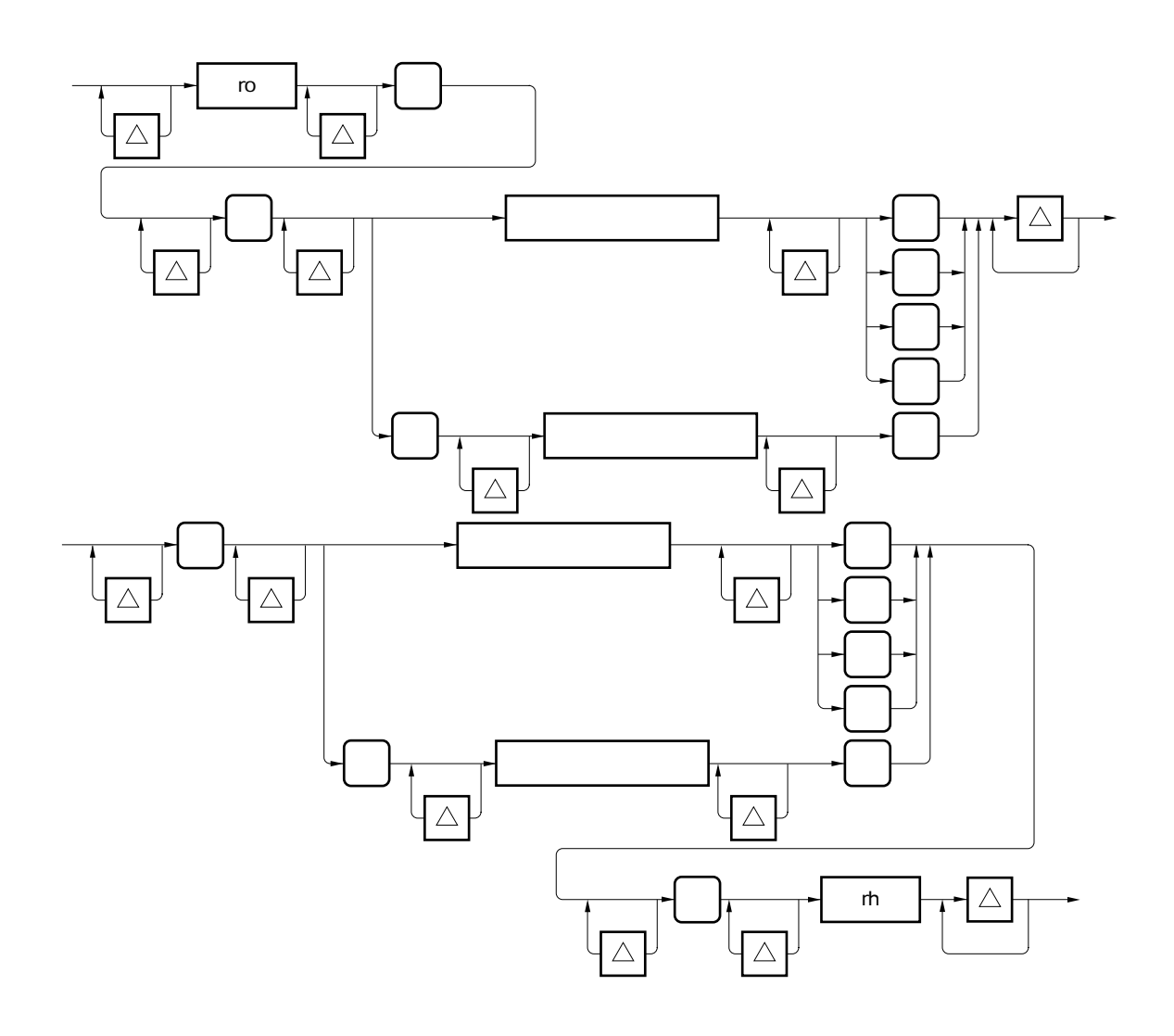

保守/廃止

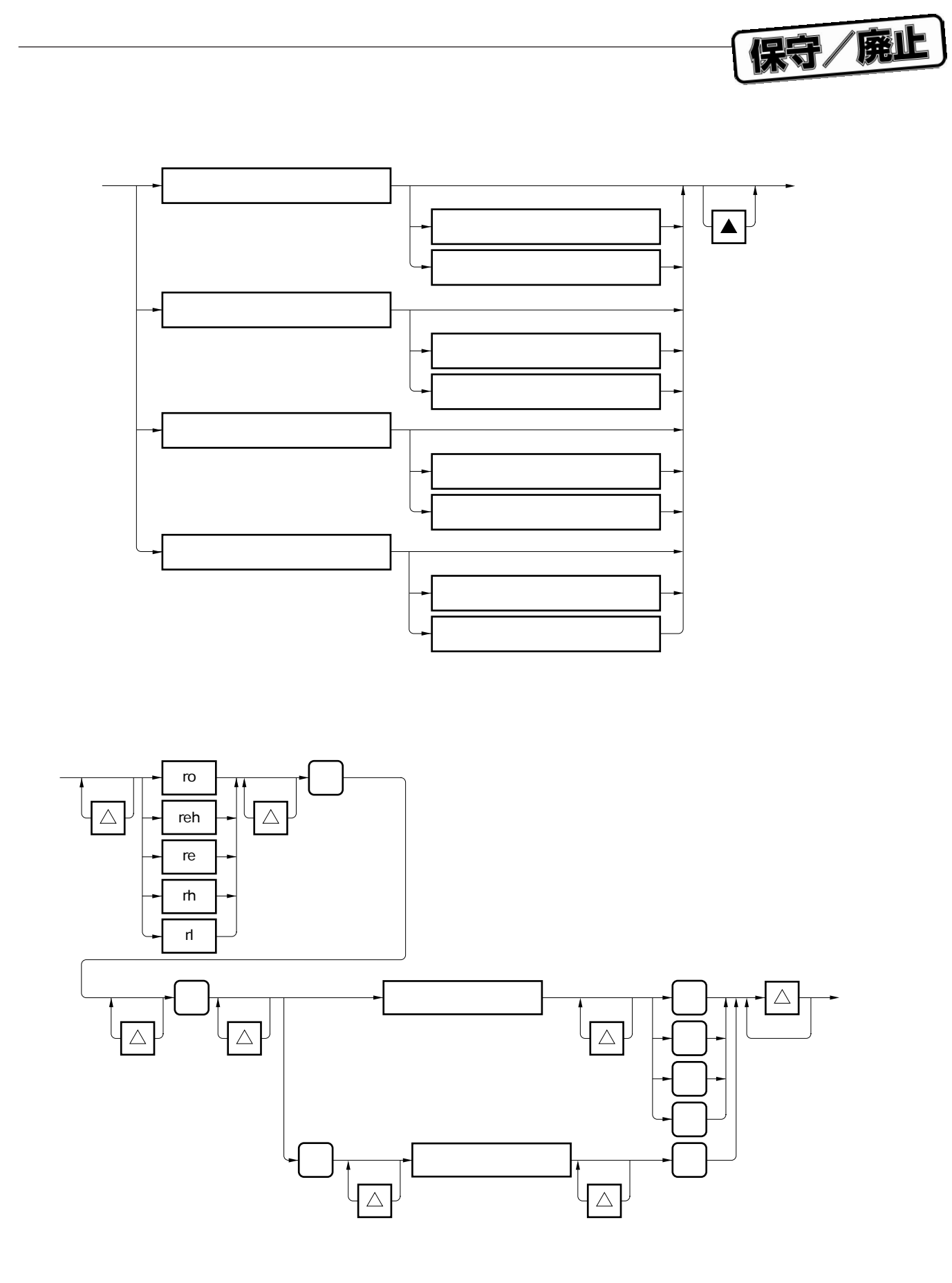

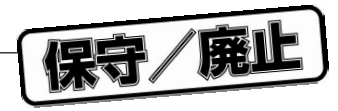

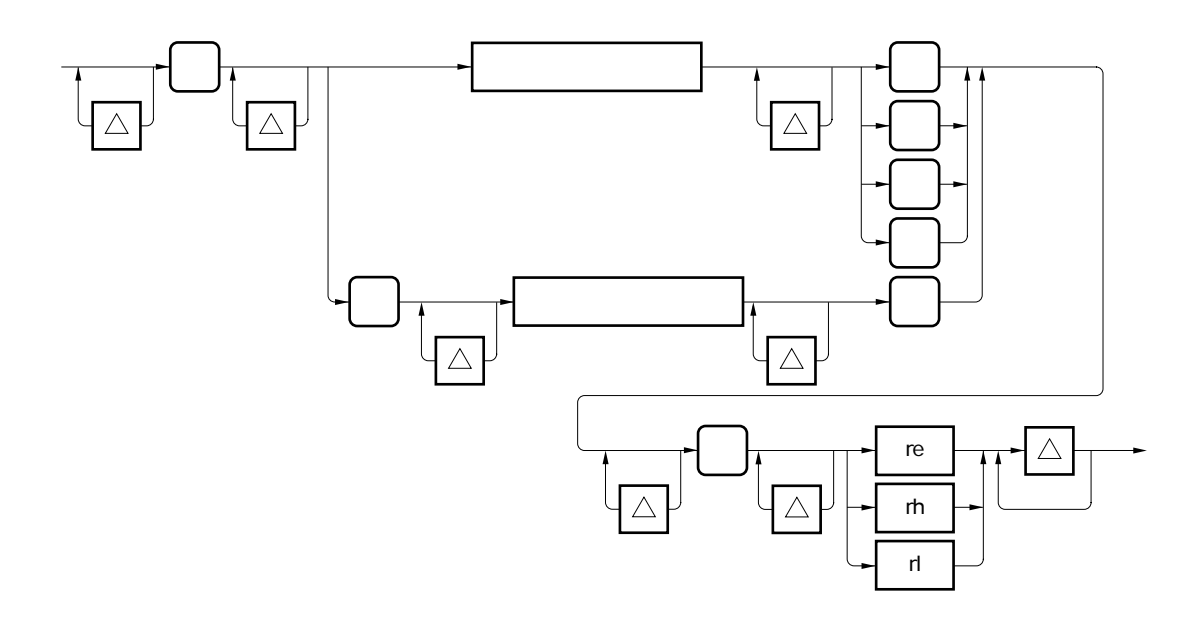

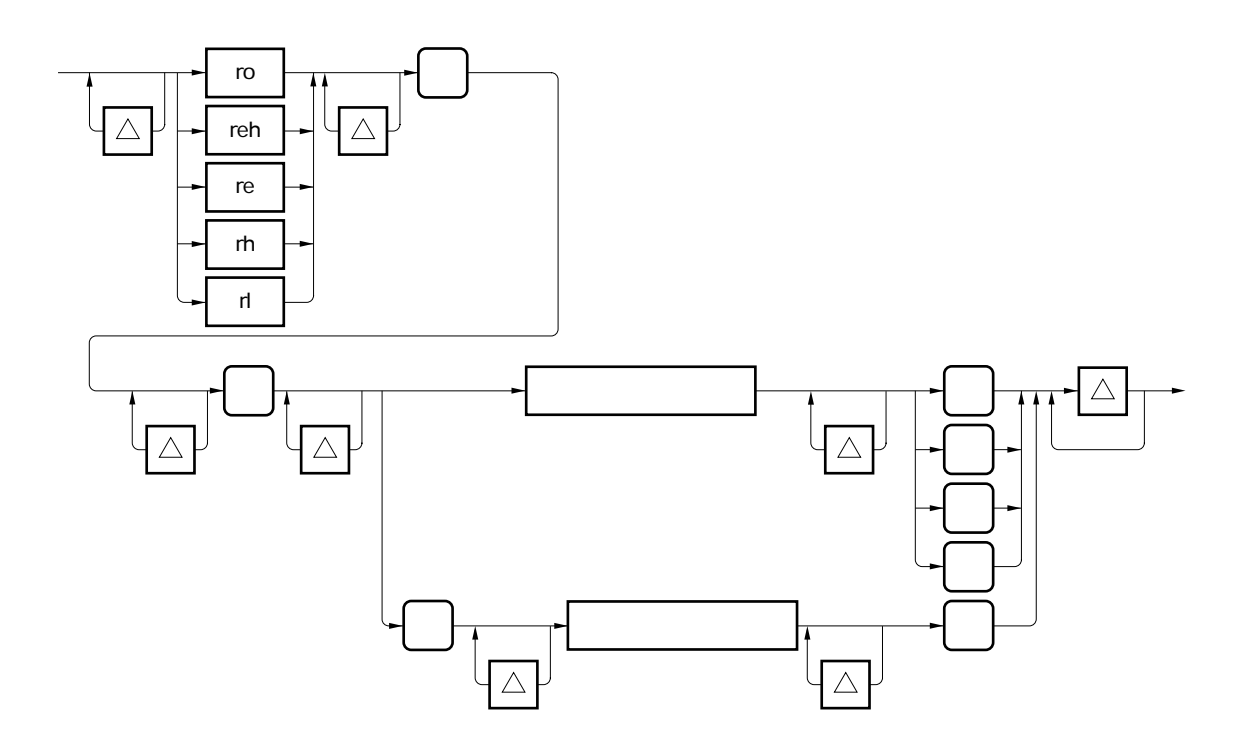

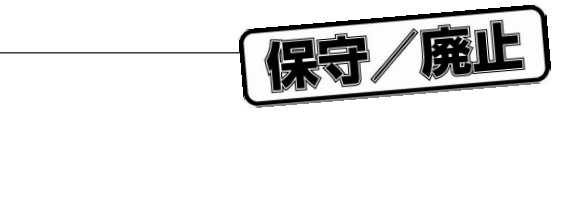

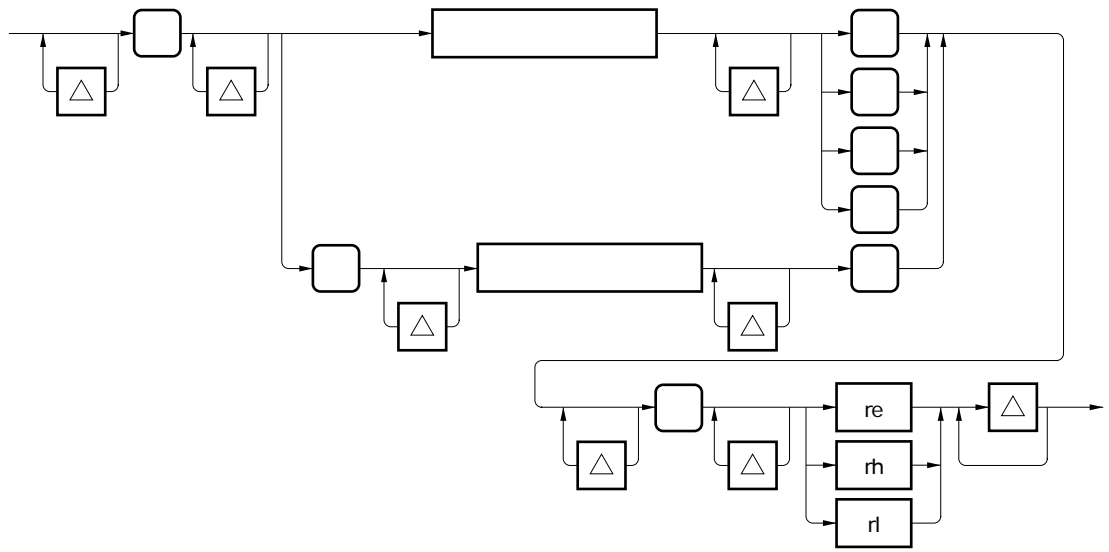

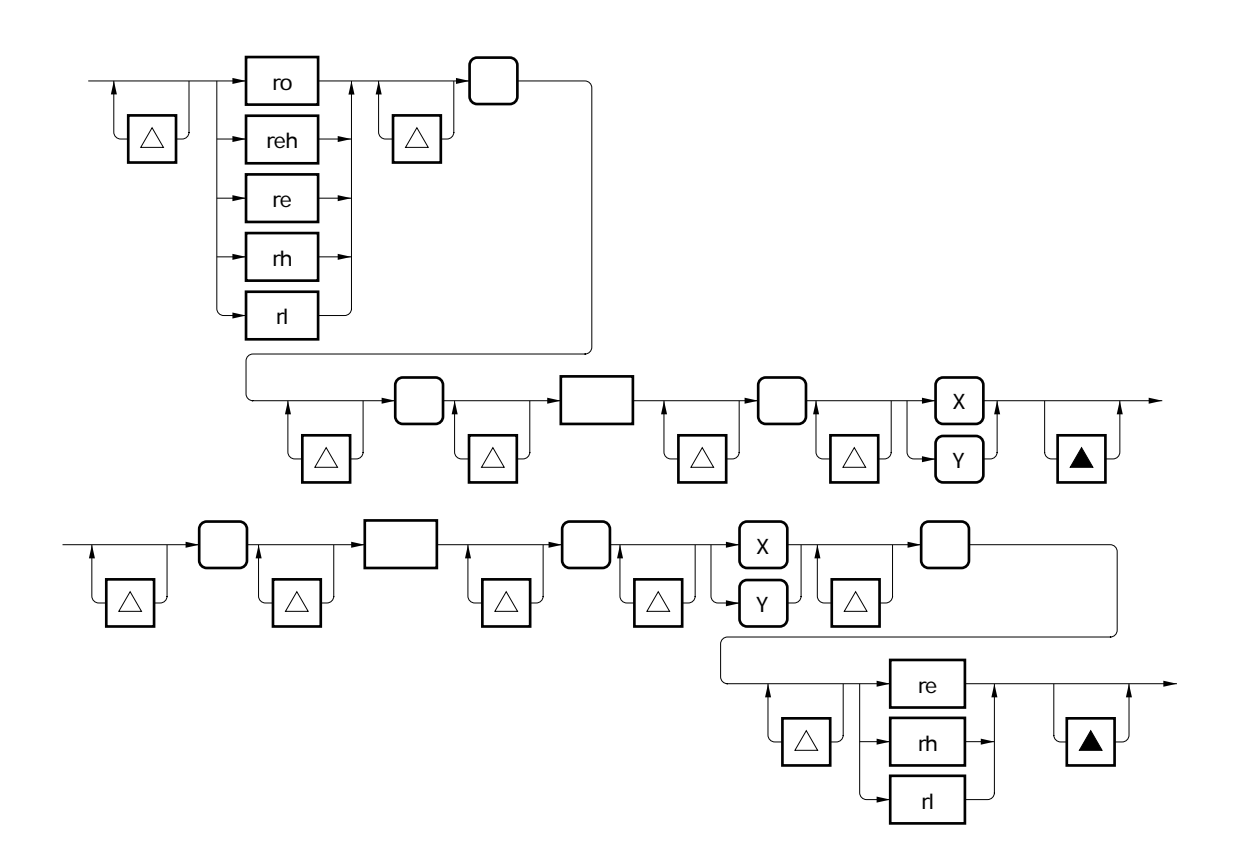

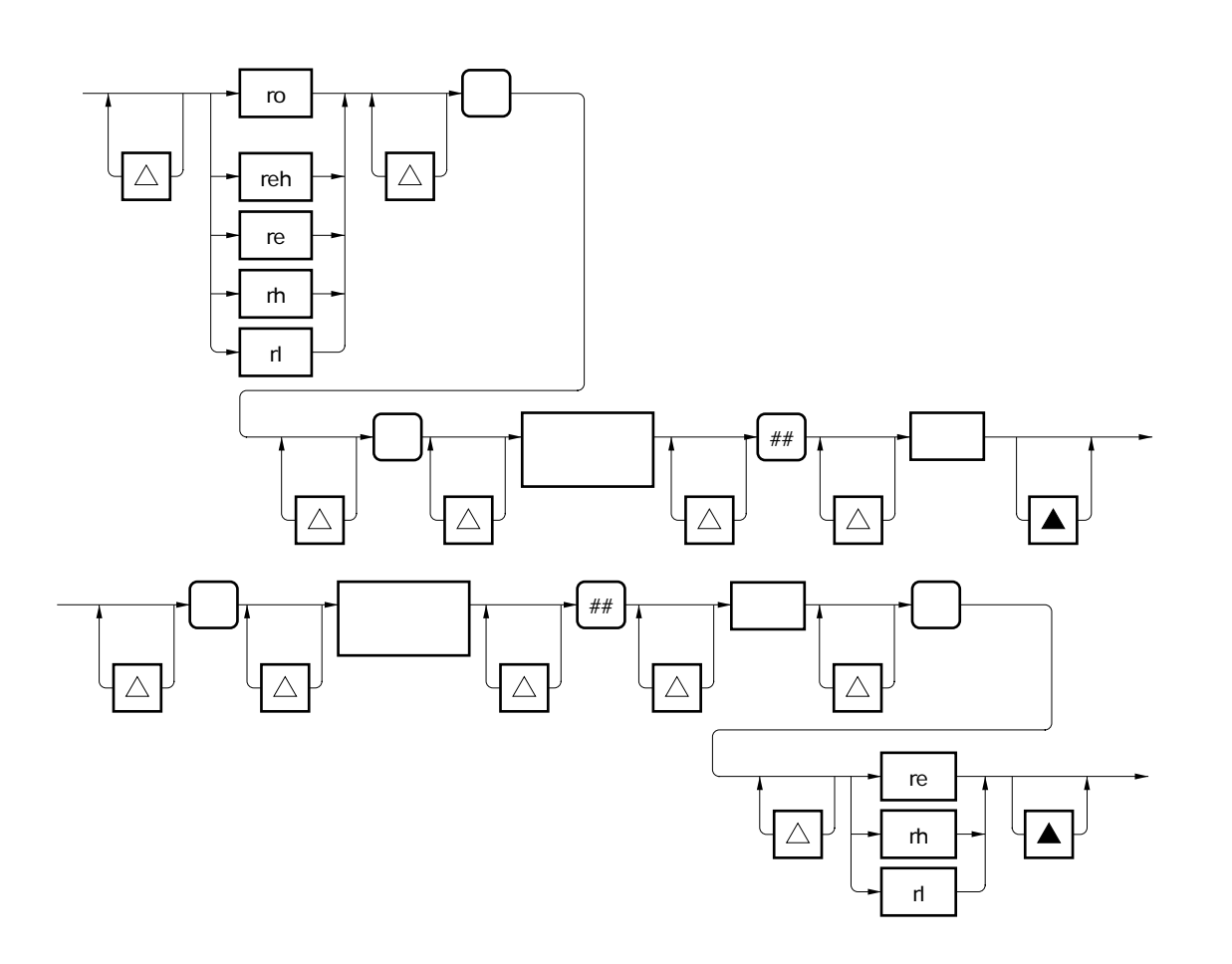

保守/廃止

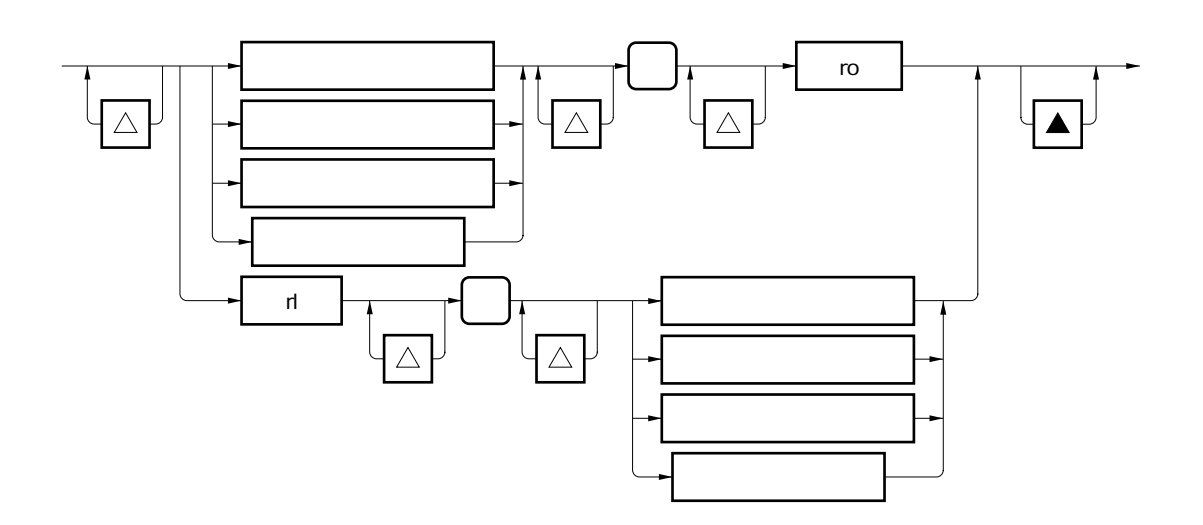

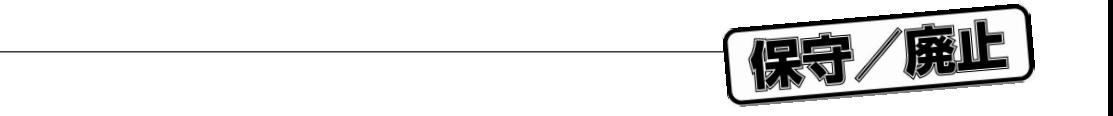

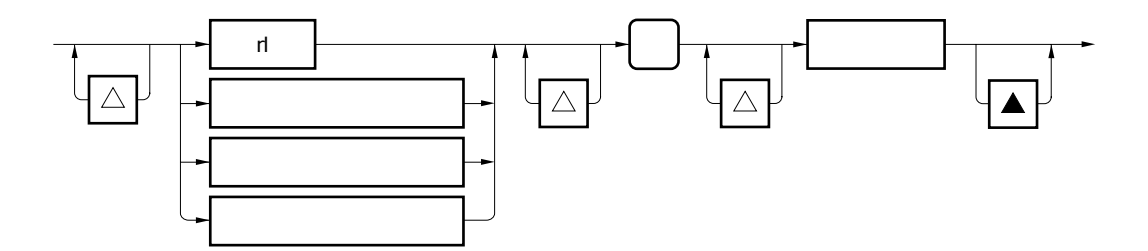

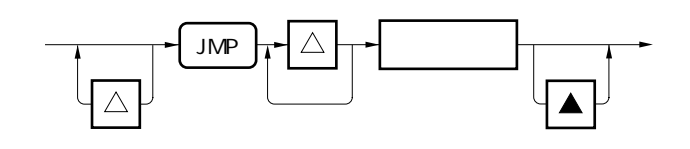

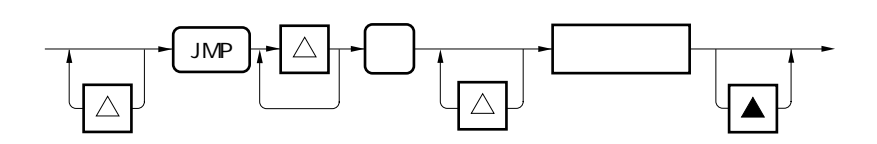

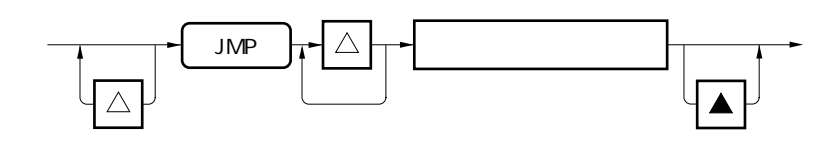

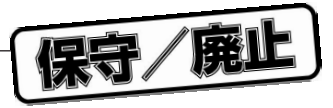

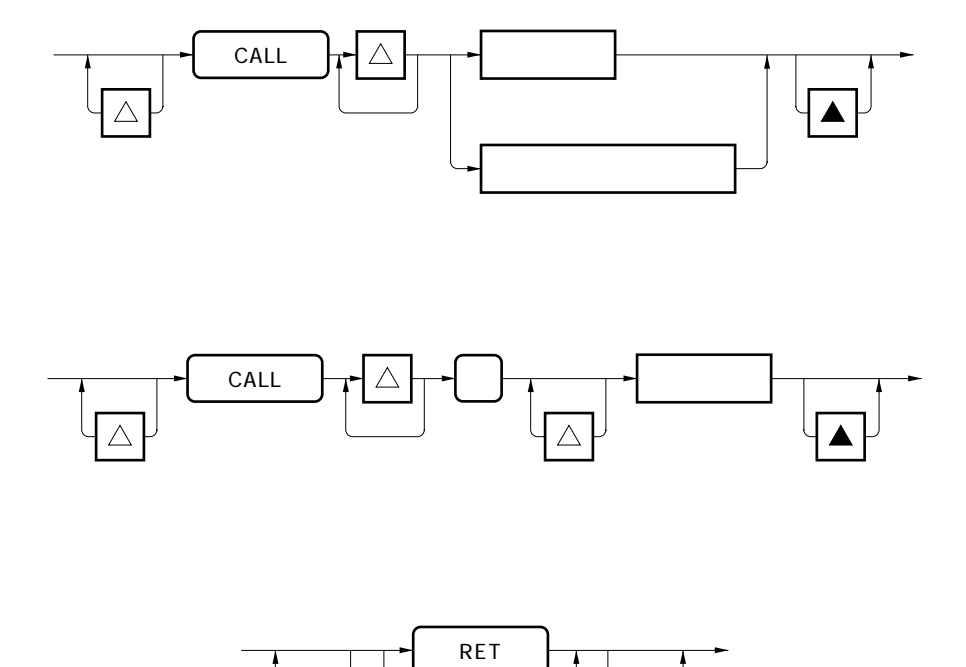

RETI

 $\overline{\blacktriangle}$ 

 $\overline{\triangle}$ 

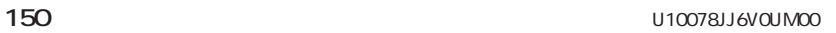

保守/廃止

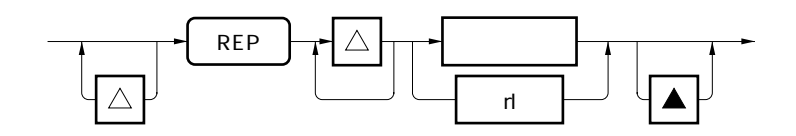

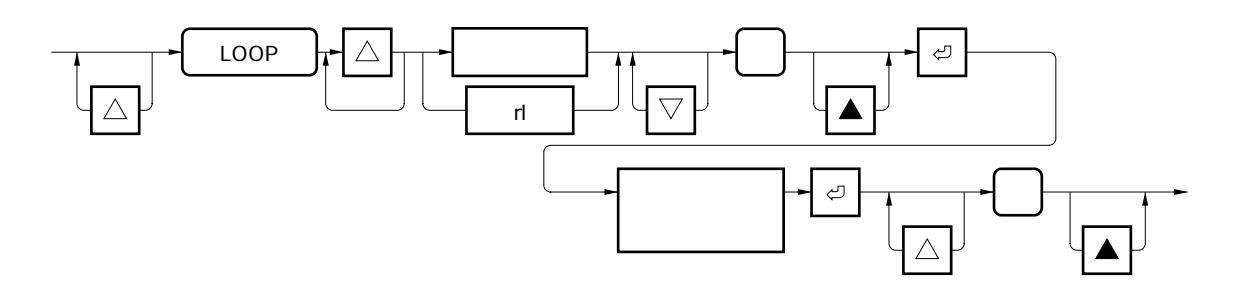

**(上)**<br>→ それは1個以上の空白, を示します。

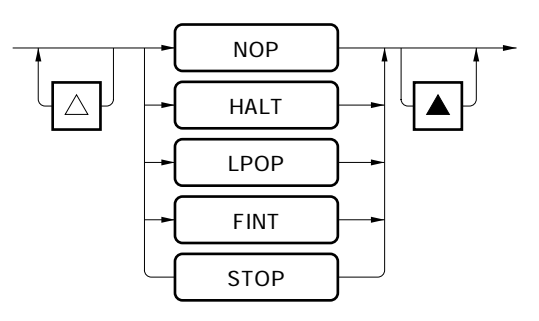

**STOP μPD77016** 

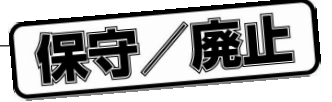

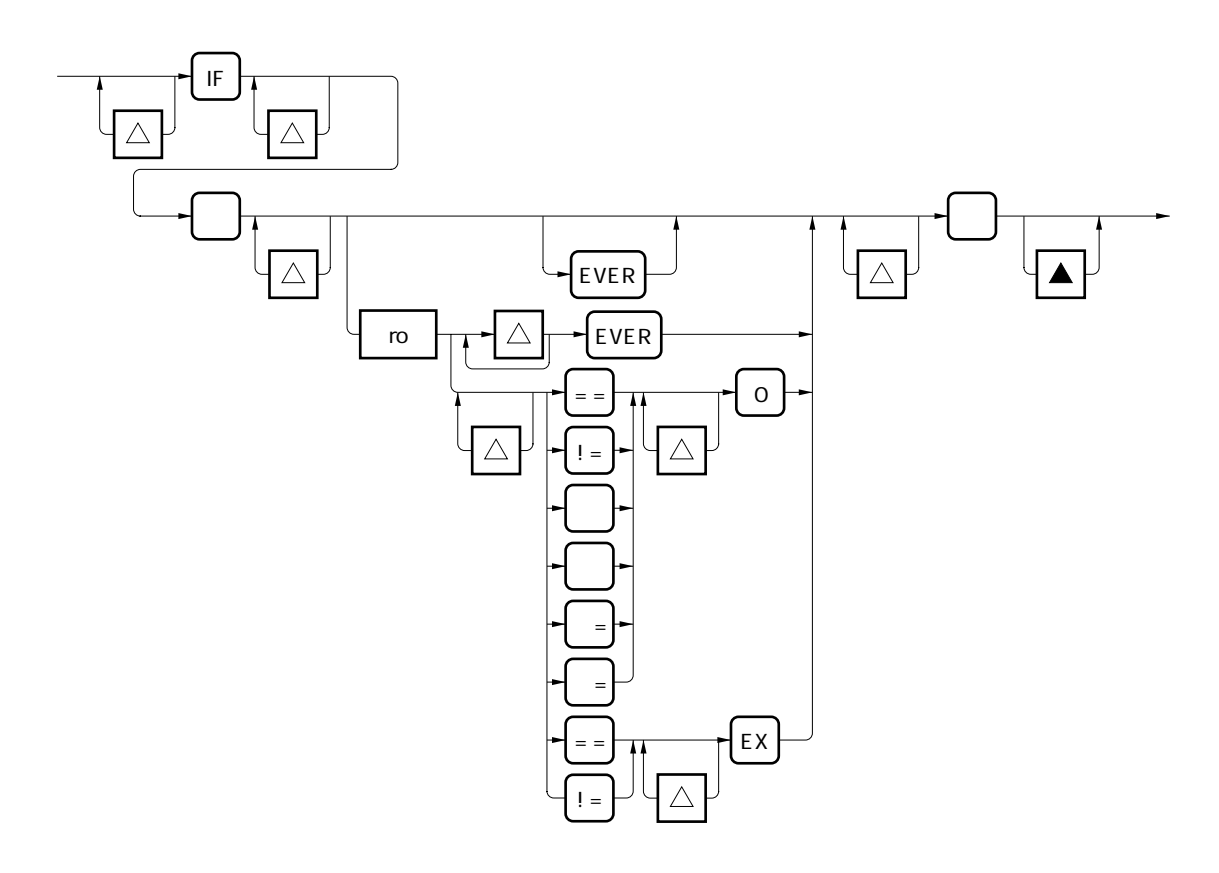

**10** 216

保守/廃止

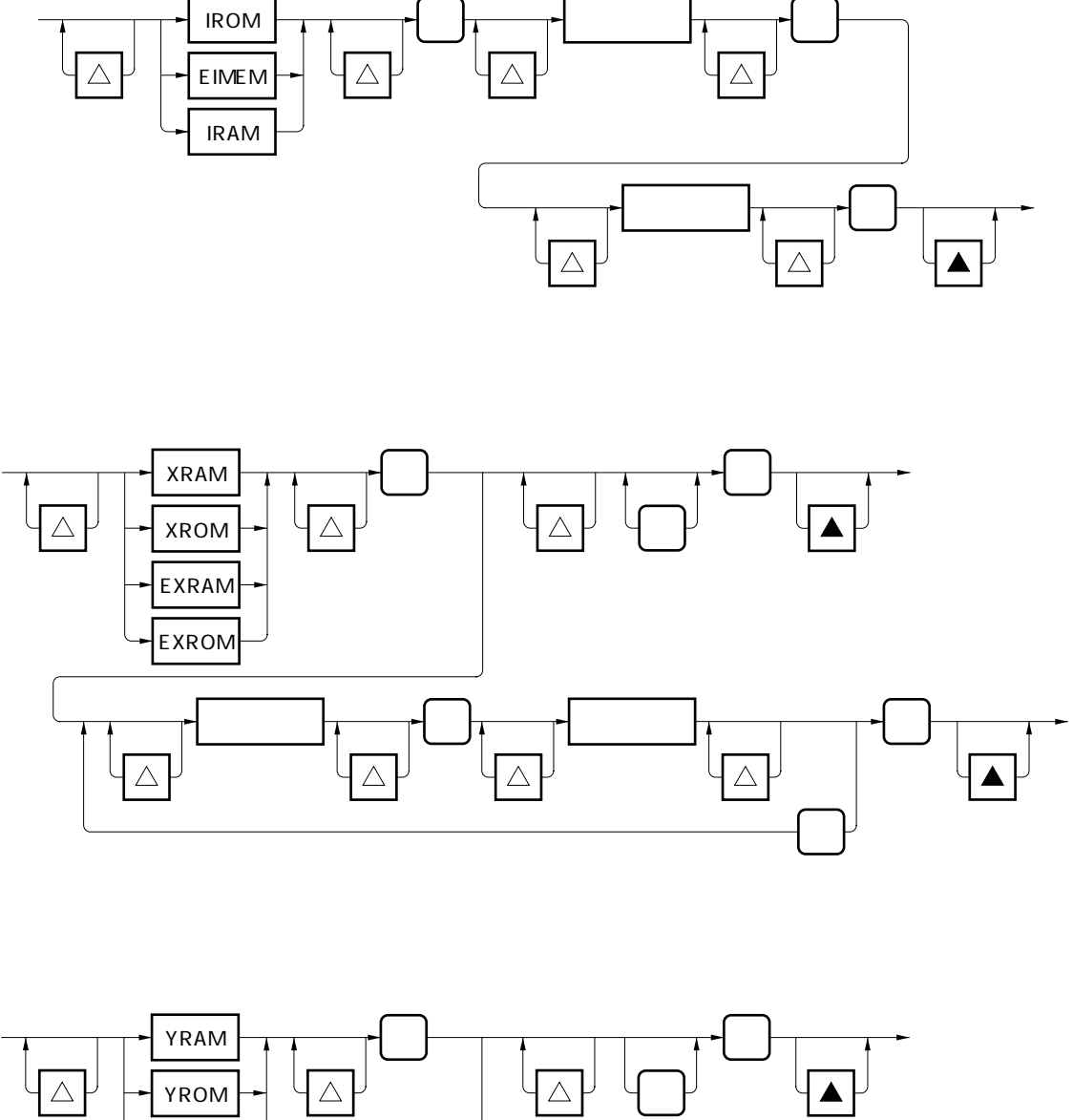

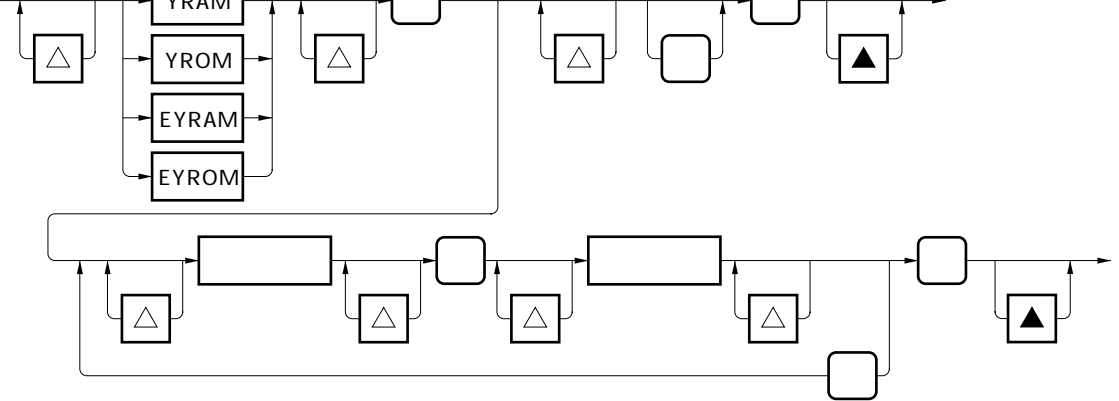

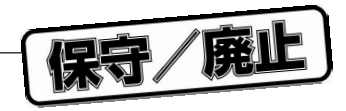

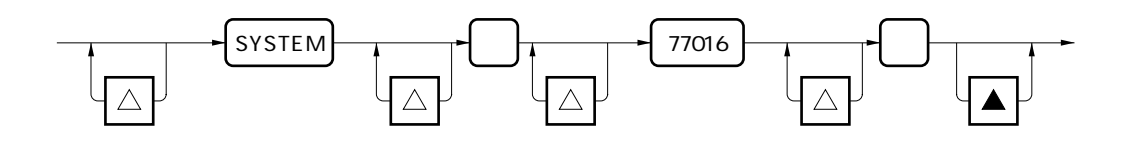

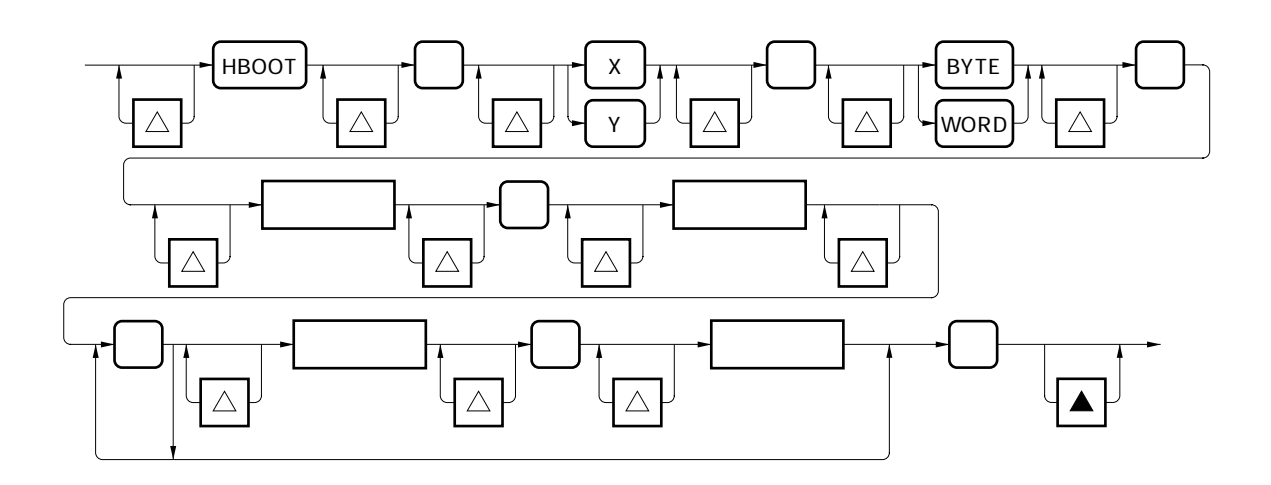

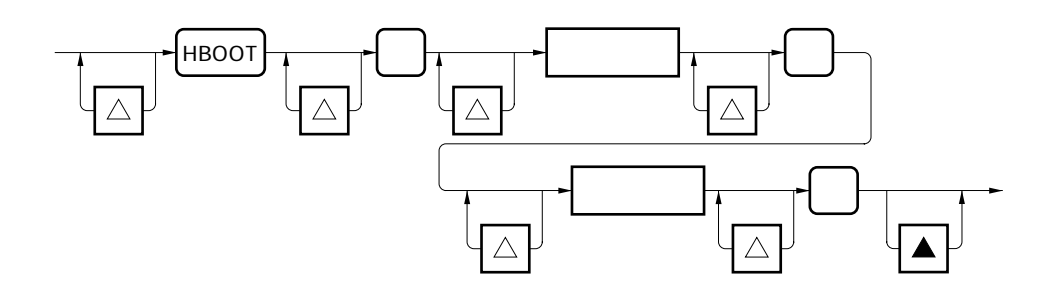

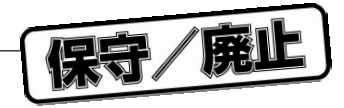

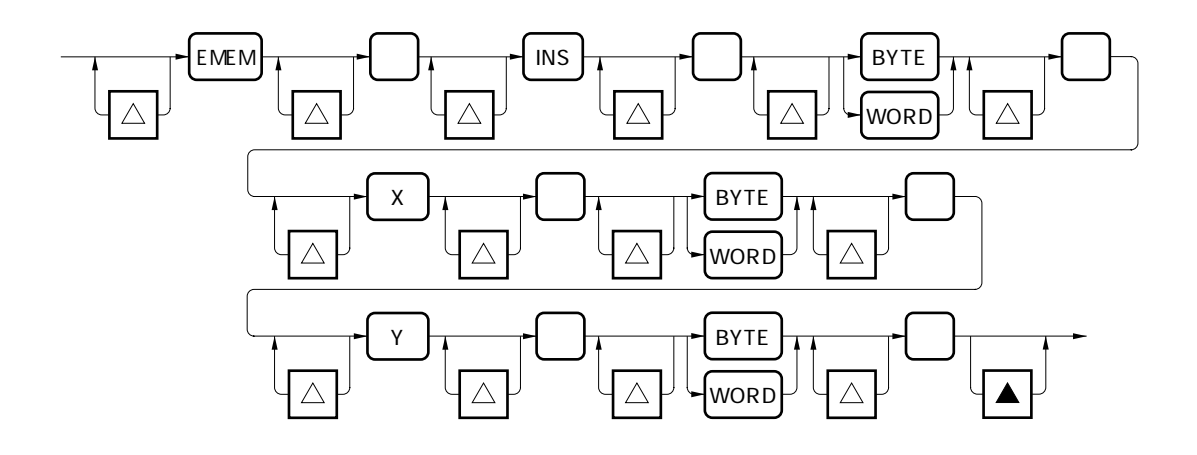

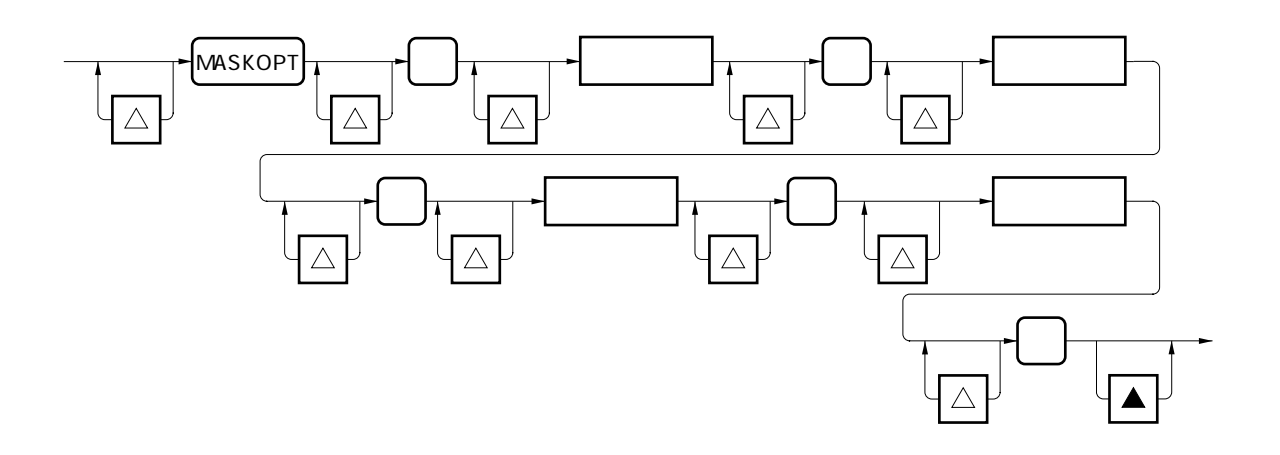

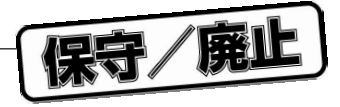

**ROM** 

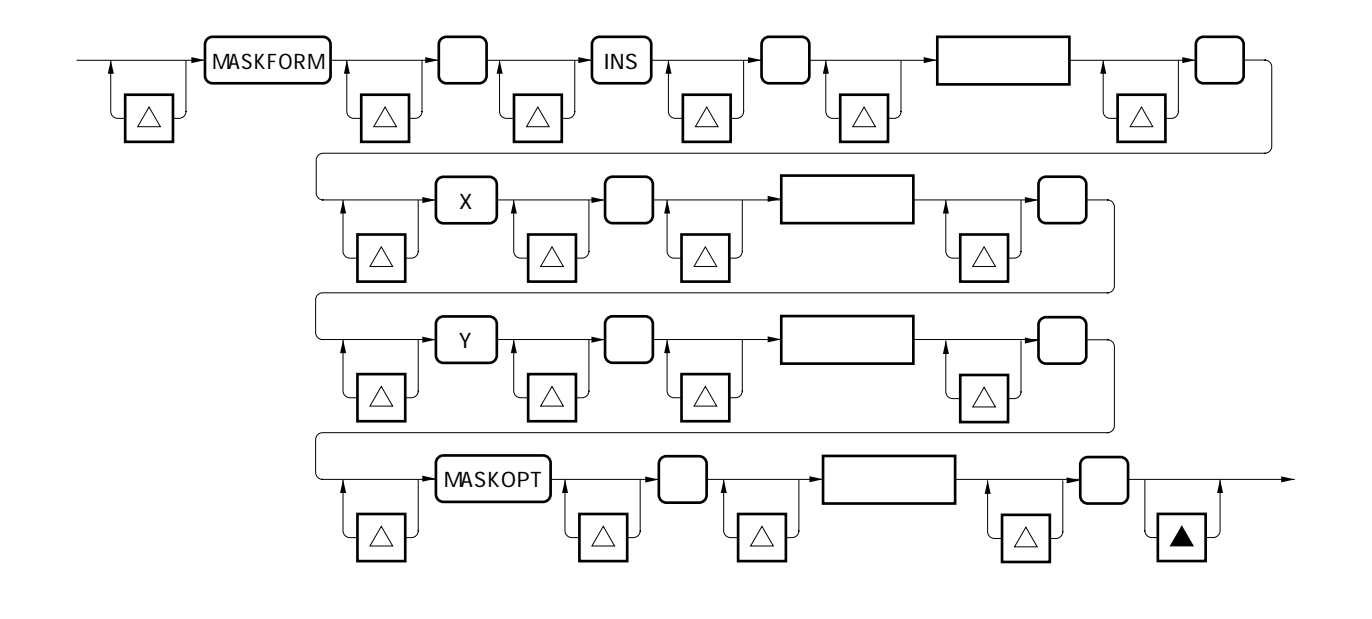

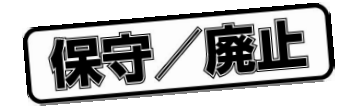

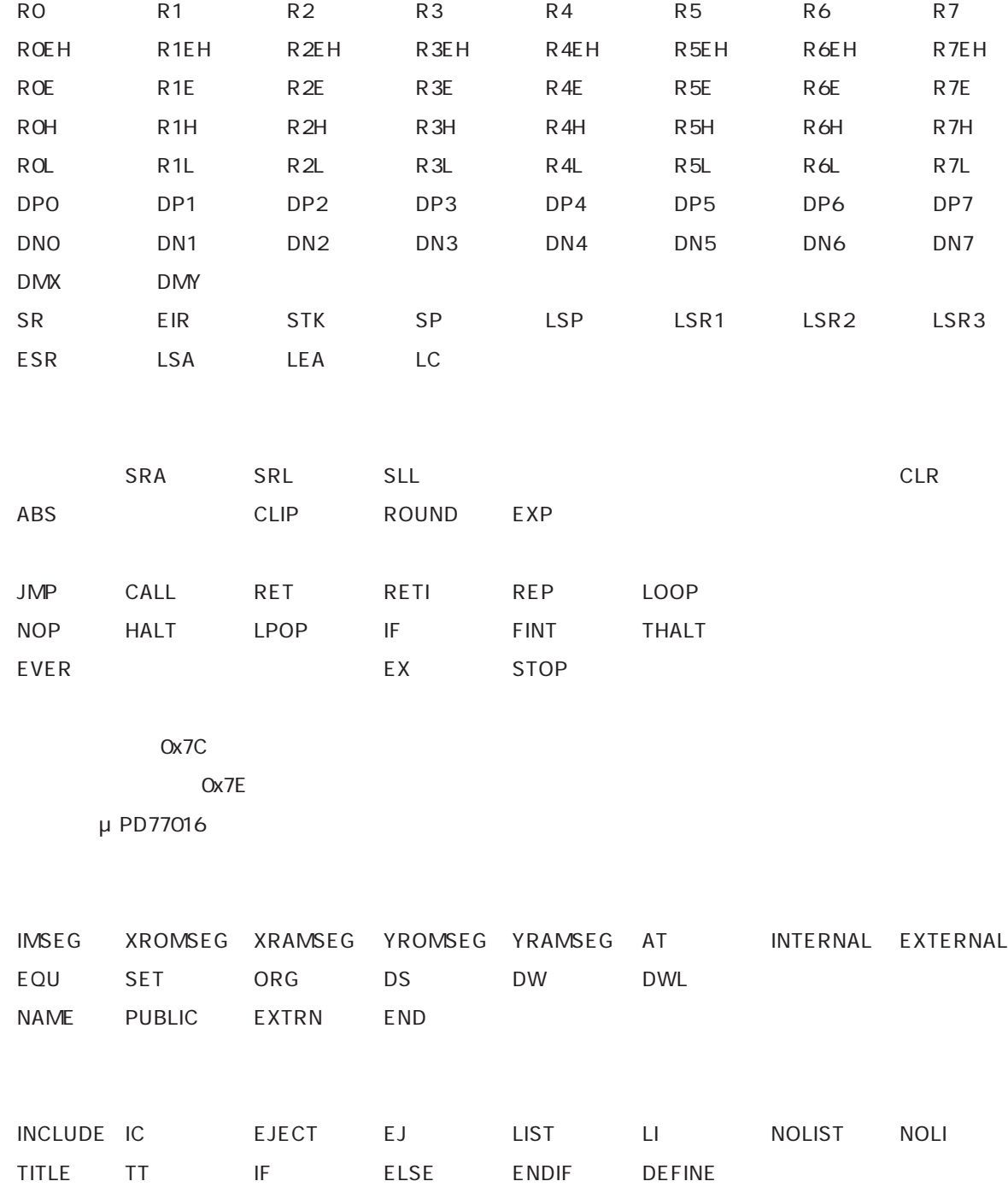

LOCAL GEN NOGEN GENONLY IFDEF IFNDEF / / /

PAGELENGTH PAGEWIDTH RADIX $\star$ 

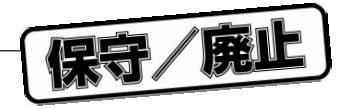

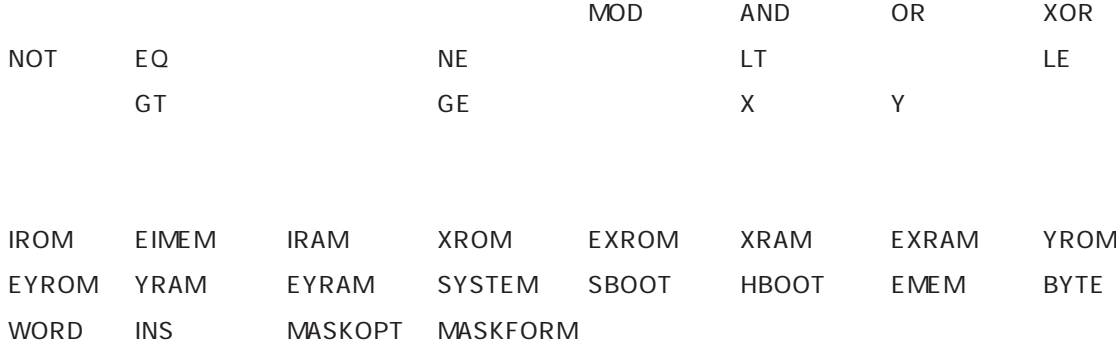

保守/廃止

保守/廃止

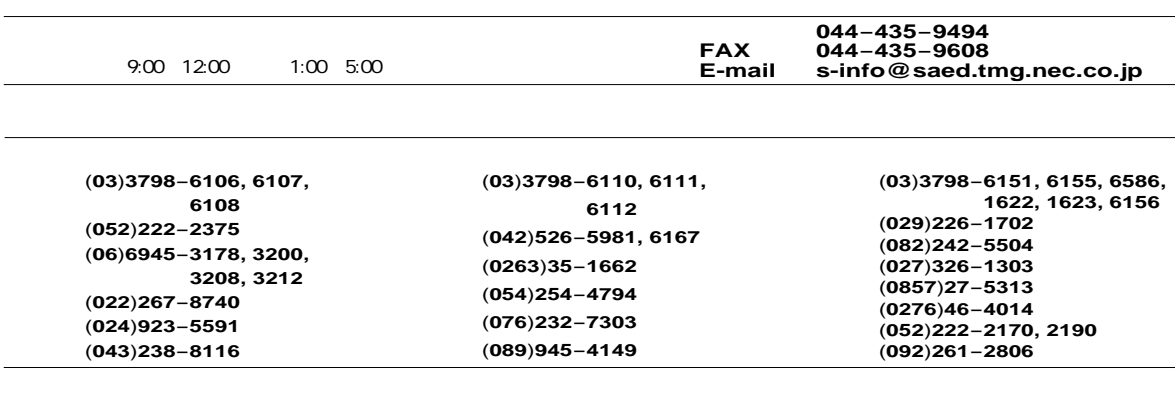

 $NEC$ 

お問い合わせ先�

NEC<br>THE SEC **THE SECTLE SECTLE SECTLE SECTLE SECTLE SECTLE SECTLE SECTLE SECTLE SECTLE SECTLE SECTLE SECTLE SECTLE SECTLE SECTLE SECTLE SECTLE SECTLE SECTLE SECTLE SECTLE SECTLE SECTLE SECTLE SECTLE SECTLE SECTLE SECTLE SE** 

保守/廃止

WB77016

U10078JJ6V0UMJ1

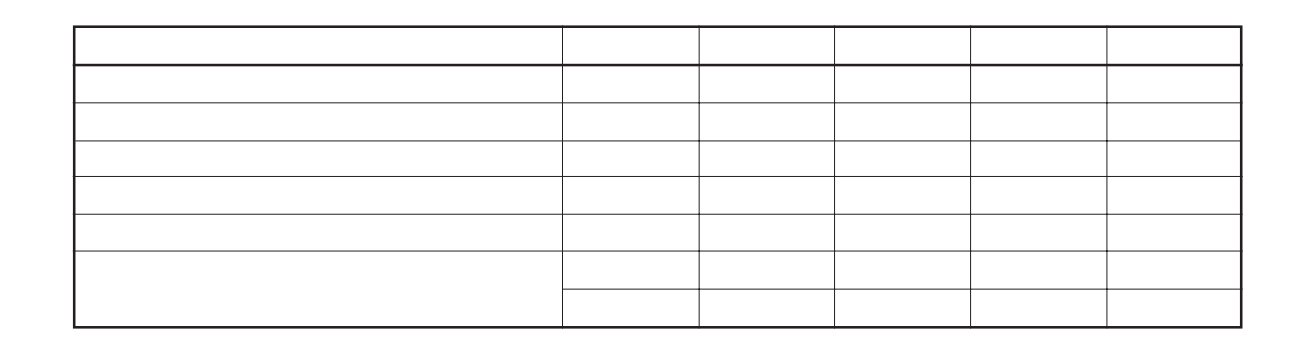

 $NEC$ 

FAX <sub>and</sub> the state of the state state state  $\mathbb{R}$ 

 $\overline{1}$  $\overline{\phantom{a}}$ 

 $\begin{bmatrix} \phantom{-} \end{bmatrix}$